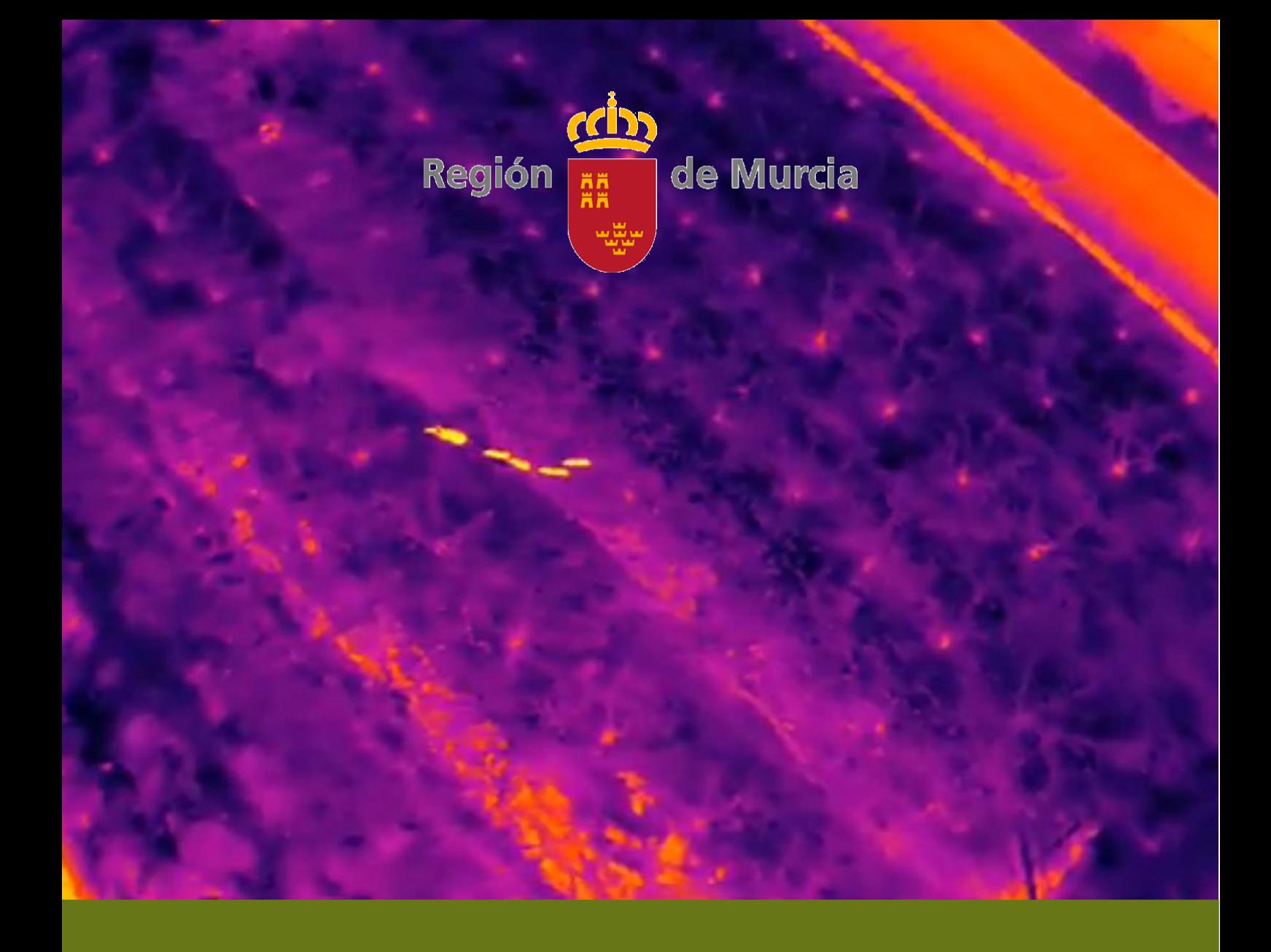

# Mapa Cinegético de la Región de Murcia

Quinta edición - Año 2022

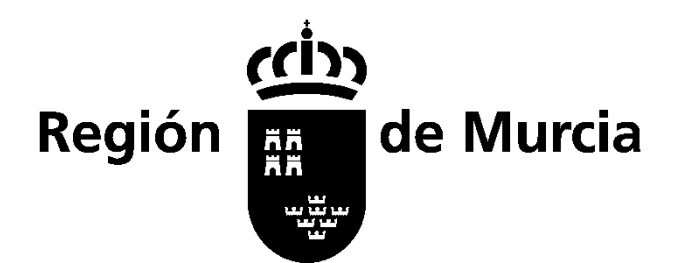

Consejería de Agua, Agricultura, Ganadería, Pesca, Medio Ambiente y Emergencias Dirección General del Medio Natural Subdirección General de Política Forestal, Caza y Pesca Fluvial Unidad Técnica de Caza y Pesca Fluvial

#### **TÍTULO**

Mapa Cinegético de la Región de Murcia (Quinta edición - Año 2022)

#### **EDICIÓN**

Región de Murcia Consejería de Agua, Agricultura, Ganadería, Pesca, Medio Ambiente y Emergencias Dirección General del Medio Natural Subdirección General de Política Forestal, Caza y Pesca Fluvial Unidad Técnica de Caza y Pesca Fluvial

#### **REALIZACIÓN DE CONTENIDOS**

Subdirector General de Política Forestal, Caza y Pesca Fluvial: D. Juan de Dios Cabezas Cerezo Técnicos Responsables: D. José Antonio Martínez García D. Juan Ignacio Lopez Del Castillo Guerrero Redacción: D. Carlos González Domenech<sup>1</sup> (1) IBERIAFORESTAL info@iberiaforestal.es [www.iberiaforestal.es](http://www.iberiaforestal.es/)

#### **TRABAJO DE CAMPO**

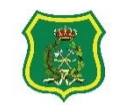

El Cuerpo de Agentes Medioambientales ha realizado los trabajos de campo a través de su Centro Regional y Jefaturas de Comarca repartidas en toda la extensión regional, aportando datos fundamentales para la realización del presente documento, sin cuya ADONATES NEDIOARTERIKAIES colaboración no hubiese sido posible su desarrollo. Para la presente edición se han rea-

lizado 6 jornadas de vuelos con Dron MAVIC 2 Enterprise ADVANCED provisto de cámara dual de imagen real y térmica de 640 x512 píxeles.

#### **ILUSTRACIONES**

<u> (@0®0</u>

Licencia Creative Commons con referencia de autor

**DISEÑO Y MAQUETACIÓN**

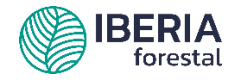

### SECCIÓN 1

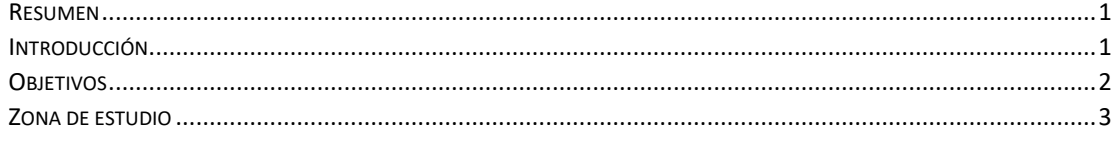

### SECCIÓN 2

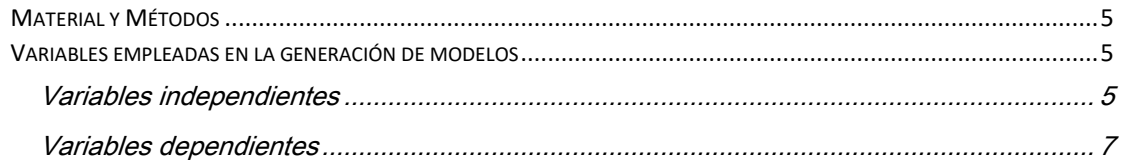

### SECCIÓN 3

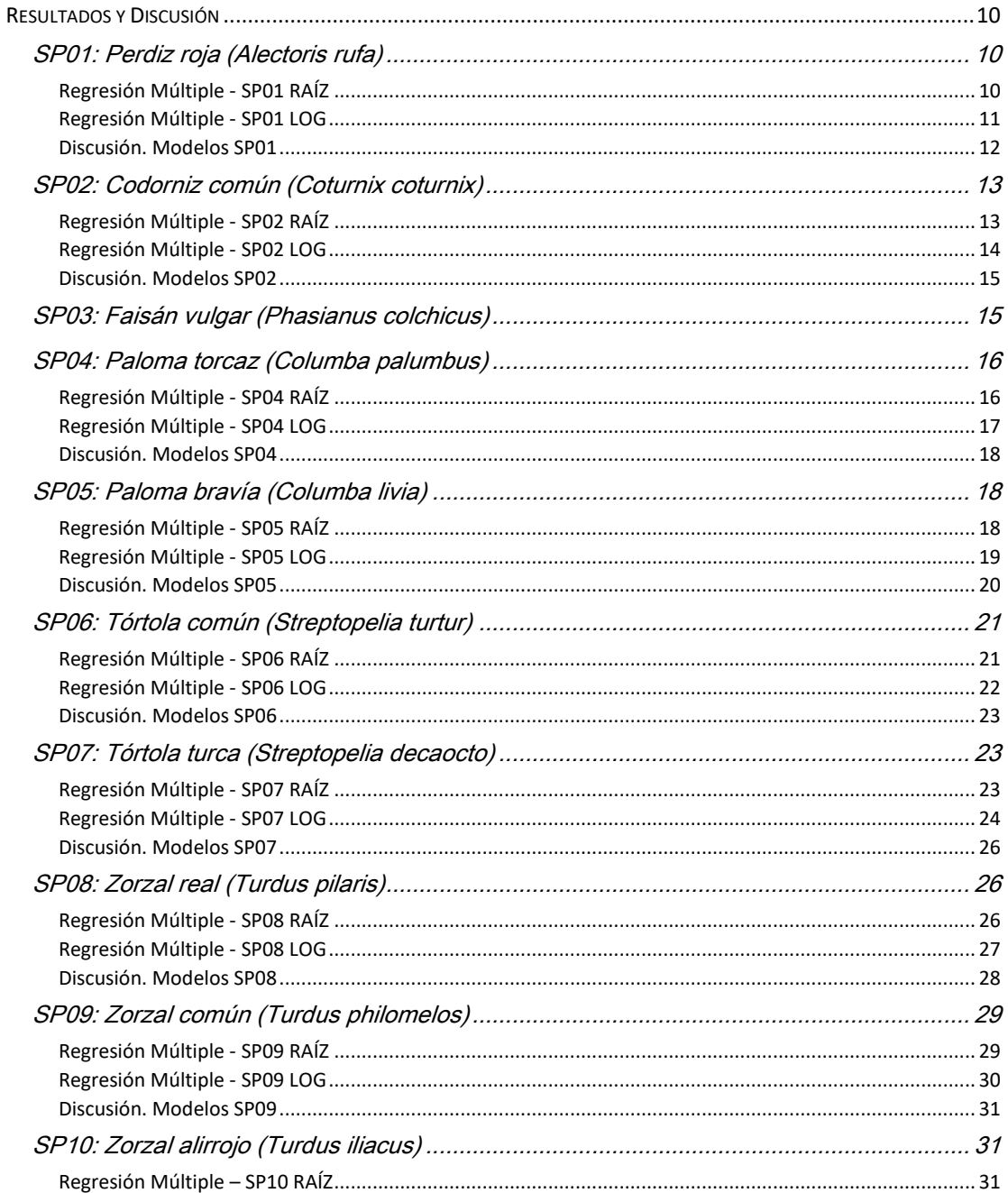

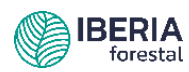

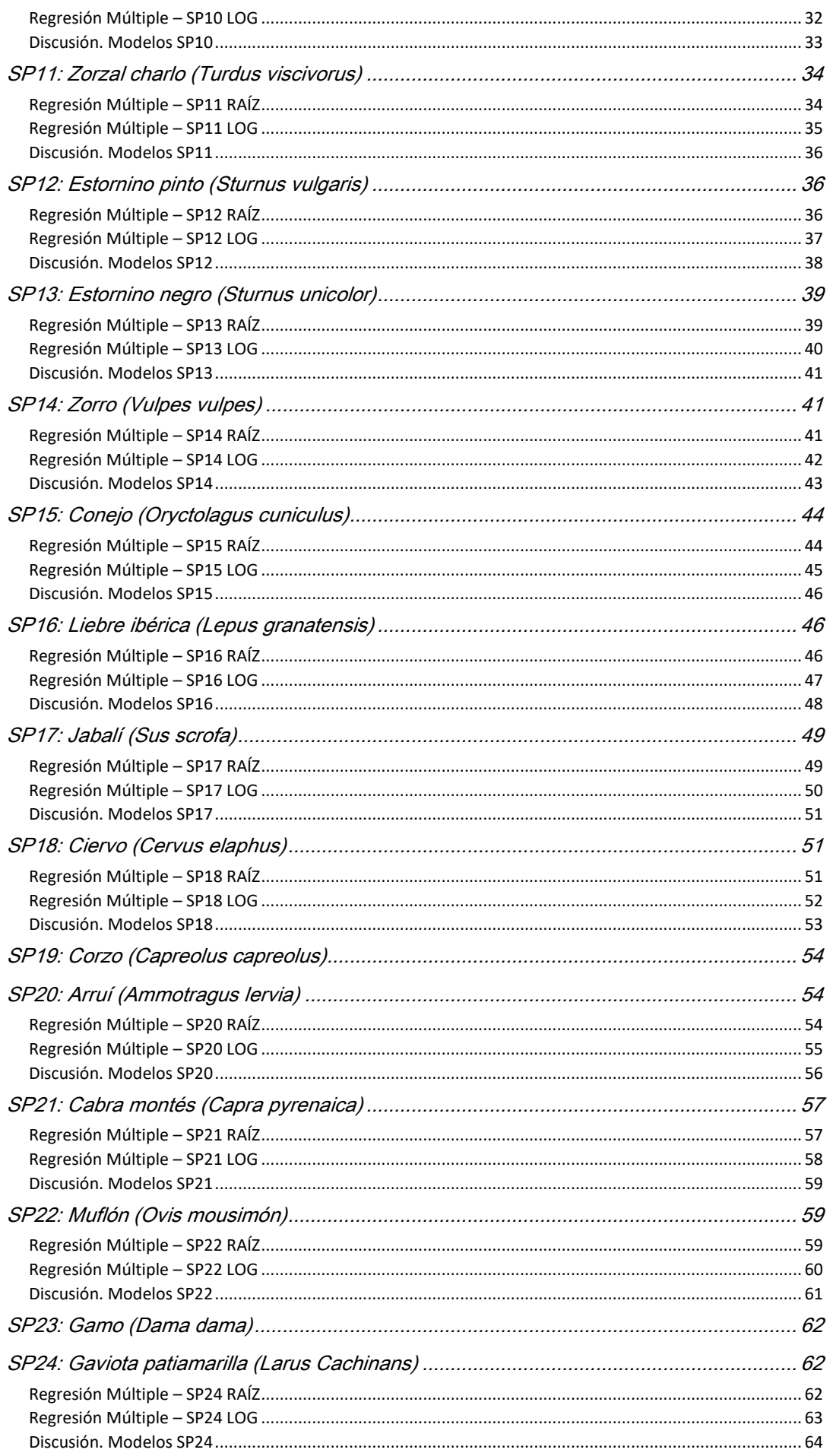

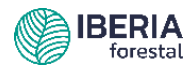

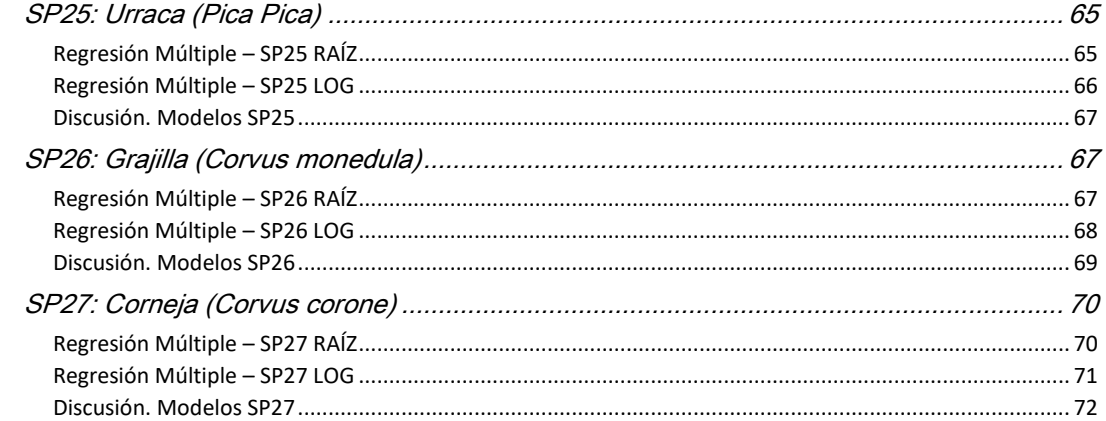

# Índice de tablas

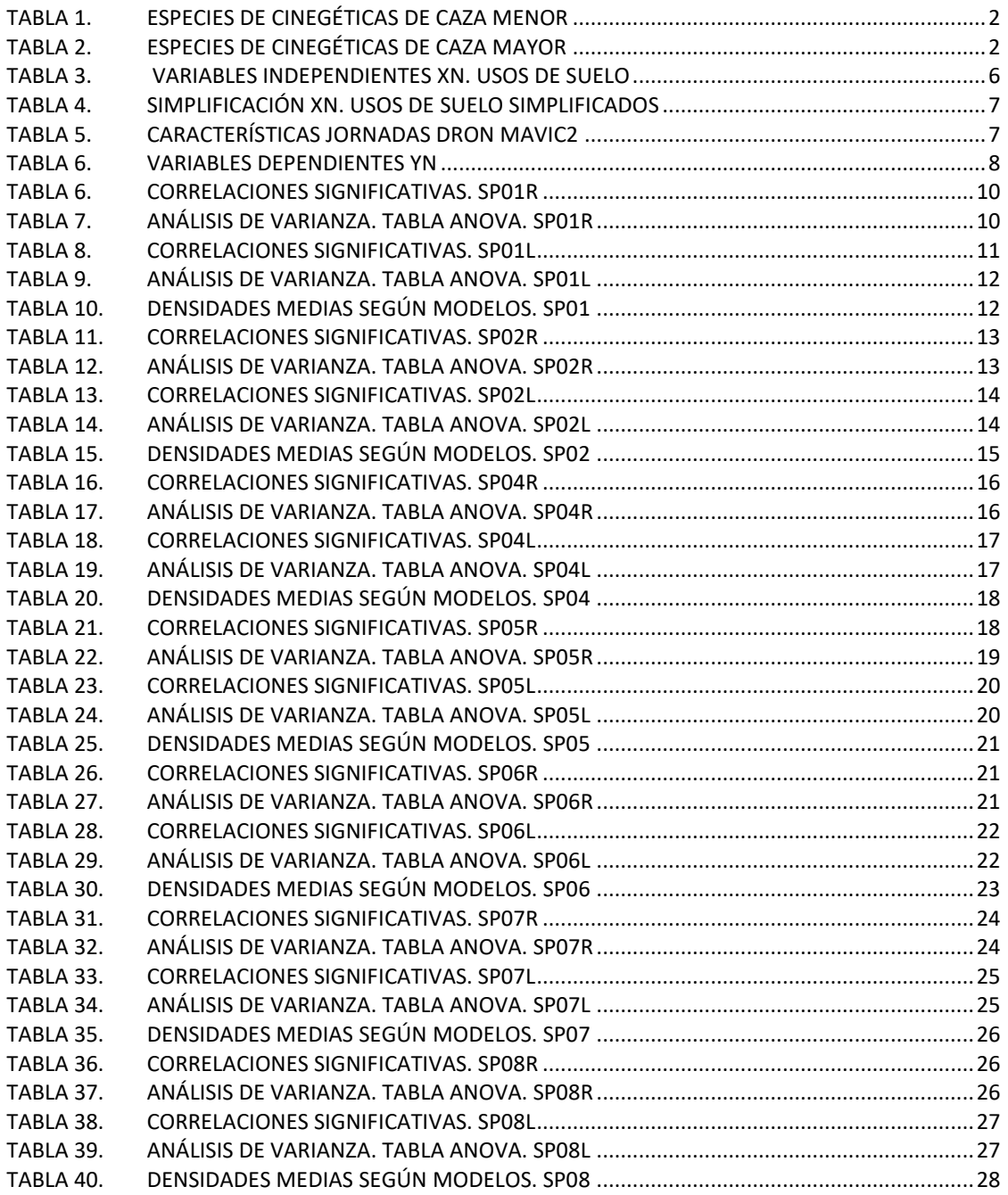

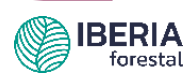

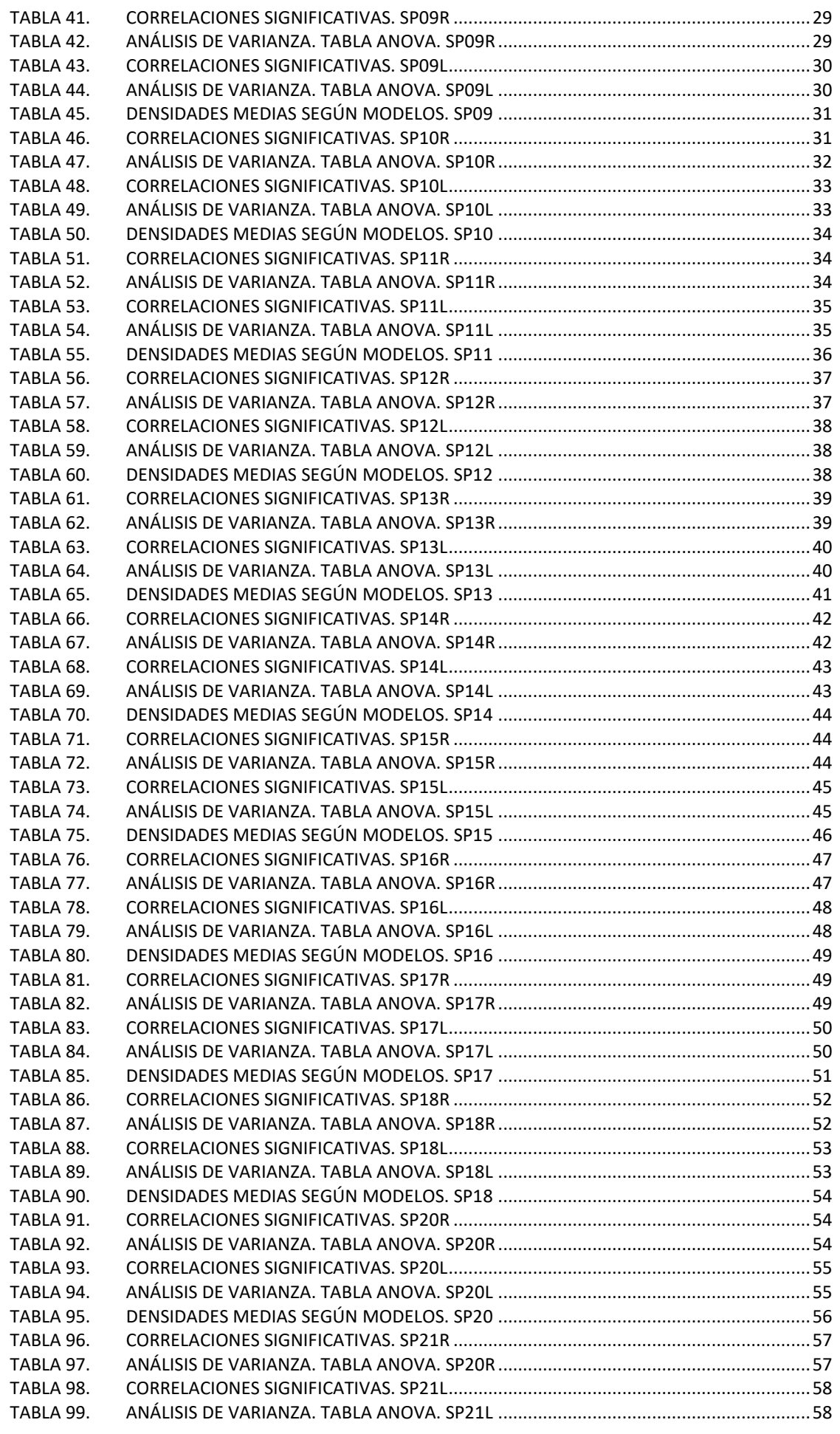

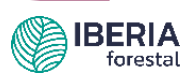

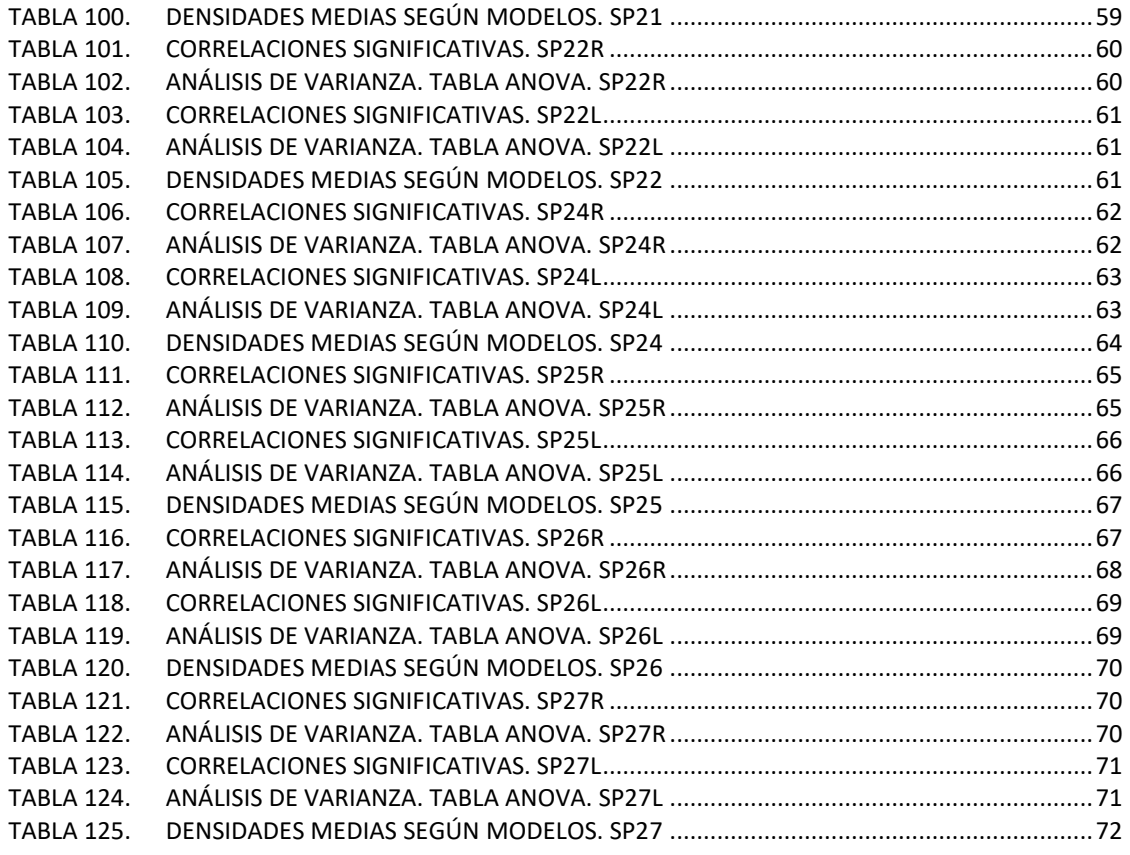

# Índice de figuras

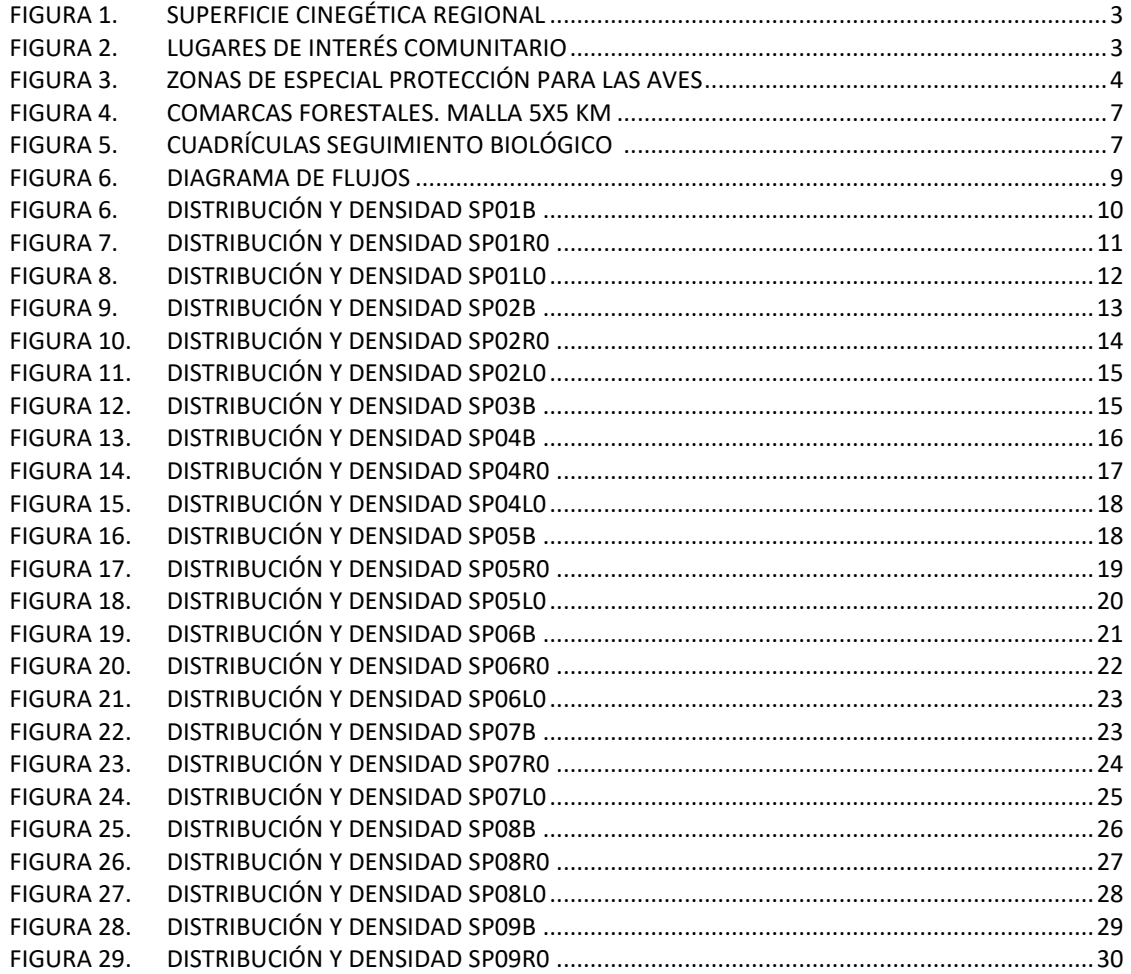

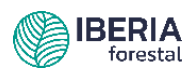

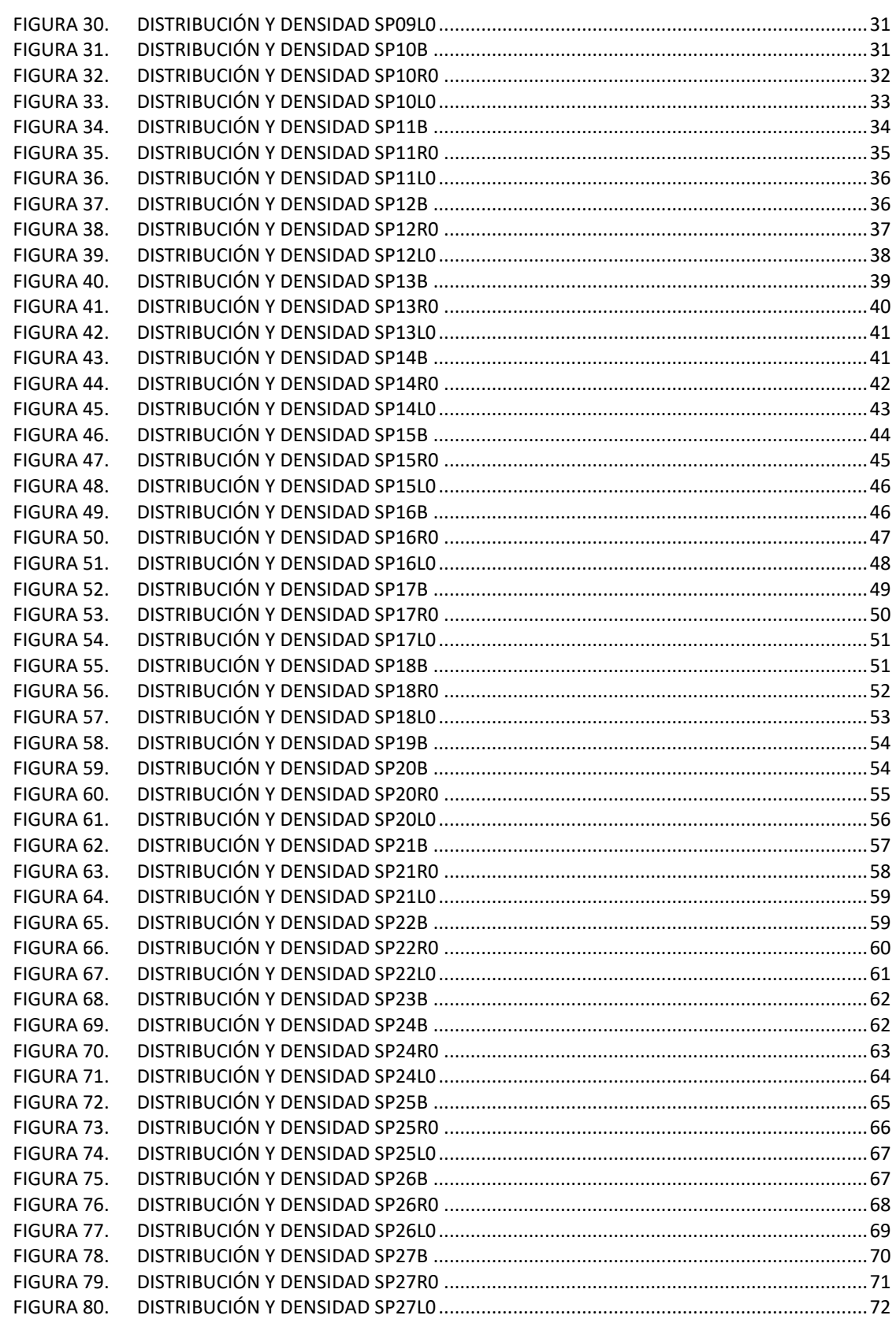

# Índice de gráficos

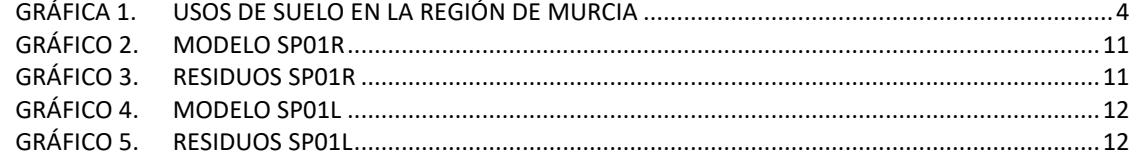

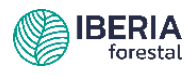

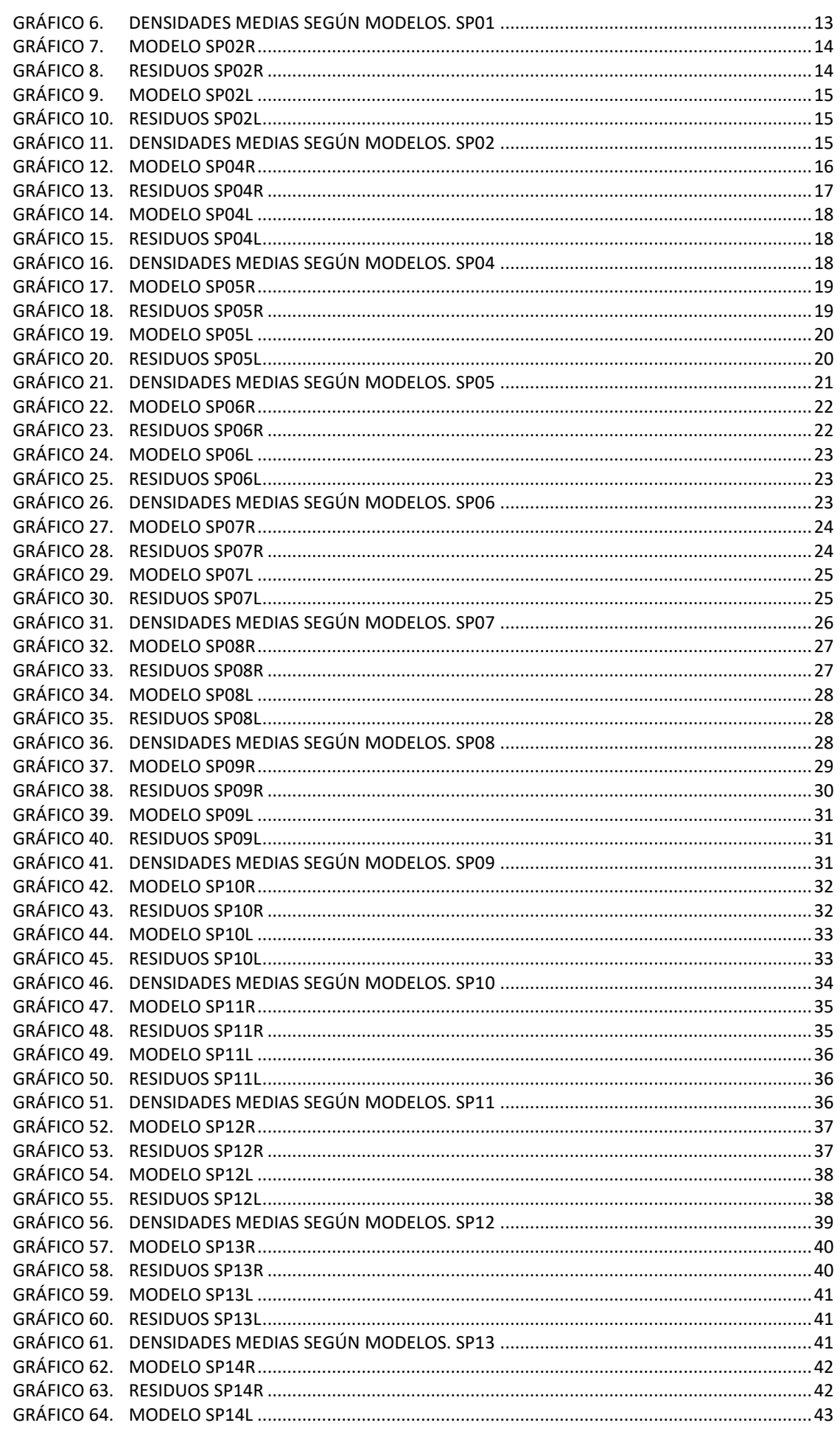

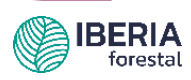

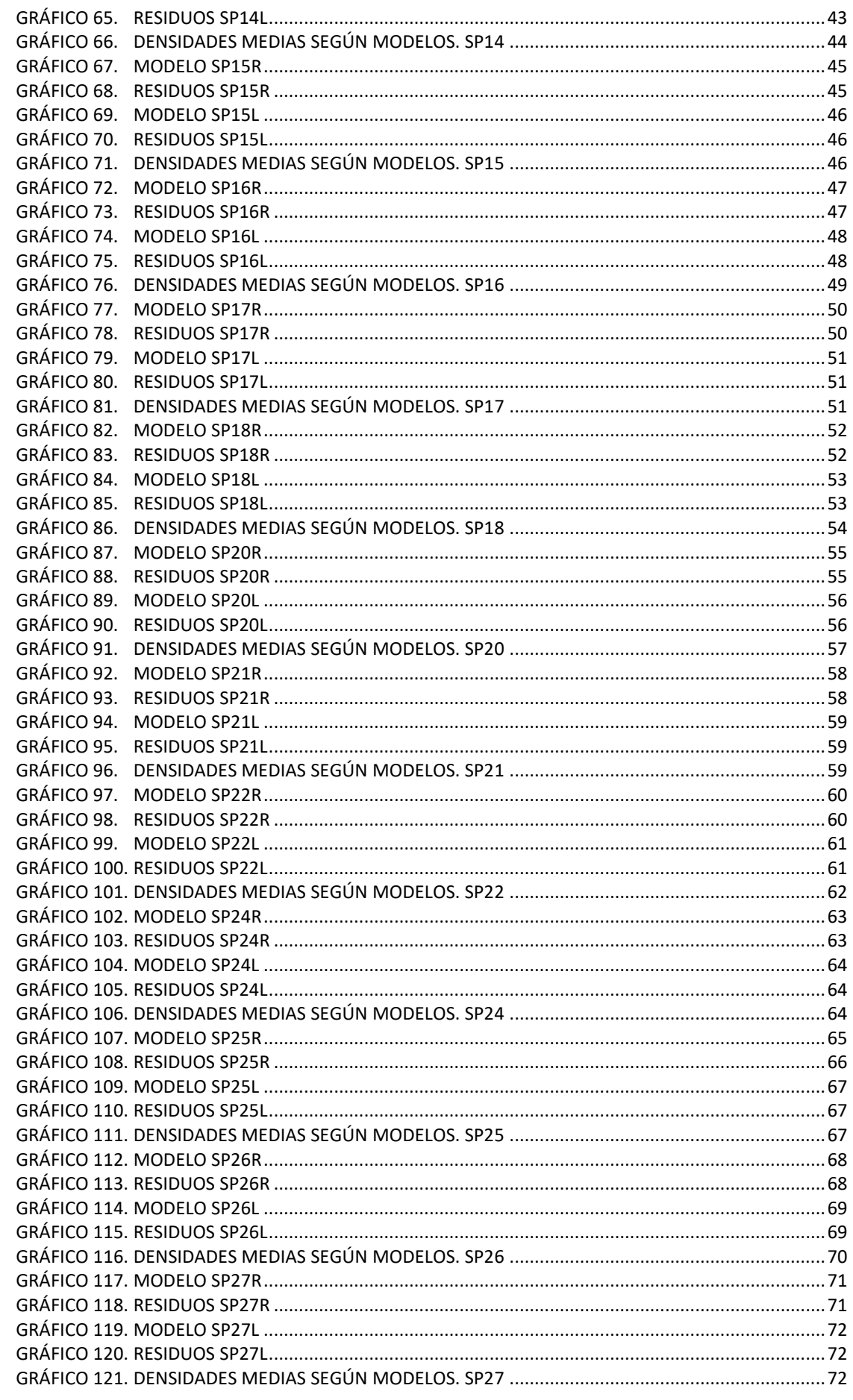

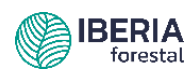

# <span id="page-10-0"></span>Sección 1

### <span id="page-10-1"></span>Resumen

El presente trabajo, surge para dar continuidad a los modelos de regresión estimados en el año 2018, a fin de determinar el hábitat potencial y, el estado poblacional de las especies cinegéticas contempladas en la Ley 7/2003, de 12 de noviembre, de Caza y Pesca Fluvial de la Región de Murcia (BORM nº284; 10/12/2003).

A partir de las estimaciones de abundancia establecidas en el año 2022, por las dieciséis Comarcas Forestales presentes en la Región de Murcia sobre la malla 5x5 km (*European Terrestrial Reference System 1989*) proyección UTM Zona 30, junto con las 6 jornadas de vuelos con Dron MAVIC 2 Enterprise ADVANCED provisto de cámara dual de imagen real y térmica de 640 x512 píxeles, y el SEGUIMIENTO BIOLÓGICO DE ESPECIES CINEGÉTICAS EN LA REGIÓN DE MURCIA: CENSO DE TÓRTOLA EURO-PEA Y CODORNIZ COMÚN. AÑO 2022, se han obtenido unos modelos de regresión que complementan por acumulación a los obtenidos en el año 2018, 2019, 2020 y 2021.

Los modelos obtenidos presentan una alta similitud entre los valores simulados y la situación actual.

### **PALABRAS CLAVE:**

Modelo

Fauna

Hábitat potencial

Conservación del territorio

Caza

### <span id="page-10-2"></span>Introducción

Las diversidades física y forestal que se pueden encontrar en las distintas regiones de la península Ibérica (Rivas Martínez, 1987; Allue, 1990) proporcionan una gran variedad de biótopos para la fauna silvestre.

La extraordinaria riqueza natural y la diversidad biológica de la Región de Murcia son síntomas de la calidad y estado saludable del medio ambiente de esta región, en un territorio de algo más de un millón cien mil hectáreas encontramos más de 2.000 taxones vegetales, 369 de vertebrados, más de 600 especies de mariposas y una diversidad genética y específica que incluye 105 especies de frutales y más de 730 variedades cultivadas.

Cabe destacar la interesante riqueza cinegética de características excepcionales para una región situada en el sureste de la Península Ibérica. Con una elevada aridez provocada por la escasa precipitación.

Dada la importancia y la peculiaridad propia que envuelve a la distribución faunística en el mosaico paisajístico, se hace necesaria la representación de las distintas tipologías de usos del suelo mediante la abstracción de la realidad en modelos. Modelos que permitan facilitar la toma de decisiones y planificación (Williams, 1981; Euler y Morris, 1984; Jeffers, 1991), para mejorar las técnicas de conservación y manejo de la fauna (Starfield y Bleloch, 1986; Morris, 1987; Luan et al., 1996). Modelos en los que se expresan formalmente las relaciones entre los usos del suelo y las características de cada una de las especies. Partiendo de las distintas tipologías de usos del suelo y entendiendo que responden a factores intrínsecos como los antropológicos, climáticos, geológicos, agronómicos y forestales, es posible realizar modelos que permitan calificar y clasificar los distintos territorios desde el punto de vista de la capacidad de acogida de especies animales. Cuando estos factores están recogidos sobre una base de datos cartográfica podremos aplicar todo el potencial de los sistemas de información geográfica.

Estos tipos de modelos se están aplicando en la actualidad. El «California Wildlife Habitat Relationships System» (Kucera y Barret, 1995) predice la abundancia de vertebrados terrestres a partir de criterios ecológicos. Con este modelo se pretende asignar de forma más eficiente el estatus faunístico que cada área del territorio, como herramienta base para una más concreta prospección biológica de su fauna, obteniendo las zonas más aptas para una mayor diversidad poblacional. También, el «Simulation of production and utilization of rangelands» (Hanson et al., 1988; Baker et al. 1993) que permite ser aplicado, tanto a herbívoros domésticos como

salvajes, para la evaluación y manejo de la cabaña ganadera que es capaz de sustentar el territorio, incluye un submodelo que calcula las competencias que sobre la producción forrajera causan los herbívoros salvajes. En todos ellos, la vegetación es el principal factor ecológico empleado para determinar el grado de conservación y distribución de la fauna salvaje (Alard et al., 1994).

En nuestro caso por la importancia trófica que presentan las especies cinegéticas para niveles superiores, y la económica para numerosas zonas con una agricultura marginal, este trabajo se ha desarrollado para veinte y siete especies cinegéticas. Clasificadas por la Ley 7/2003, de 12 de noviembre, de Caza y Pesca Fluvial de la Región de Murcia, como:

#### **Especies de cinegéticas de caza menor** ESPECIES DE CAZA MENOR

<span id="page-11-1"></span>AVES (Caza menor "de pluma")

Perdiz roja (*Alectoris rufa*) Codorniz común (*Coturnix coturnix*) Faisán vulgar (*Phasianus colchicus*) Paloma torcaz (*Columba palumbus*) Paloma bravía (*Columba livia*) Tórtola europea o común (*Streptopelia turtur*)\* Tórtola turca (*Streptopelia decaocto*) \* Zorzal real (*Turdus pilaris*) Zorzal común (*Turdus philomelos*) Zorzal alirrojo (*Turdus iliacus*) Zorzal charlo (*Turdus viscivorus*) Estornino pinto (*Sturnus vulgaris*) Estornino negro (*Sturnus unicolor*) \* Gaviota patiamarilla (*Larus cachinnans*) Urraca (*Pica pica*) Grajilla (*Corvus monedula*)\* Corneja (*Corvus corone*)\*

#### MAMÍFEROS (Caza menor "de pelo")

Zorro (*Vulpes vulpes*) Conejo (*Oryctolagus cuniculus*) Liebre ibérica (*Lepus granatensis*)

**\*De acuerdo con la Orden anual de vedas vigente para la temporada 2022-2023, la tórtola europea, la tórtola turca, el estornino negro, la grajilla y la corneja no son especies cinegéticas en la Región de Murcia**

#### <span id="page-11-2"></span>**Especies de cinegéticas de caza mayor** CAZA MAYOR-MAMÍFEROS

Jabalí (*Sus scrofa* Linnaeus, 1758) Ciervo (*Cervus elaphus* Linnaeus, 1758) Corzo (*Capreolus capreolus* Linnaeus, 1758) Gamo (*Dama dama* Linnaeus, 1758) Cabra montés (*Capra pirenaica* Schinz, 1838) Muflón (*Ovis orientalis musimon* Pallas, 1762) Arruí (*Ammotragus lervia* Pallas, 1777)\*

**\*De acuerdo con el artículo 64 ter de la Ley 42/2007, de 13 de diciembre, del Patrimonio Natural y de la Biodiversidad. Especie catalogada como exótica invasora introducida en el medio natural con anterioridad a la entrada en vigor de la presente ley, objeto de aprovechamiento cinegético.** 

La base geográfica y, analítica se obtiene considerando los datos aportados por las. Así se realiza la clasificación desde el punto de vista territorial y permiten trabajar con un sistema de información geográfica, para su aplicación en la evaluación del potencial del territorio. Desde el punto de vista de los usos del suelo, siguiendo esta misma metodología, se han empleado las tipologías establecidas por la Dirección General del Catastro en el año 2022 para la malla 5x5 km. Permitiendo así determinar la potencialidad cinegética del territorio.

### <span id="page-11-0"></span>**Objetivos**

Este trabajo tiene por objeto avanzar en unos modelos de regresión múltiple que permitan estudiar la potencialidad cinegética del territorio y, el estado poblacional de las especies cinegéticas, partiendo de las tipologías en los usos del suelo como simplificación del hábitat y las densidades poblacionales aportadas. Así mismo, permitirá evaluar la calidad de los aprovechamientos actuales, niveles de sobrexplotación o subexplotación, sus posibilidades futuras y su interacción con niveles tróficos superiores, en especial aquellas especies mencionadas en el anexo I de la Directiva 2009/147/CE del Parlamento Europeo y del Consejo, de 30 de noviembre de 2009, relativa a la conservación de las aves silvestres. Y las establecidas en el anexo II y IV de la Directiva 92/43/CEE del Consejo, de 21 de mayo de 1992, relativa a la conservación de los hábitats naturales y de la fauna y flora silvestres.

En definitiva, se determina la productividad potencial desde el punto de vista cinegético partiendo de la evaluación de las condiciones ambientales del entorno. La comparación entre las situaciones de usos actuales y potenciales permite evaluar el grado de protección y conservación de cada una de las especies objeto de estudio. De esta forma se pueden abordar los efectos que los cambios en el manejo del suelo pueden tener sobre la fauna, motivados por la política agraria común (Suarez, 1992).

El incremento de la población y de las áreas urbanas con nuevos hábitos en las formas de vida, ocasionan que los entornos agrarios tengan cada vez mayor importancia en la conservación de la fauna y flora. Además, la diversificación hacia actividades no agrícolas también puede abordar la gestión sostenible SECCIÓN 1

SECCIÓN<sub>1</sub>

de los recursos cinegéticos, esto favorece la diversificación de las fuentes de ingresos de la explotación agraria. Ya sea por la gestión de actividades cinegéticas o por la derivada de compensaciones debidas a su función como protectora de hábitats y especies.

### <span id="page-12-0"></span>Zona de estudio

La caza en España es hoy día una actividad cultural, social y económicamente importante, practicada por el 2,5% de la población. Al casi millón de cazadores nacionales hay que sumar los más de 25.000 visitantes extranjeros que anualmente vienen a cazar procedentes de diversos países europeos (Francia e Italia, principalmente) y de EE.UU. (Mulero 1991, Junta de Castilla y León 2000), cuyo destino se reparte fundamentalmente entre las tres comunidades cinegéticas por excelencia: Castilla-La Mancha, Extremadura y Andalucía (Metra Seis 1985). En las últimas décadas, la caza se ha ido perfilando en ellas como una nueva actividad agraria (Lucio y Purroy 1992), y es probable que en un futuro no muy lejano constituya una alternativa económica equiparable a otros usos tradicionales, al menos en determinadas zonas rurales de accidentada orografía donde la agricultura y la ganadería tienen carácter marginal y abundan los terrenos improductivos generalmente cubiertos de matorral (Fungesma 2001, Vargas 2002).

La Región de Murcia con una extensión superficial terrestre de 11.313 Km<sup>2</sup> (Eurostat 2021), cuenta con una superficie cinegética declarada en 2022 de  $7.023,58$  Km<sup>2</sup>, lo que en términos absolutos representa el 62,08% de la superficie regional.

<span id="page-12-1"></span>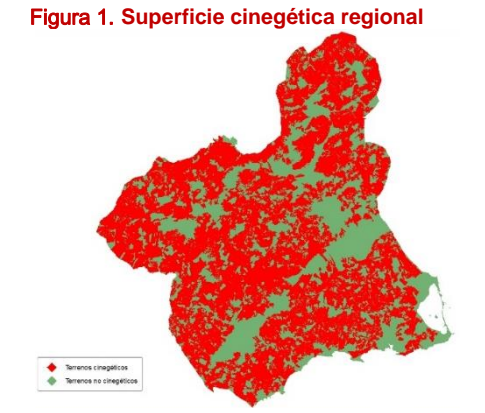

Dentro del proceso coordinado por la Administración del Estado, y en base a la Directiva 92/43/CEE del Consejo, de 21 de mayo de

1992, relativa a la conservación de los hábitats naturales y de la fauna y flora silvestres, la región propuso 50 lugares de importancia comunitaria (LIC), 47 LIC en el medio terrestre y 3 LIC en el medio marino.

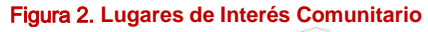

<span id="page-12-2"></span>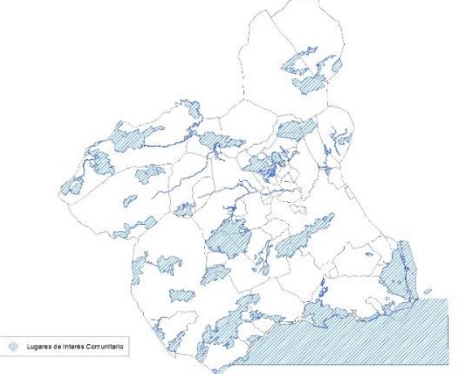

El 35,75% de la superficie que compone los LIC, está sometida a la actividad cinegética. Atribuyéndose el mayor peso a los cotos privados de caza, el 71,39% sobre el total de la superficie cinegética presente en los LIC. Dato que pone de manifiesto la importancia que el ámbito privado tiene sobre la gestión cinegética en los LIC, y por tanto sobre la conservación y mejora de los mismos, sin omisión de la interacción con niveles tróficos superiores, en especial aquellas especies establecidas en el anexo II y IV de la Directiva 92/43/CEE del Consejo, de 21 de mayo de 1992, relativa a la conservación de los hábitats naturales y de la fauna y flora silvestres.

De igual modo, en cumplimiento de la Directiva 2009/147/CE, del Parlamento Europeo y del Consejo, de 30 de noviembre de 2009, relativa a la conservación de las aves silvestres, la Región de Murcia cuenta con 24 zonas de especial protección para las aves (ZEPA), más 2 designadas por el Ministerio de Agricultura, Alimentación y Medio Ambiente.

<span id="page-13-0"></span>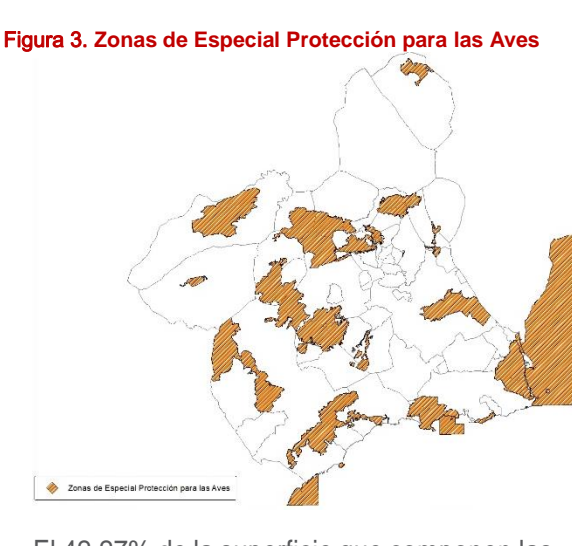

El 42,27% de la superficie que componen las ZEPA, está sometida a la actividad cinegética. Como en el caso anterior el mayor peso se atribuye a los cotos privados de caza, con el 78,00% sobre el total de la superficie cinegética presente en las ZEPA. Dato que pone de manifiesto la importancia que el ámbito privado tiene sobre la gestión cinegética en las ZEPA, y por tanto sobre la conservación y mejora de las mismas, en especial aquellas especies mencionadas en el anexo I de la Directiva 2009/147/CE del Parlamento Europeo y del Consejo, de 30 de noviembre de 2009, relativa a la conservación de las aves silvestres.

En relación a la tipología de usos de suelo para las categorías básicas de agrícola, forestal e improductivos, la Región de Murcia dedica su mitad superficial a actividades relacionadas con la agricultura.

<span id="page-13-1"></span>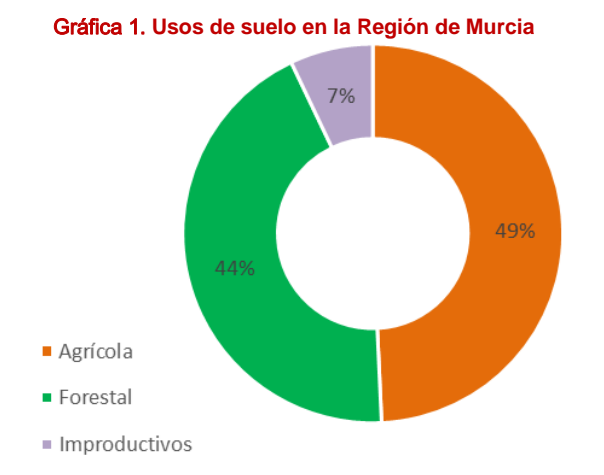

Por otra parte, se estima que el 52% de la superficie que componen los acotados cinegéticos de la Región de Murcia, tienen un claro carácter agrícola. Por tanto la gestión que se haga en la propia explotación agraria incidirá de manera directa sobre la calidad

del acotado cinegético y sobre la biodiversidad del entorno. En numerosas ocasiones el titular de la explotación agrícola no es el titular cinegético, lo que se traduce en gestiones inconexas, situación que limita el incremento en la plusvalía derivada de la actividad cinegética y contradice los principios marcados por la política de desarrollo rural.

La tipología de especies cinegéticas de caza menor que se puedan encontrar en una explotación o unidad de referencia será un buen indicador para evaluar el estado general de la biodiversidad, por pertenecer a niveles tróficos inferiores. Si las poblaciones son óptimas, indicará que la biodiversidad vegetal y entomológica, de la que dependen para su refugio y alimentación, se encuentra en valores favorables.

La pérdida de avifauna, en términos de poblaciones, asociadas a los cultivos en nuestro país alcanzó el 25% en los últimos 15 años según datos de la Sociedad Española de Ornitología SEO/Bird-Life.

4

# <span id="page-14-0"></span>Sección 2

### <span id="page-14-1"></span>Material y Métodos

Los modelos que aquí se plantean para el análisis tienen la característica de que los datos de partida, son más bien escasos frente al problema que se plantea resolver (Sterfiel, Bleloch, 1986), por esta razón las cuestiones que deben tenerse en cuenta son:

- Encontrar modelos que con los datos de partida sean capaces de darnos una solución lógica y lo más cercana a la realidad (Levin, 1992).
- Aprovechar todas las posibilidades que nos brindan los modelos. Los datos obtenidos por la aplicación de los modelos son comparados con los proporcionados por las Comarcas Forestales de la región.
- Los modelos deben ser abiertos, para que futuras investigaciones y avances puedan ser incorporados para mejorarlos.

No obstante, y por tratarse de sistemas biológicos, la interpretación de los resultados es fundamental para su correcta valoración.

# <span id="page-14-2"></span>Variables empleadas en la generación de modelos

Un modelo de regresión es un modelo matemático que busca determinar la relación entre una variable dependiente (Y) con respecto a otras variables llamadas independientes (X).

Por tanto los modelos de regresión múltiple estudian la relación entre una variable dependiente (Y) y un conjunto de variables independientes  $(X_1, X_2, \ldots, X_n)$ .

En el modelo de regresión lineal múltiple la función de regresión que relaciona la variable dependiente con las variables independientes es lineal:

$$
Y = \beta_0 + \beta_1 X_1 + \beta_2 X_2 + \dots + \beta_n X_n + \varepsilon
$$

Donde:

 $\theta_0$  es el término independiente. Es el valor esperado de Y cuando  $X_1, \ldots, X_p$  son

- $\cdot \beta_1, \beta_2, \dots, \beta_n$  son los coeficientes parciales de la regresión:
	- $\cdot$   $\beta_1$  mide el cambio en Y por cada cambio unitario en  $X_1$ , manteniendo  $X_2$ ,  $X_3$ ,  $..., X_p$  constantes.
	- $\cdot$   $\beta_2$  mide el cambio en Y por cada cambio unitario en  $X_2$ , manteniendo  $X_1$ ,  $X_3$ ,  $..., X_p$  constantes.
	- $\cdot$   $\beta_n$  mide el cambio en Y por cada cambio unitario en  $X_p$ , manteniendo  $X_1, \ldots,$ Xp−1 constantes.
- $\overline{e}$  es el error de observación debido a variables no controladas.

### <span id="page-14-3"></span>Variables independientes

Para satisfacer las variables independientes X<sub>n</sub>, los factores ecológicos escogidos para la formulación de los modelos han sido los tipos de usos de suelo establecidos por la Dirección General del Catastro para la Región de Murcia en el año 2022. Dichos usos simplifican numerosas variables independientes. Los usos del suelo responden a variables independientes tales como:

- Mappel and the bar and the bar ancare is  $\beta$ , mode claration of the proposition of the state of the state of the state of the state of the state state and the state state and the state of the state of the state of the st Influencia del clima. El clima afecta al potencial productivo de los sistemas vegetales y a las condiciones de confortabilidad o adaptación de las especies animales. Las variaciones estacionales son responsables de los movimientos de numerosas especies animales, así como su comportamiento a lo largo del año. Al tiempo que la alta variabilidad de los factores climáticos en las condiciones del clima mediterráneo como el nuestro condiciona el nivel productivo primario y por tanto la capacidad de carga que puede soportar el territorio frente a una determinada especie.
	- Orografía, geomorfología e influencia antrópica de carácter agrario. Entre los diversos elementos que constituyen la naturaleza de una región o comarca, el relieve, con la altitud y el clima representan sus factores primordiales, ya que el resto aparecen determinados o condicionados por estos. Proporciona lugares de

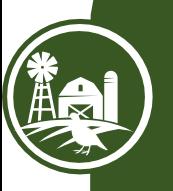

cría y protección, además de ser un factor limitante para las actividades agrícolas y su influencia antrópica.

- Vegetación y usos del suelo. La vegetación es consecuencia de la acción de factores edafoclimáticos y antrópicos. Su distribución determina las fuentes de alimentación y refugio disponible para las distintas especies faunísticas. La influencia antrópica supone una modificación artificial de los condicionantes ecológicos presentes en un determinado territorio (Sánchez Guzmán, 1993). Entre estas modificaciones destaca la actividad agraria, el desarrollo urbano, las infraestructuras, etc. Que influyen de diferentes formas sobre las especies animales, que pasan a depender de la organización y ciclo de las labores culturales (Hidalgo, Carranza, 1990).
- Mapa Cinegético de la Región de Murcia Quinta edición año 2022 SECCIÓN 2 Condicionantes impuestos por las características de las especies cinegéticas consideradas. Una de las características principales del comportamiento animal es la forma en que los individuos se distribuyen en el espacio. Los individuos de una misma especie necesitan los mismos recursos naturales, que se verán limitados, convirtiéndose en competidores, de tal forma que las decisiones de uno de ellos estarán determinadas por las que adopten los demás (Krebs y Davies, 1987). De esta forma se generan desplazamientos hacia otras zonas con menor abundancia de estos individuos o con mayor capacidad de acogida, de tal forma que cada individuo trata de optimizar su tasa de adquisición de recursos (Hidalgo y Carranza, 1990). Hay tres tipos de distribución espacial: regular, aleatoria y asociada (Begón et al., 1988). Es difícil encontrar distribuciones aleatorias, que en general se deben a individuos aislados que han sido expulsados de sus áreas normales de distribución, ya sea por la edad o debilidad frente a los ejemplares dominantes de los grupos. Lo normal es la distribución regular, en función de las características del espacio, para los animales no gregarios, y asociada para las especies que suelen organizarse en grupos más o menos numerosos, existiendo variaciones en este

comportamiento, estacionales e interanuales. Por esta razón, se toma una superficie mínima que cubra tanto el completo desarrollo de las especies como su adecuado aprovechamiento cinegético (malla de 5x5 km). En la distribución espacial de las aves destacan dos factores: la distribución de los recursos (alimentos, áreas de nidificación, etc.) y la presencia de predadores (protección, vigilancia, etc.). Así, si los recursos permanecen agrupados, los individuos permanecerán juntos y por tanto la carga soportable será mayor, mientras que si los recursos están de forma uniformemente repartida abundará la dispersión y por tanto la densidad de carga será notablemente inferior.

Por todo ello las variables independientes Xn, responderán a las tipologías de usos de suelo establecidos por la Dirección General del Catastro para la Región de Murcia en el año 2022, aplicando la simplificación por similitud en los usos (Tabla 4).

| <b>CÓDIGO</b>            | <b>DENOMINACIÓN</b>                        |  |  |  |  |
|--------------------------|--------------------------------------------|--|--|--|--|
| Α                        | Arrozales regadío                          |  |  |  |  |
| AM                       | Almendro secano                            |  |  |  |  |
| <b>AR</b>                | Almendro regadío                           |  |  |  |  |
| AT                       | Espartizal o atochar                       |  |  |  |  |
| $rac{C}{CR}$             | Labor o Labradío secano                    |  |  |  |  |
|                          | Labor o labradío regadío                   |  |  |  |  |
| E                        | Pastos                                     |  |  |  |  |
| F                        | <b>Frutales secano</b>                     |  |  |  |  |
| $\overline{\text{FR}}$   | Frutales regadío                           |  |  |  |  |
| $\overline{\text{FF}}$   | Vía férrea                                 |  |  |  |  |
| $\overline{\mathsf{G}}$  | Algarrobo secano                           |  |  |  |  |
| GF                       | Algarrobos de regadío                      |  |  |  |  |
| H <sub>C</sub>           | Hidrografía construida (embalse, canal)    |  |  |  |  |
| HG                       | Hidrografía natural (río, ramblas, arroyo) |  |  |  |  |
| <b>HR</b>                | Huerta regadío                             |  |  |  |  |
| HE                       | Huerta especial                            |  |  |  |  |
| ī                        | Improductivo                               |  |  |  |  |
| $\overline{\mathbb{H}}$  | <b>Invernaderos hortalizas</b>             |  |  |  |  |
| MI                       | Mimbreras o cañaverales                    |  |  |  |  |
| <b>MM</b>                | Pinar maderable                            |  |  |  |  |
| <b>MT</b>                | <b>Matorral</b>                            |  |  |  |  |
| <b>NR</b>                | Agrios regadío                             |  |  |  |  |
| O                        | Olivos secano                              |  |  |  |  |
| OR                       | Olivos regadío                             |  |  |  |  |
| $\overline{OT}$          | Otros                                      |  |  |  |  |
| PZ                       | Pozos, Balsas, Charcas, Sondeos            |  |  |  |  |
| <b>RI</b>                | Arboles de ribera                          |  |  |  |  |
| $\overline{\text{SM}}$   | Salinas marítimas                          |  |  |  |  |
| $\overline{\mathsf{v}}$  | Viña secano                                |  |  |  |  |
| <b>VP</b>                | Parrales regadío                           |  |  |  |  |
| VR                       | Viñedos regadío                            |  |  |  |  |
| $\overline{\mathsf{VT}}$ | Vía de comunicación de dominio público     |  |  |  |  |

<span id="page-15-0"></span>Tabla 3. **Variables independientes Xn. Usos de suelo** 

#### <span id="page-16-1"></span>Tabla 4. **Simplificación Xn. Usos de suelo simplificados**

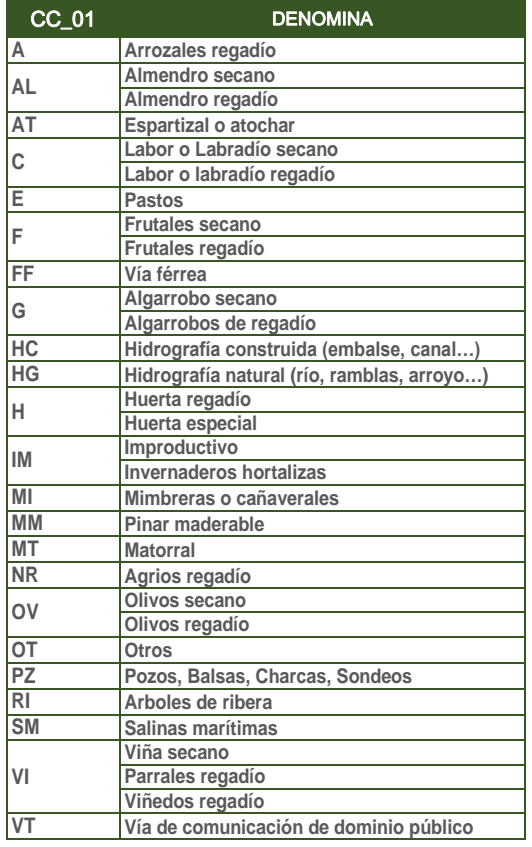

### <span id="page-16-0"></span>Variables dependientes

Para el estudio y análisis de la situación actual de las variables dependientes Y<sub>n</sub>, se solicitó a las dieciséis Comarcas Forestales la estimación del número de ejemplares por cada 100 hectáreas de las veinte y siete especies cinegéticas sobre la base de malla 5x5 Km en ETRS89 (*European Terrestrial Reference System 1989*) proyección UTM Zona 30. Esto ha permitido contar con información sobre la totalidad de la superficie terrestre regional.

<span id="page-16-3"></span>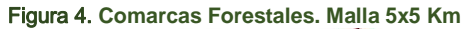

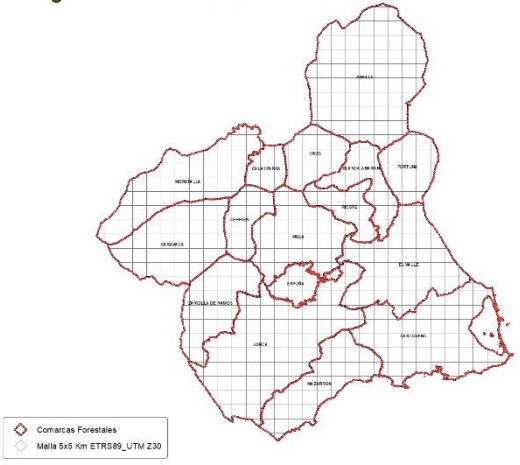

También se ha empleado los datos obtenidos del SEGUIMIENTO BIOLÓGICO DE ESPECIES CINEGÉTICAS EN LA REGIÓN DE MURCIA: CENSO DE TÓRTOLA EU-ROPEA Y CODORNIZ COMÚN. AÑO 2022.

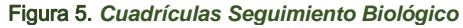

<span id="page-16-4"></span>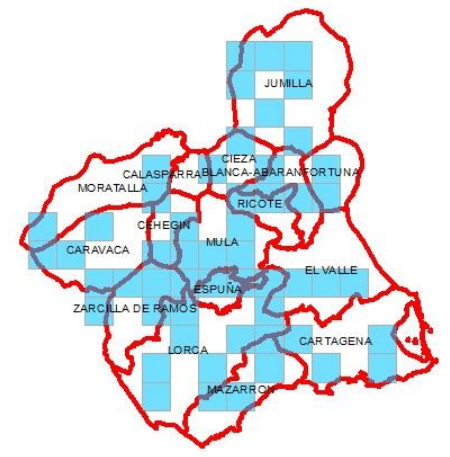

En un esfuerzo constante la Unidad Técnica de Caza y Pesca Fluvial, para mejorar la calidad en los datos de origen, durante el año 2022 realizó 6 jornadas de vuelos con Dron MAVIC 2 Enterprise ADVANCED provisto de cámara dual de imagen real y térmica de 640 x512 píxeles, cubriendo un total de 282.367,00 metros lineales, para un ancho de banda medio de 150 metros. Por tanto durante el 2022 se han inventariado 4.235,50 hectáreas con vuelos Dron provisto de cámara dual de imagen real y térmica, mejorando sin duda alguna la fiabilidad de las variables dependientes.

<span id="page-16-2"></span>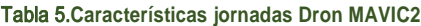

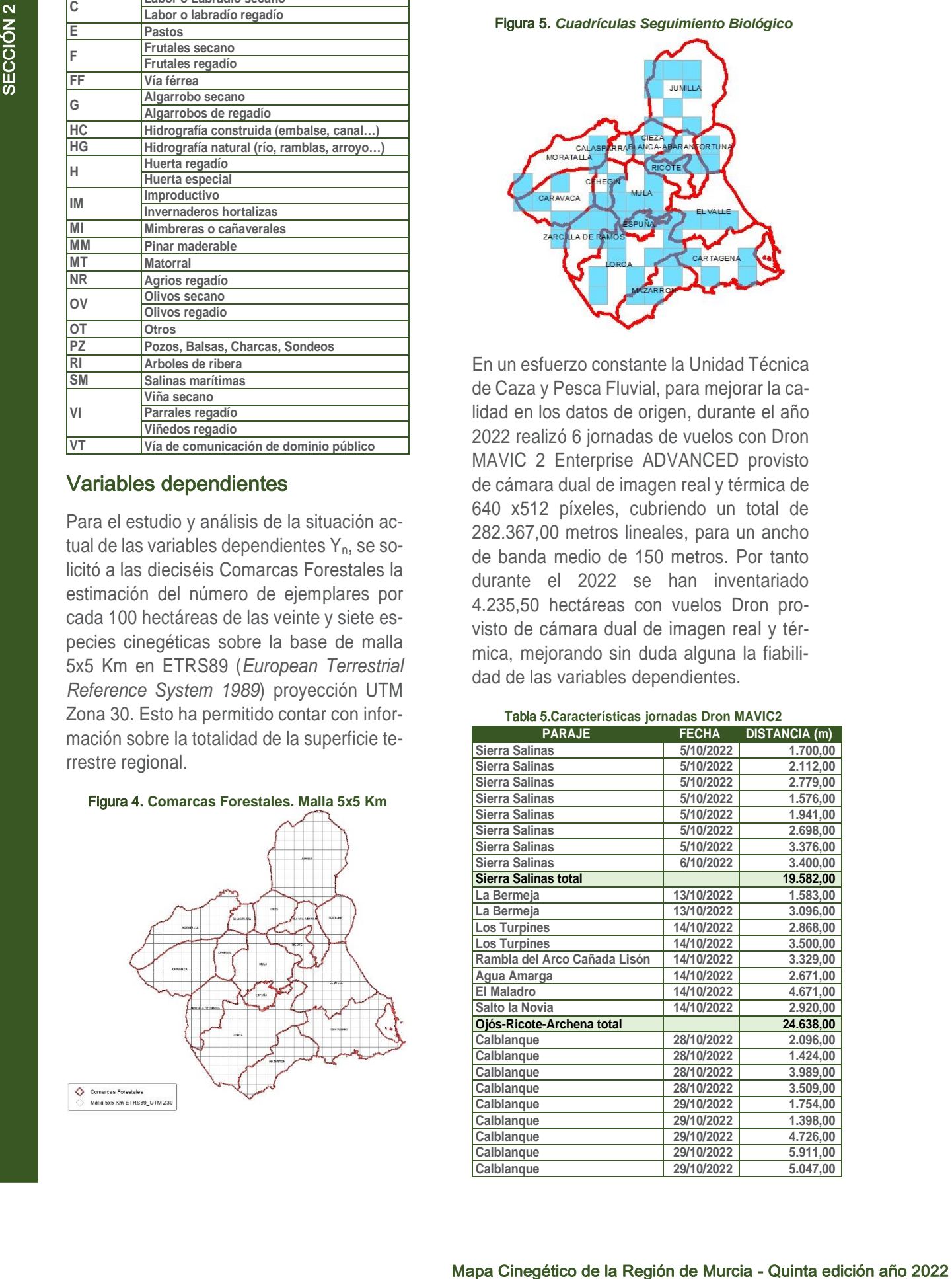

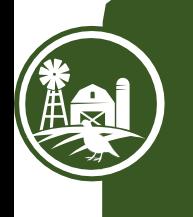

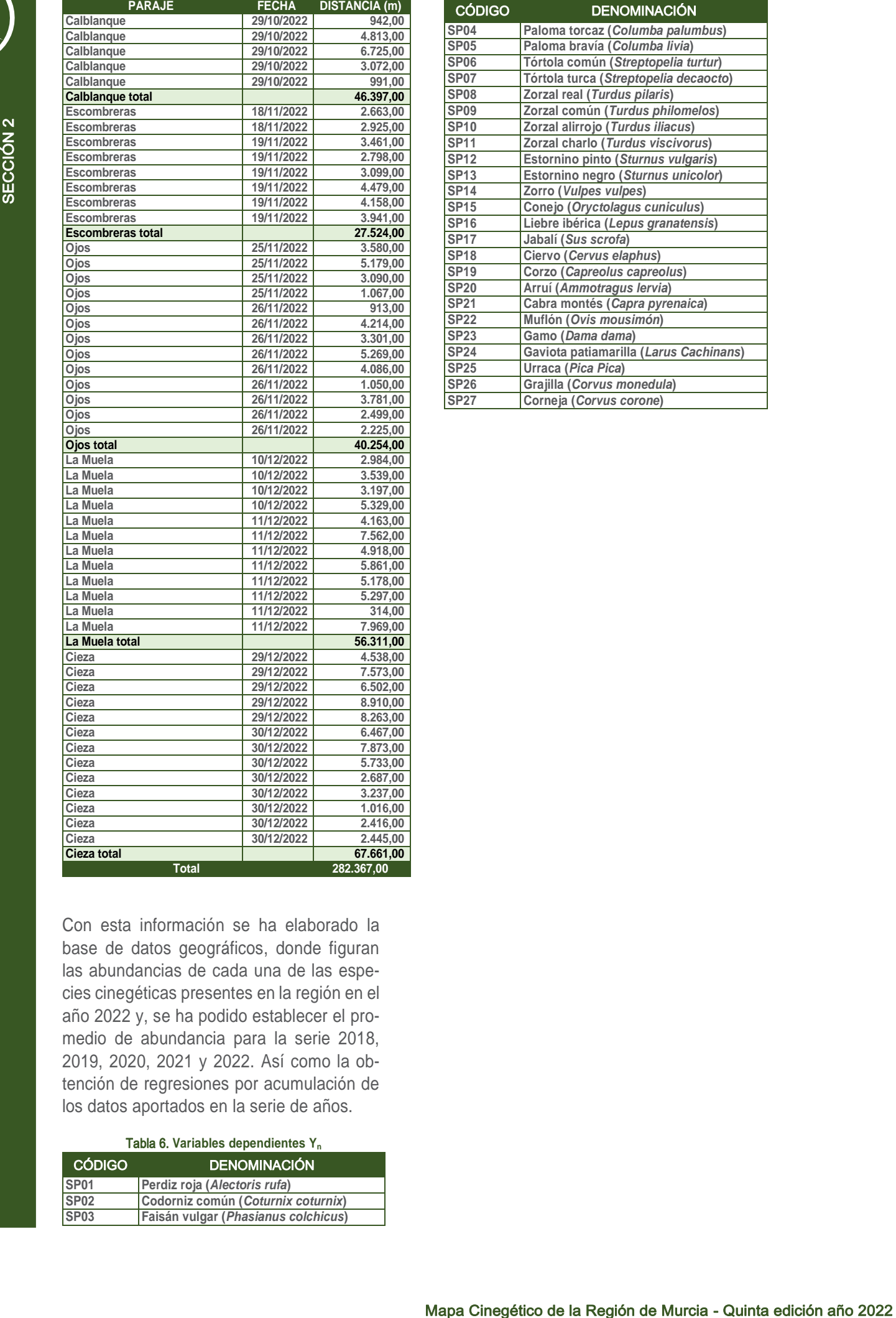

Con esta información se ha elaborado la base de datos geográficos, donde figuran las abundancias de cada una de las especies cinegéticas presentes en la región en el año 2022 y, se ha podido establecer el promedio de abundancia para la serie 2018, 2019, 2020, 2021 y 2022. Así como la obtención de regresiones por acumulación de los datos aportados en la serie de años.

#### <span id="page-17-0"></span>Tabla 6. **Variables dependientes Y<sup>n</sup>**

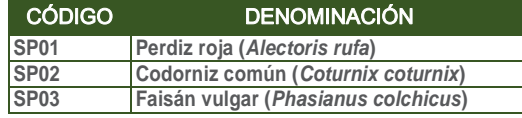

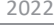

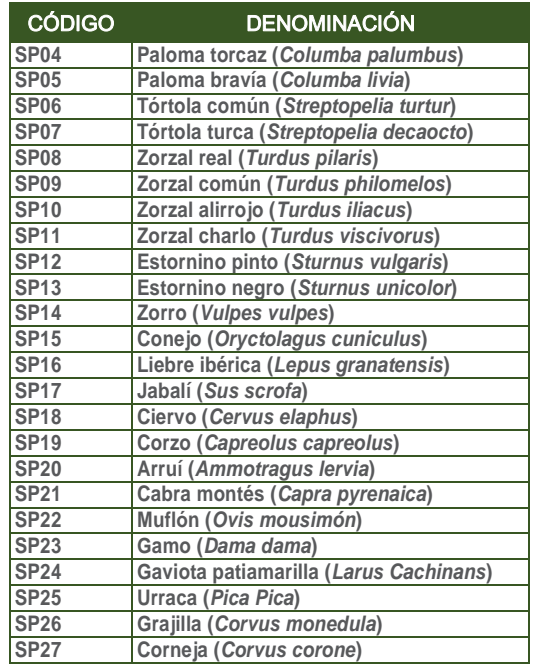

<span id="page-18-0"></span>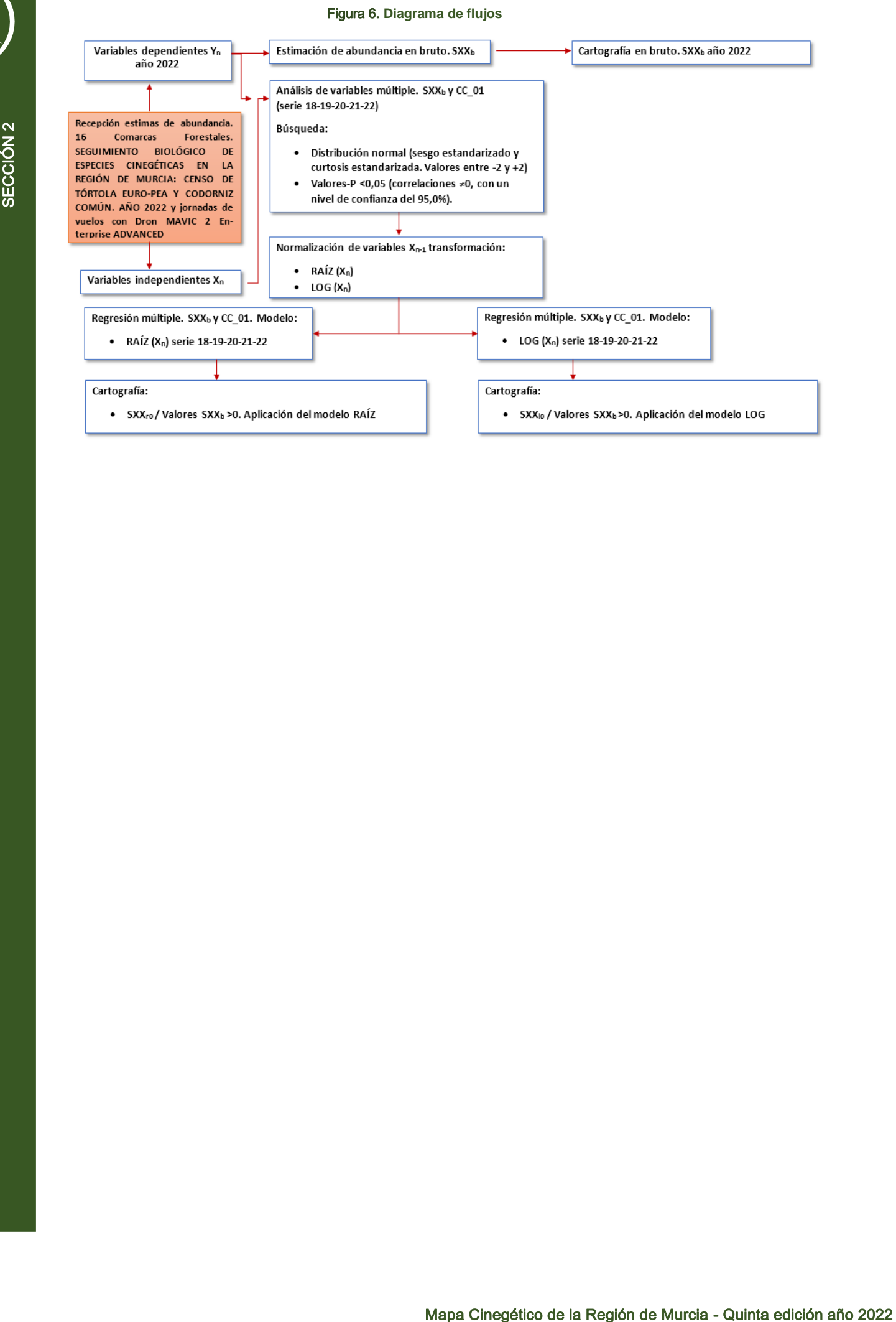

# <span id="page-19-0"></span>Sección 3

### <span id="page-19-1"></span>Resultados y Discusión

Por un lado, partiendo de la información facilitada por las dieciséis Comarcas Forestales, el SEGUIMIENTO BIOLÓGICO DE ESPE-CIES CINEGÉTICAS EN LA REGIÓN DE MURCIA: CENSO DE TÓRTOLA EUROPEA Y CODORNIZ COMÚN. AÑO 2022 y las 6 jornadas de vuelos con Dron MAVIC 2 Enterprise ADVANCED provisto de cámara dual de imagen real y térmica. Se ha elaborado la cartografía de abundancia original o en bruto para cada una de las especies consideradas en el año 2022. Posteriormente, aplicando los modelos obtenidos, se llega a la cartografía en bruto 2022 aplicando cada uno de los modelos.

A fin de garantizar una mayor comprensión se ha optado por la representación de ejemplares por kilómetro cuadrado, tal y como establece ENETWILD.

- SPXX<sub>b</sub>: Representa la distribución y la densidad (ej/Km<sup>2</sup>) para cada cuadrícula de la malla 5x5 km ETRS89 (*European Terrestrial Reference System 1989*) proyección UTM Zona 30 (datos originales sin tratar aportados por los Agentes Medioambientales, Seguimiento Biológico y Jornadas Dron en el año 2022).
- SPXXr0: Representa la distribución y la densidad (ej/ $Km^2$ ) para los tipos de usos de suelo (Tabla 4) aplicando el modelo de regresión RAÍZ (acumulación de la serie 2018-2019-2020-2021-2022) sobre  $SPXX<sub>b</sub>$  en cada cuadrícula de la malla 5x5 km ETRS89 (*European Terrestrial Reference System 1989*) proyección UTM Zona 30 (RAÍZ de la superficie de la variable independiente  $X_n$  en hectáreas).
- SPXX<sub>10</sub>: Representa la distribución y la densidad (ej/Km<sup>2</sup>) para los tipos de usos de suelo (Tabla 4) aplicando el modelo de regresión LOG (acumulación de la serie 2018-2019-2020-2021-2022) sobre SPXX<sub>b</sub> en cada cuadrícula de la malla 5x5 km ETRS89 (*European Terrestrial Reference System 1989*) proyección UTM Zona 30 (LOG de la superficie de la variable independiente  $X_n$  en hectáreas).

# <span id="page-19-2"></span>SP01: Perdiz roja (Alectoris rufa)

<span id="page-19-6"></span>Figura 6. Distribución y densidad SP01<sup>b</sup>

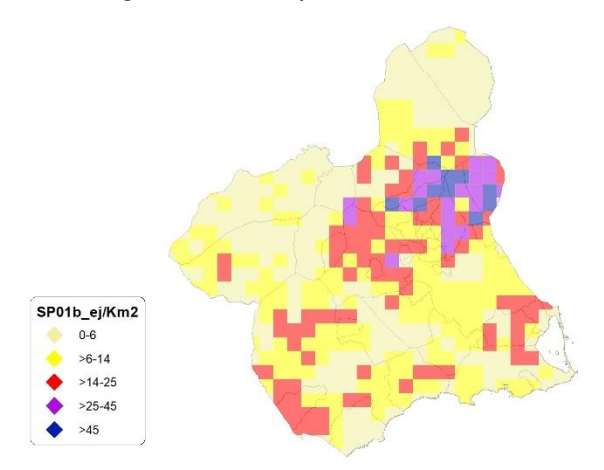

# <span id="page-19-3"></span>Regresión Múltiple - SP01 RAÍZ

Variable dependiente: SP01 (serie 2018- 2019-2020-2021-2022).

Variables independientes a correlacionar (RAÍZ de la superficie de la variable independiente X<sub>n</sub> en hectáreas):

- $AL$
- $AT$
- $-C$
- E
- F
- HG
- H
- MM
- MT
- NR
- OV
- VI

<span id="page-19-4"></span>Tabla 6. Correlaciones significativas. SP01<sup>r</sup>

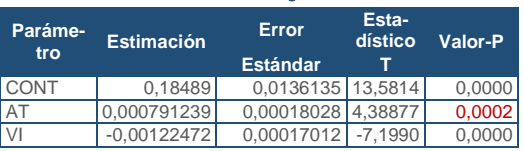

#### <span id="page-19-5"></span>Tabla 7. Análisis de Varianza. Tabla ANOVA. SP01<sup>r</sup>

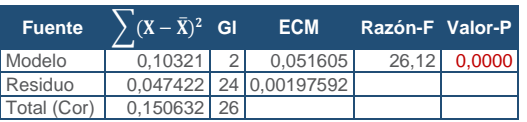

#### $R^2 = 68.518 %$

**R<sup>2</sup>(ajustado para g.l.) =** 65,8945 % **Error estándar del est. =** 0,0444513 **Error absoluto medio =** 0,0340286 **Estadístico DW = 1,27681 (P= 0,0153)** 

La ecuación del modelo ajustado es

### SP01 = 0,18489 + 0,000791239\*AT - 0,00122472\*VI

Puesto que el valor-P en la tabla ANOVA es menor que 0,05, existe una relación estadísticamente significativa entre las variables con un nivel de confianza del 95,0%.

El estadístico R-Cuadrada indica que el modelo así ajustado explica 68,518% de la variabilidad en SP\_01. El estadístico R-Cuadrada ajustada, que es más apropiada para comparar modelos con diferente número de variables independientes, es 65,8945%. El error estándar del estimado muestra que la desviación estándar de los residuos es 0,0444513. Este valor puede usarse para construir límites para nuevas observaciones. El error absoluto medio (MAE) de 0,0340286 es el valor promedio de los residuos. El estadístico de Durbin-Watson (DW) examina los residuos para determinar si hay alguna correlación significativa basada en el orden en el que se presentan en el archivo de datos. Puesto que el valor-P es menor que 0,05, hay indicación de una posible correlación serial con un nivel de confianza del 95,0%.

Para determinar si el modelo puede simplificarse, note que el valor-P más alto de las variables independientes es 0,0002, que corresponde a AT. Puesto que el valor-P es menor que 0,05, ese término es estadísticamente significativo con un nivel de confianza del 95,0%.

<span id="page-20-3"></span>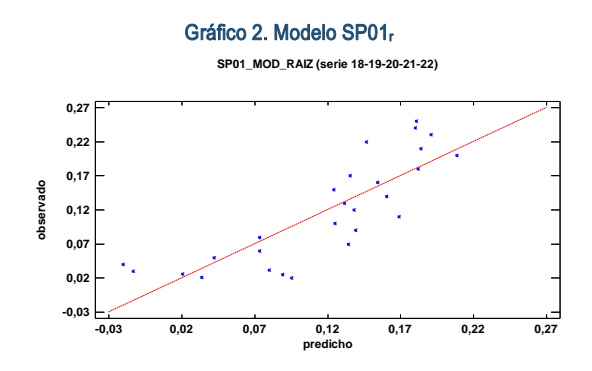

En este caso, no hay residuos Estudentizados mayores que 2.

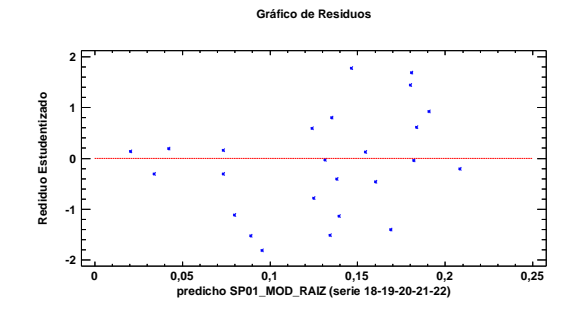

<span id="page-20-4"></span>Gráfico 3. Residuos SP01<sup>r</sup>

<span id="page-20-2"></span>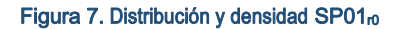

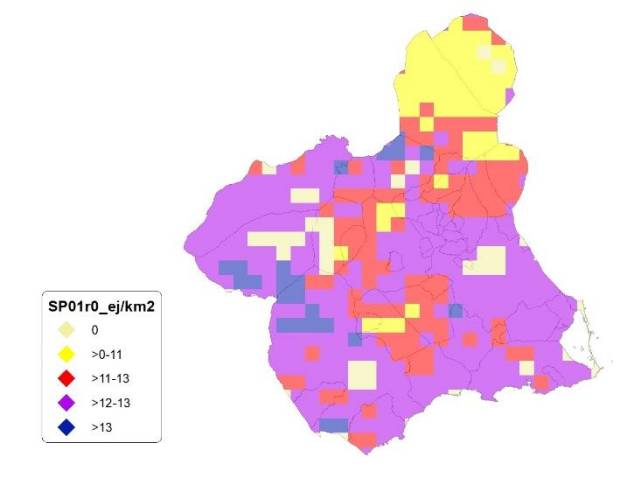

### <span id="page-20-0"></span>Regresión Múltiple - SP01 LOG

Variable dependiente: SP01 (serie 2018- 2019-2020-2021-2022).

Variables independientes a correlacionar (LOG de la superficie de la variable independiente  $X_n$  en hectáreas):

- AL
- AT
- $\overline{C}$
- E
- F
- $-HG$
- H
- MM
- MT
- NR
- OV
- VI

#### <span id="page-20-1"></span>Tabla 8. Correlaciones significativas. SP01

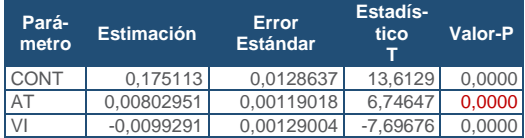

SECCIÓN 3

SECCIÓN<sub>3</sub>

#### <span id="page-21-1"></span>Tabla 9. Análisis de Varianza. Tabla ANOVA. SP01<sub>1</sub>

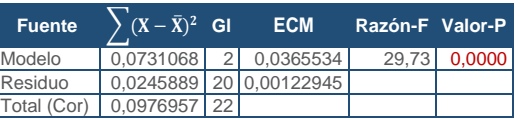

### **R<sup>2</sup> =** 74,8311 %

**R<sup>2</sup>(ajustado para g.l.) =** 72,3142 % **Error estándar del est. =** 0,0350635 **Error absoluto medio =** 0,0279056 **Estadístico DW =** 1,3457 ( $P = 0.0356$ )

La ecuación del modelo ajustado es

### SP01 = 0,175113 + 0,00802951\*AT - 0,0099291\*VI

Puesto que el valor-P en la tabla ANOVA es menor que 0,05, existe una relación estadísticamente significativa entre las variables con un nivel de confianza del 95,0%.

El estadístico R-Cuadrada indica que el modelo así ajustado explica 74,8311% de la variabilidad en SP\_01. El estadístico R-Cuadrada ajustada, que es más apropiada para comparar modelos con diferente número de variables independientes, es 72,3142%. El error estándar del estimado muestra que la desviación estándar de los residuos es 0,0350635. Este valor puede usarse para construir límites para nuevas observaciones. El error absoluto medio (MAE) de 0,0279056 es el valor promedio de los residuos. El estadístico de Durbin-Watson (DW) examina los residuos para determinar si hay alguna correlación significativa basada en el orden en el que se presentan en el archivo de datos. Puesto que el valor-P es menor que 0,05, hay indicación de una posible correlación serial con un nivel de confianza del 95,0%.

Para determinar si el modelo puede simplificarse, note que el valor-P más alto de las variables independientes es 0,0000, que corresponde a AT. Puesto que el valor-P es menor que 0,05, ese término es estadísticamente significativo con un nivel de confianza del 95,0%.

Gráfico 4. Modelo SP01

<span id="page-21-4"></span>**SP01\_MOD\_LOG (serie 18-19-20-21-22)**

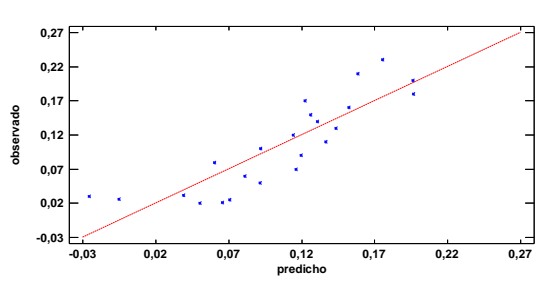

<span id="page-21-5"></span>En este caso, no hay residuos Estudentizados mayores que 2.

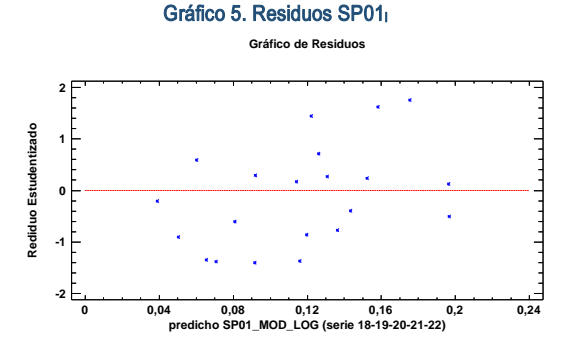

<span id="page-21-3"></span>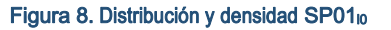

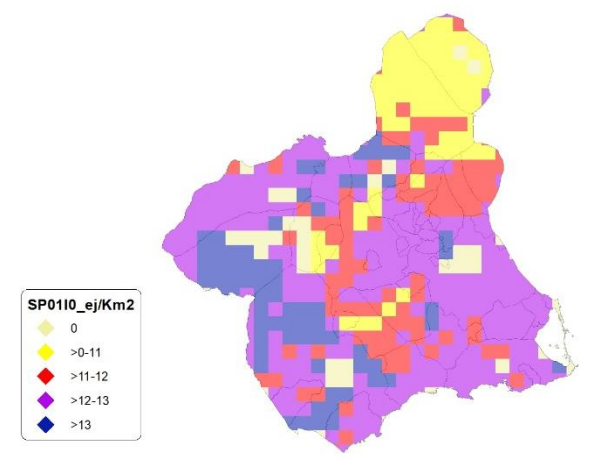

### <span id="page-21-0"></span>Discusión. Modelos SP01

A lo largo de la serie de cinco años los modelos SP01 r0 y SP01 l0, son estadísticamente significativos. En cualquiera de los casos, las densidades establecidas por los modelos, deberán ser elementos de apoyo a los inventarios de fauna tradicionales y, en ningún caso sustitutorias.

<span id="page-21-2"></span>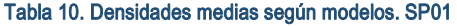

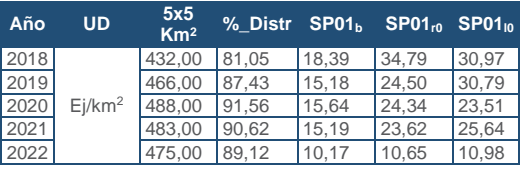

#### Gráfico 6. Densidades medias según modelos. SP01

<span id="page-22-5"></span>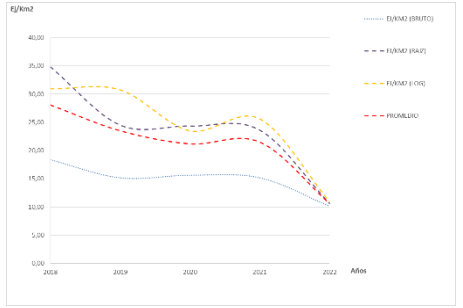

La Región de Murcia presenta tipologías en el uso del suelo aptas para la presencia y consolidación de la *Alectoris rufa* en gran parte del territorio.

# <span id="page-22-0"></span>SP02: Codorniz común (Coturnix coturnix)

<span id="page-22-4"></span>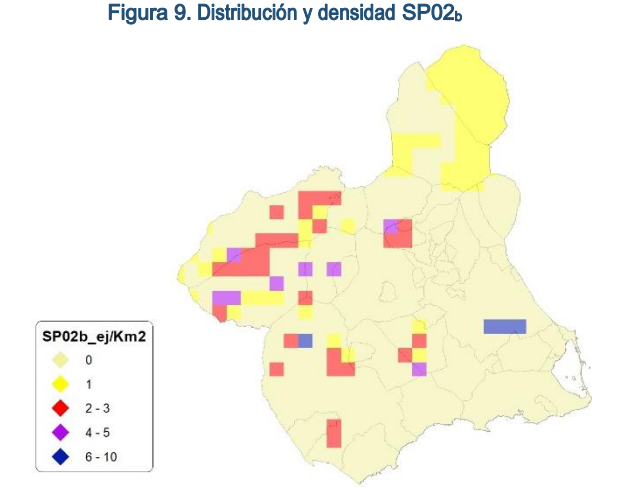

# <span id="page-22-1"></span>Regresión Múltiple - SP02 RAÍZ

Variable dependiente: SP02 (serie 2018- 2019-2020-2021-2022).

Variables independientes a correlacionar (RAÍZ de la superficie de la variable independiente  $X_n$  en hectáreas):

- AL
- $-AT$
- $-C$
- E
- F  $-HG$
- $H$
- MM
- $-MT$
- NR
- OV
- VI

<span id="page-22-3"></span><span id="page-22-2"></span>Tabla 11. Correlaciones significativas. SP02<sup>r</sup>

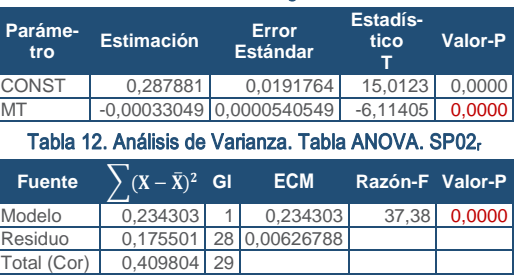

### $R^2 = 57,1745%$

**R<sup>2</sup>(ajustado para g.l.) =** 55,645 % **Error estándar del est. =** 0,07917 **Error absoluto medio =** 0,066597 **Estadístico DW =** 0,635499 (P=0,0000)

La ecuación del modelo ajustado es

#### SP02 = 0,287881 - 0,000330494\*MT

Puesto que el valor-P en la tabla ANOVA es menor que 0,05, existe una relación estadísticamente significativa entre las variables con un nivel de confianza del 95,0%.

El estadístico R-Cuadrada indica que el modelo así ajustado explica 57,1745% de la variabilidad en SP\_02. El estadístico R-Cuadrada ajustada, que es más apropiada para comparar modelos con diferente número de variables independientes, es 55,645%. El error estándar del estimado muestra que la desviación estándar de los residuos es 0,07917. Este valor puede usarse para construir límites para nuevas observaciones. El error absoluto medio (MAE) de 0,066597 es el valor promedio de los residuos. El estadístico de Durbin-Watson (DW) examina los residuos para determinar si hay alguna correlación significativa basada en el orden en el que se presentan en el archivo de datos. Puesto que el valor-P es menor que 0,05, hay indicación de una posible correlación serial con un nivel de confianza del 95,0%.

Para determinar si el modelo puede simplificarse, note que el valor-P más alto de las variables independientes es 0,0000, que corresponde a MT. Puesto que el valor-P es menor que 0,05, ese término es estadísticamente significativo con un nivel de confianza del 95,0%.

<span id="page-23-4"></span>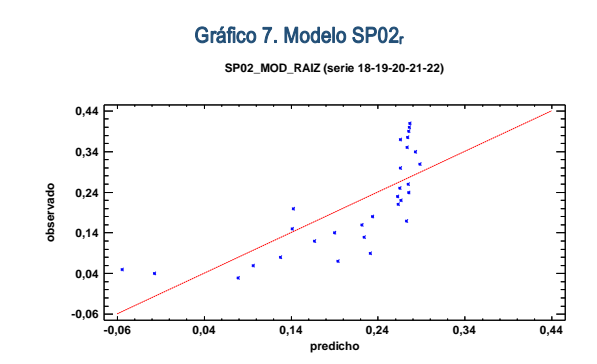

SECCIÓN 3

**SECCIÓN 3** 

<span id="page-23-5"></span>En este caso, no hay residuos Estudentizados mayores que 2.

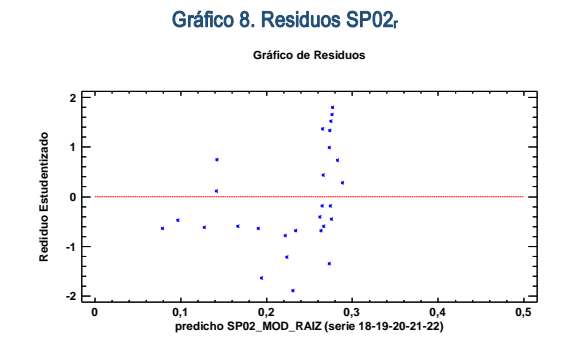

<span id="page-23-3"></span>Figura 10. Distribución y densidad SP02r0

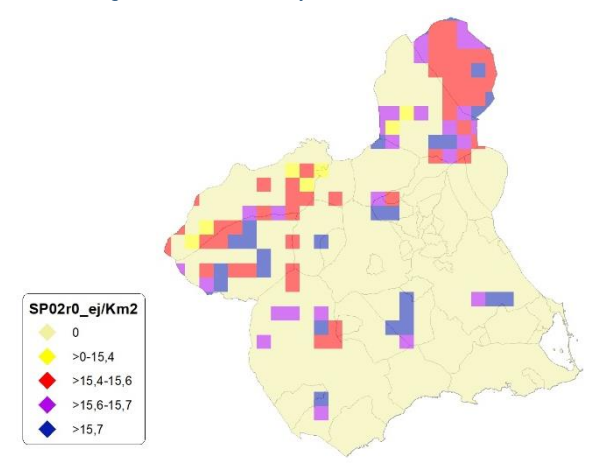

### <span id="page-23-0"></span>Regresión Múltiple - SP02 LOG

Variable dependiente: SP02 (serie 2018- 2019-2020-2021-2022).

Variables independientes a correlacionar (LOG de la superficie de la variable independiente  $X_n$  en hectáreas):

- AL
- $AT$
- $-C$
- E
- F
- $-HG$
- H
- MM
- MT NR
- $\overline{\phantom{0}}$  OV
- $\overline{\mathsf{V}}$

<span id="page-23-1"></span>Tabla 13. Correlaciones significativas. SP02<sup>l</sup>

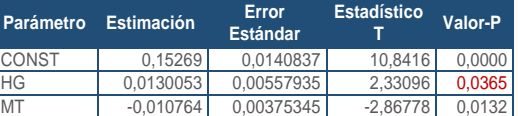

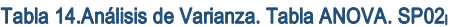

<span id="page-23-2"></span>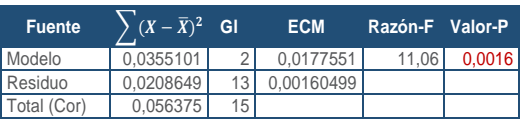

#### $R^2 = 62.9891\%$

**R<sup>2</sup>(ajustado para g.l.) =** 57,2952 % **Error estándar del est. =** 0,0400623 **Error absoluto medio =** 0,0283782 **Estadístico DW =** 0,554306 (P=0,0001)

La ecuación del modelo ajustado es

### SP02 = 0,15269 + 0,0130053\*HG - 0,010764\*MT

Puesto que el valor-P en la tabla ANOVA es menor que 0,05, existe una relación estadísticamente significativa entre las variables con un nivel de confianza del 95,0%.

El estadístico R-Cuadrada indica que el modelo así ajustado explica 62,9891% de la variabilidad en SP\_02. El estadístico R-Cuadrada ajustada, que es más apropiada para comparar modelos con diferente número de variables independientes, es 57,2952%. El error estándar del estimado muestra que la desviación estándar de los residuos es 0,0400623. Este valor puede usarse para construir límites para nuevas observaciones. El error absoluto medio (MAE) de 0,0283782 es el valor promedio de los residuos. El estadístico de Durbin-Watson (DW) examina los residuos para determinar si hay alguna correlación significativa basada en el orden en el que se presentan en el archivo de datos. Puesto que el valor-P es menor que 0,05, hay indicación de una posible correlación serial con un nivel de confianza del 95,0%.

Para determinar si el modelo puede simplificarse, note que el valor-P más alto de las variables independientes es 0,0365, que corresponde a HG. Puesto que el valor-P es menor que 0,05, ese término es estadísticamente significativo con un nivel de confianza del 95,0%.

<span id="page-24-5"></span>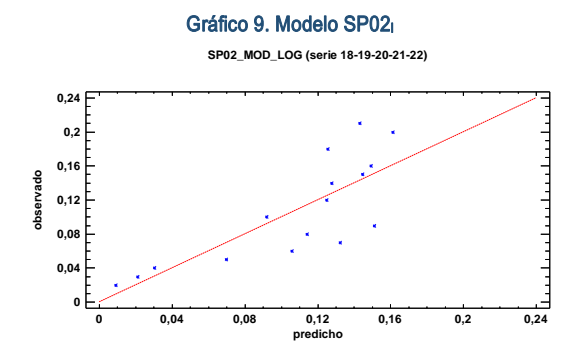

<span id="page-24-6"></span>En este caso, no hay residuos Estudentizados mayores que 2.

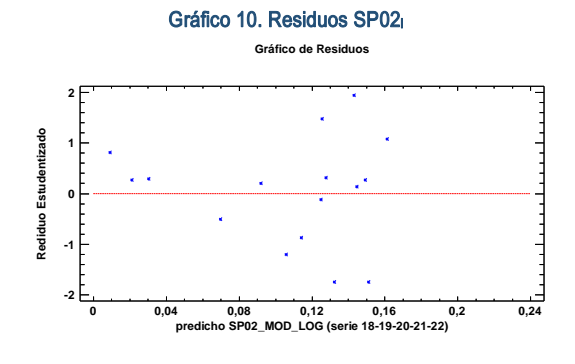

<span id="page-24-3"></span>Figura 11. Distribución y densidad SP02<sub>10</sub>

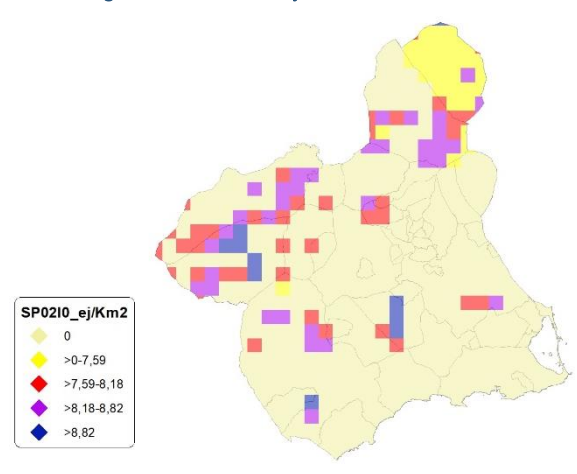

<span id="page-24-0"></span>Discusión. Modelos SP02

A lo largo de la serie de cinco años los modelos SP02\_r0 y SP02\_l0, son estadísticamente significativos. En cualquiera de los casos, las densidades establecidas por los modelos, deberán ser elementos de apoyo a los inventarios de fauna tradicionales y, en ningún caso sustitutorias.

<span id="page-24-2"></span>Tabla 15. Densidades medias según modelos. SP02

| Año  | <b>UD</b>          | 5x5<br>Km <sup>2</sup> | % Distr | SPO2 <sub>b</sub> | $SPO2_{r0}$ | SPO2 <sub>10</sub> |
|------|--------------------|------------------------|---------|-------------------|-------------|--------------------|
| 2018 | Ei/km <sup>2</sup> | 82.00                  | 15.38   | 1.99              | 7.17        | 4.95               |
| 2019 |                    | 95.00                  | 17.82   | 0.52              | 2.41        | 2.32               |
| 2020 |                    | 120,00                 | 22.51   | 1.05              | 4.44        | 3.50               |
| 2021 |                    | 134.00                 | 25.14   | 1.43              | 4.63        | 2,19               |
| 2022 |                    | 116.00                 | 21.76   | 0.41              | 3,40        | 1.76               |

Gráfico 11. Densidades medias según modelos. SP02

<span id="page-24-7"></span>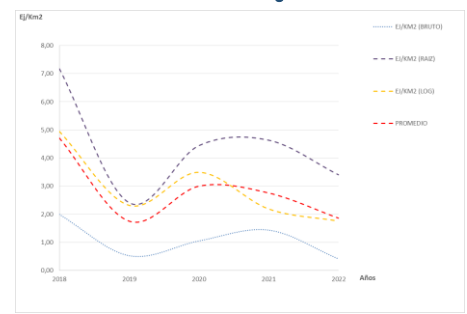

La Región de Murcia presenta tipologías en el uso del suelo aptas para la presencia y consolidación de *Coturnix coturnix* en gran parte del territorio.

# <span id="page-24-1"></span>SP03: Faisán vulgar (Phasianus colchicus)

**Ausente de manera naturalizada según datos aportados. Solo se permiten sueltas de la especie en acotados de régimen intensivo con autorización de la administración competente.**

#### <span id="page-24-4"></span>Figura 12. Distribución y densidad SP03<sup>b</sup>

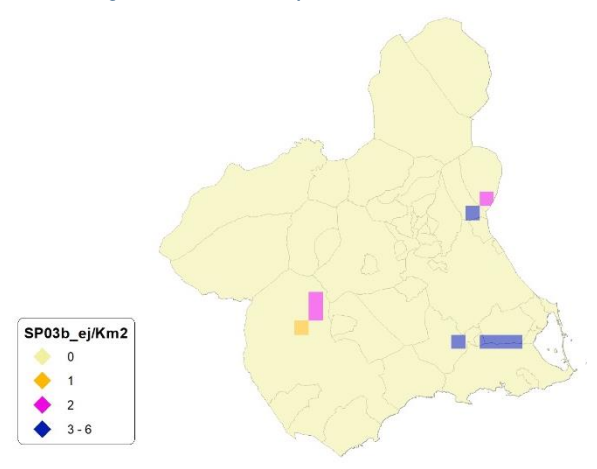

# <span id="page-25-0"></span>SP04: Paloma torcaz (Columba palumbus)

#### <span id="page-25-4"></span>Figura 13. Distribución y densidad SP04<sup>b</sup>

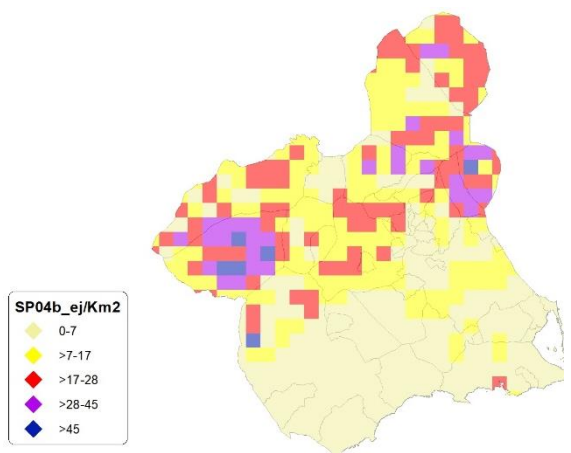

### <span id="page-25-1"></span>Regresión Múltiple - SP04 RAÍZ

Variable dependiente: SP04 (serie 2018- 2019-2020-2021-2022).

Variables independientes a correlacionar (RAÍZ de la superficie de la variable independiente X<sub>n</sub> en hectáreas):

- AL
- $-AT$
- $\overline{C}$
- E
- F
- HG
- H MM
- $-MT$
- NR
- OV
- $\overline{\vee}$

#### <span id="page-25-2"></span>Tabla 16. Correlaciones significativas. SP04<sup>r</sup>

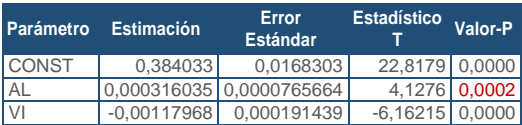

#### <span id="page-25-3"></span>Tabla 17. Análisis de Varianza. Tabla ANOVA. SP04<sup>r</sup>

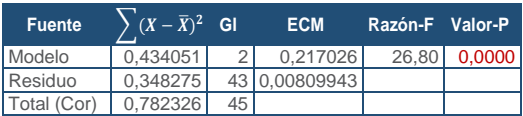

### **R<sup>2</sup> =** 55,4821 %

**R<sup>2</sup>(ajustado para g.l.) =** 53,4115 % **Error estándar del est. =** 0,0899968 **Error absoluto medio =** 0,0732595 **Estadístico DW =** 0,538243 (P=0,0000) La ecuación del modelo ajustado es

### SP04 = 0,384033 + 0,000316035\*AL - 0,00117968\*VI

Puesto que el valor-P en la tabla ANOVA es menor que 0,05, existe una relación estadísticamente significativa entre las variables con un nivel de confianza del 95,0%.

El estadístico R-Cuadrada indica que el modelo así ajustado explica 55,4821% de la variabilidad en SP\_04. El estadístico R-Cuadrada ajustada, que es más apropiada para comparar modelos con diferente número de variables independientes, es 53,4115%. El error estándar del estimado muestra que la desviación estándar de los residuos es 0,0899968. Este valor puede usarse para construir límites para nuevas observaciones. El error absoluto medio (MAE) de 0,0732595 es el valor promedio de los residuos. El estadístico de Durbin-Watson (DW) examina los residuos para determinar si hay alguna correlación significativa basada en el orden en el que se presentan en el archivo de datos. Puesto que el valor-P es menor que 0,05, hay indicación de una posible correlación serial con un nivel de confianza del 95,0%.

Para determinar si el modelo puede simplificarse, note que el valor-P más alto de las variables independientes es 0,0002, que corresponde a AL. Puesto que el valor-P es menor que 0,05, ese término es estadísticamente significativo con un nivel de confianza del 95,0%.

<span id="page-25-5"></span>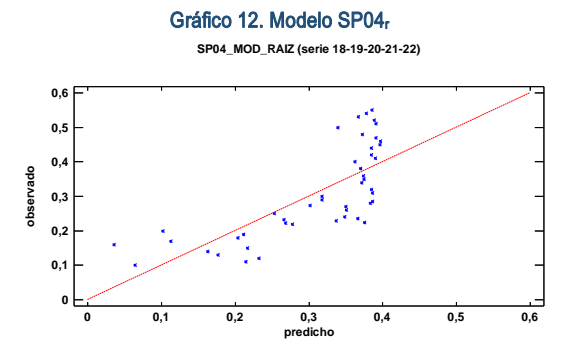

En este caso, no hay residuos Estudentizados mayores que 2.

<span id="page-26-4"></span>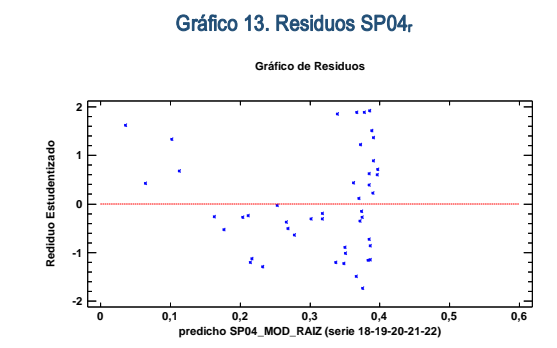

<span id="page-26-3"></span>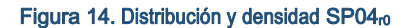

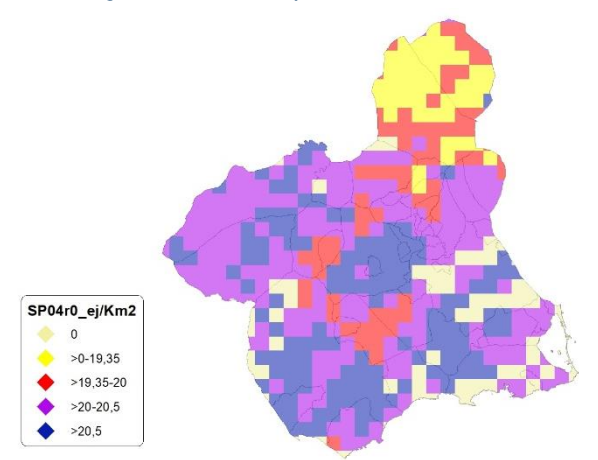

### <span id="page-26-0"></span>Regresión Múltiple - SP04 LOG

Variable dependiente: SP04 (serie 2018- 2019-2020-2021-2022).

Variables independientes a correlacionar (LOG de la superficie de la variable independiente  $X_n$  en hectáreas):

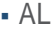

- $-AT$
- $\overline{\cdot}$  C
- E F

 $-HG$ 

H

MM

- $-MT$
- NR
- OV
- $\cdot$  VI

#### <span id="page-26-1"></span>Tabla 18. Correlaciones significativas. SP04<sup>l</sup>

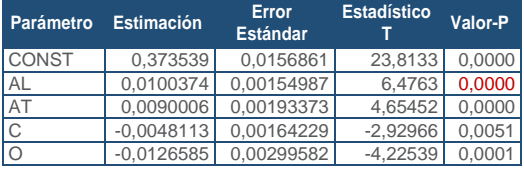

#### <span id="page-26-2"></span>Tabla 19. Análisis de Varianza. Tabla ANOVA. SP04<sup>l</sup>

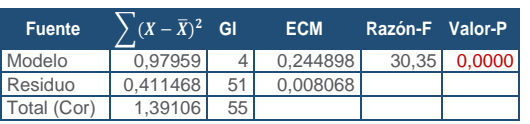

#### **R<sup>2</sup> =** 70,4205 %

**R<sup>2</sup>(ajustado para g.l.) =** 68,1006 % **Error estándar del est. =** 0,089822 **Error absoluto medio =** 0,0722461 **Estadístico DW =** 0,921505 (P=0,0000)

La ecuación del modelo ajustado es

### SP04 = 0,373539 + 0,0100374\*AL + 0,0090006\*AT - 0,00481135\*C - 0,0126585\*OV

Puesto que el valor-P en la tabla ANOVA es menor que 0,05, existe una relación estadísticamente significativa entre las variables con un nivel de confianza del 95,0%.

El estadístico R-Cuadrada indica que el modelo así ajustado explica 70,4205% de la variabilidad en SP\_04. El estadístico R-Cuadrada ajustada, que es más apropiada para comparar modelos con diferente número de variables independientes, es 68,1006%. El error estándar del estimado muestra que la desviación estándar de los residuos es 0,089822. Este valor puede usarse para construir límites para nuevas observaciones. El error absoluto medio (MAE) de 0,0722461 es el valor promedio de los residuos. El estadístico de Durbin-Watson (DW) examina los residuos para determinar si hay alguna correlación significativa basada en el orden en el que se presentan en el archivo de datos. Puesto que el valor-P es menor que 0,05, hay indicación de una posible correlación serial con un nivel de confianza del 95,0%.

Para determinar si el modelo puede simplificarse, note que el valor-P más alto de las variables independientes es 0,0051, que corresponde a C. Puesto que el valor-P es menor que 0,05, ese término es estadísticamente significativo con un nivel de confianza del 95,0%.

<span id="page-27-7"></span>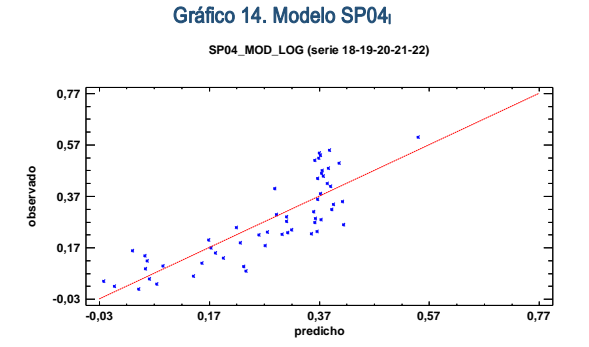

<span id="page-27-8"></span>En este caso, no hay residuos Estudentizados mayores que 2.

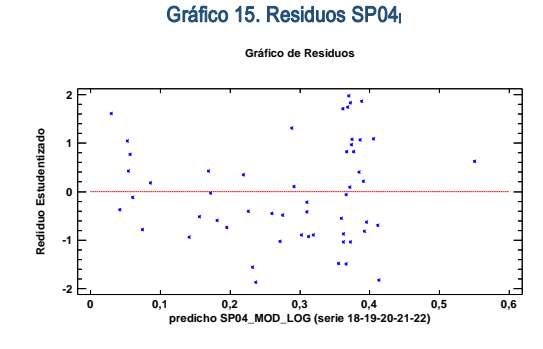

<span id="page-27-5"></span>Figura 15. Distribución y densidad SP04<sub>10</sub>

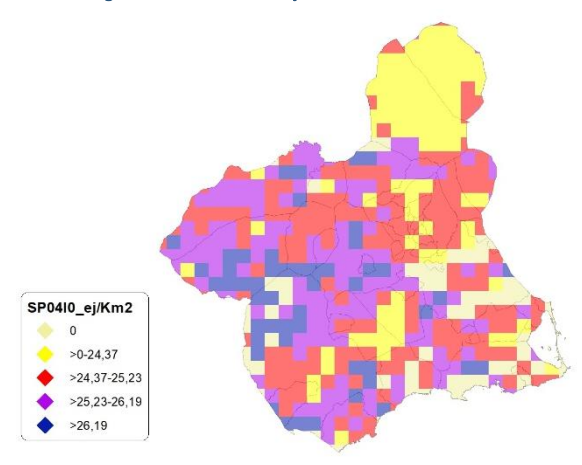

# <span id="page-27-0"></span>Discusión. Modelos SP04

A lo largo de la serie de cinco años los modelos SP04\_r0 y SP04\_l0, son estadísticamente significativos. En cualquiera de los casos, las densidades establecidas por los modelos, deberán ser elementos de apoyo a los inventarios de fauna tradicionales y, en ningún caso sustitutorias.

<span id="page-27-3"></span>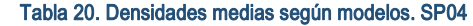

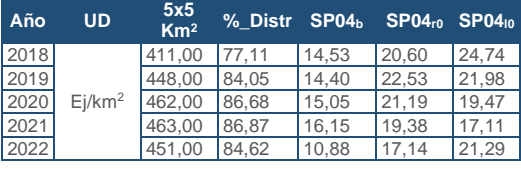

Gráfico 16. Densidades medias según modelos. SP04

<span id="page-27-9"></span>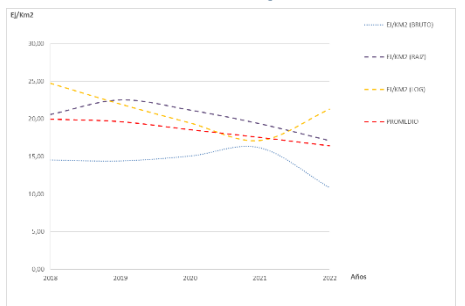

# <span id="page-27-1"></span>SP05: Paloma bravía (Columba livia)

<span id="page-27-6"></span>Figura 16. Distribución y densidad SP05<sup>b</sup>

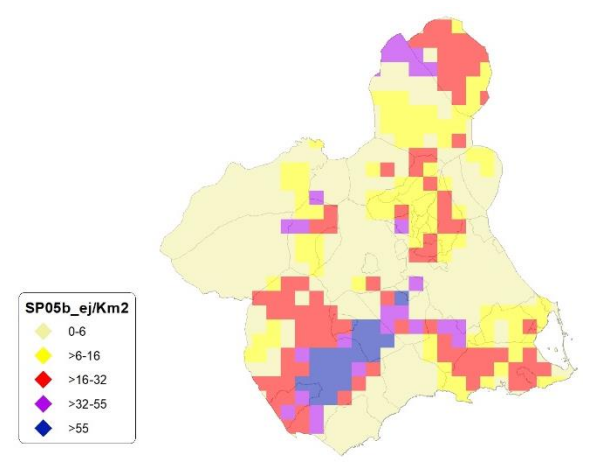

# <span id="page-27-2"></span>Regresión Múltiple - SP05 RAÍZ

Variable dependiente: SP05 (serie 2018- 2019-2020-2021-2022).

Variables independientes a correlacionar (RAÍZ de la superficie de la variable independiente  $X_n$  en hectáreas):

- AL
- $AT$
- $\overline{C}$
- E
- F
- HG
- H
- MM
- MT
- NR  $\overline{\phantom{0}}$  OV
- VI

### <span id="page-27-4"></span>Tabla 21. Correlaciones significativas. SP05<sup>r</sup>

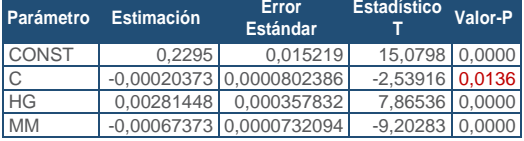

#### <span id="page-28-1"></span>Tabla 22. Análisis de Varianza. Tabla ANOVA. SP05<sup>r</sup>

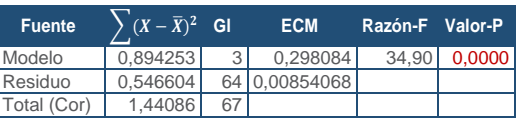

### $R^2 = 62.064$  %

**R<sup>2</sup>(ajustado para g.l.) =** 60,2857 % **Error estándar del est. =** 0,0924158 **Error absoluto medio =** 0,0766236 **Estadístico DW =** 0,424352 (P=0,0000)

La ecuación del modelo ajustado es

### SP05 = 0,2295 - 0,000203738\*C + 0,00281448\*HG - 0,000673734\*MM

Puesto que el valor-P en la tabla ANOVA es menor que 0,05, existe una relación estadísticamente significativa entre las variables con un nivel de confianza del 95,0%.

El estadístico R-Cuadrada indica que el modelo así ajustado explica 62,064% de la variabilidad en SP\_05. El estadístico R-Cuadrada ajustada, que es más apropiada para comparar modelos con diferente número de variables independientes, es 60,2857%. El error estándar del estimado muestra que la desviación estándar de los residuos es 0,0924158. Este valor puede usarse para construir límites para nuevas observaciones. El error absoluto medio (MAE) de 0,0766236 es el valor promedio de los residuos. El estadístico de Durbin-Watson (DW) examina los residuos para determinar si hay alguna correlación significativa basada en el orden en el que se presentan en el archivo de datos. Puesto que el valor-P es menor que 0,05, hay indicación de una posible correlación serial con un nivel de confianza del 95,0%.

Para determinar si el modelo puede simplificarse, note que el valor-P más alto de las variables independientes es 0,0136, que corresponde a C. Puesto que el valor-P es menor que 0,05, ese término es estadísticamente significativo con un nivel de confianza del 95,0%.

Gráfico 17. Modelo SP05<sup>r</sup>

<span id="page-28-3"></span>

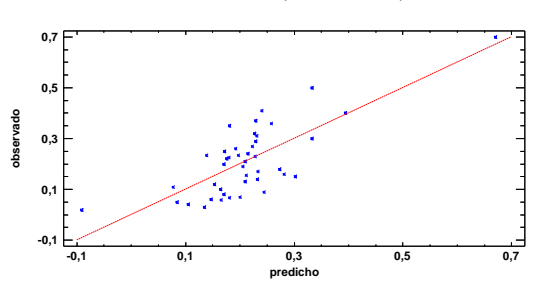

En este caso, no hay residuos Estudentizados mayores que 2.

<span id="page-28-4"></span>Gráfico 18. Residuos SP05<sup>r</sup>

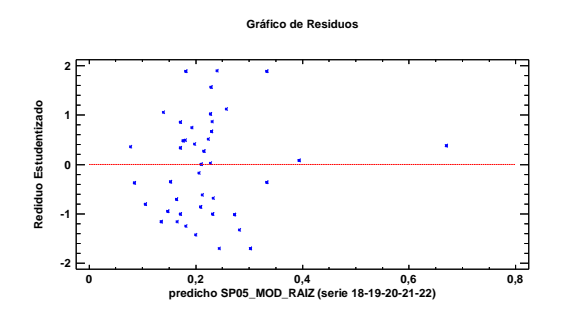

<span id="page-28-2"></span>Figura 17. Distribución y densidad SP05r0

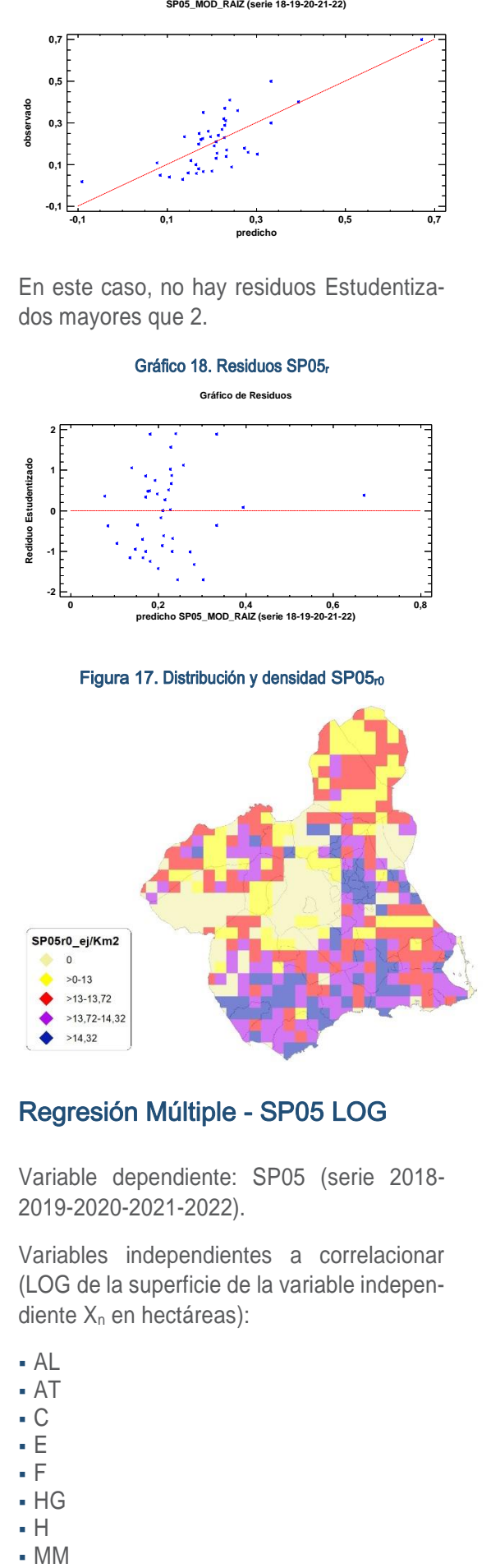

### <span id="page-28-0"></span>Regresión Múltiple - SP05 LOG

Variable dependiente: SP05 (serie 2018- 2019-2020-2021-2022).

Variables independientes a correlacionar (LOG de la superficie de la variable independiente X<sub>n</sub> en hectáreas):

- AL
- $AT$
- $\overline{C}$
- E
- F
- $-HG$
- H
- 

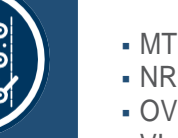

SECCIÓN 3 SECCIÓN<sub>3</sub>

 OV  $\cdot$  VI Tabla 23. Correlaciones significativas. SP05 **Parámetro Estimación Error**

<span id="page-29-1"></span>

| ' Parámetro  | <b>Estimación</b> | <b>Estándar</b>          |            | Valor-P |
|--------------|-------------------|--------------------------|------------|---------|
| <b>CONST</b> | 0.232507          | 0.0100714                | 23.0859    | 0.0000  |
| AT           |                   | $-0.0052086$ 0.000804909 | $-6.47112$ | 0.0000  |
| <b>MM</b>    | $-0.021022$       | 0.00124198               | $-16.9263$ | 0.0000  |
| MT           | 0.0193204         | 0,00123003               | 15.7073    | 0.00001 |

**Estadístico**

#### <span id="page-29-2"></span>Tabla 24. Análisis de Varianza. Tabla ANOVA. SP05<sup>l</sup>

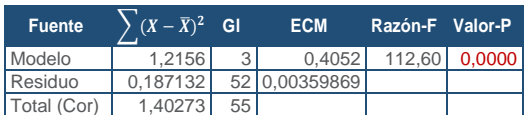

#### $R^2 = 86,6595\%$

**R<sup>2</sup>(ajustado para g.l.) =** 85,8898 % **Error estándar del est. =** 0,0599891 **Error absoluto medio =** 0,0509326 **Estadístico DW = 1,14801 (P=0,0001)** 

La ecuación del modelo ajustado es

### SP05 = 0,232507 - 0,00520867\*AT - 0,021022\*MM + 0,0193204\*MT

Puesto que el valor-P en la tabla ANOVA es menor que 0,05, existe una relación estadísticamente significativa entre las variables con un nivel de confianza del 95,0%.

El estadístico R-Cuadrada indica que el modelo así ajustado explica 86,6595% de la variabilidad en SP\_05. El estadístico R-Cuadrada ajustada, que es más apropiada para comparar modelos con diferente número de variables independientes, es 85,8898%. El error estándar del estimado muestra que la desviación estándar de los residuos es 0,0599891. Este valor puede usarse para construir límites para nuevas observaciones. El error absoluto medio (MAE) de 0,0509326 es el valor promedio de los residuos. El estadístico de Durbin-Watson (DW) examina los residuos para determinar si hay alguna correlación significativa basada en el orden en el que se presentan en el archivo de datos. Puesto que el valor-P es menor que 0,05, hay indicación de una posible correlación serial con un nivel de confianza del 95,0%.

Para determinar si el modelo puede simplificarse, note que el valor-P más alto de las variables independientes es 0,0000, que corresponde a AT. Puesto que el valor-P es

menor que 0,05, ese término es estadísticamente significativo con un nivel de confianza del 95,0%.

<span id="page-29-4"></span>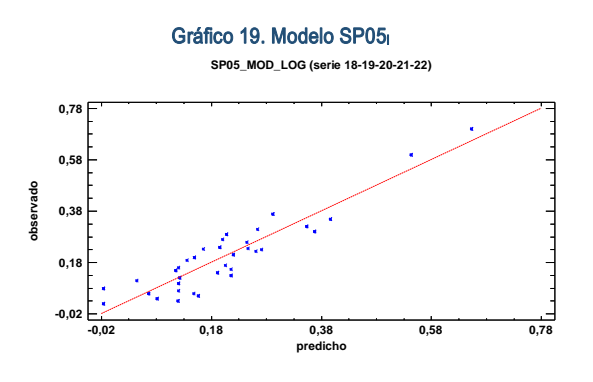

<span id="page-29-5"></span>En este caso, no hay residuos Estudentizados mayores que 2.

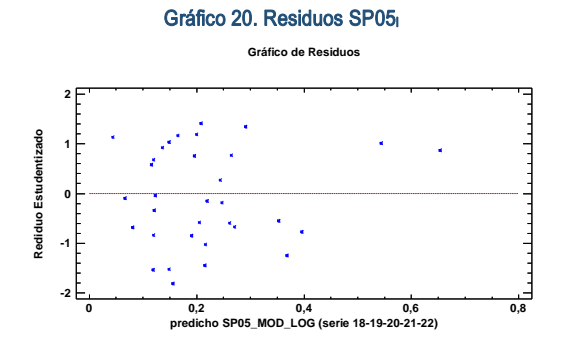

<span id="page-29-3"></span>Figura 18. Distribución y densidad SP05<sub>10</sub>

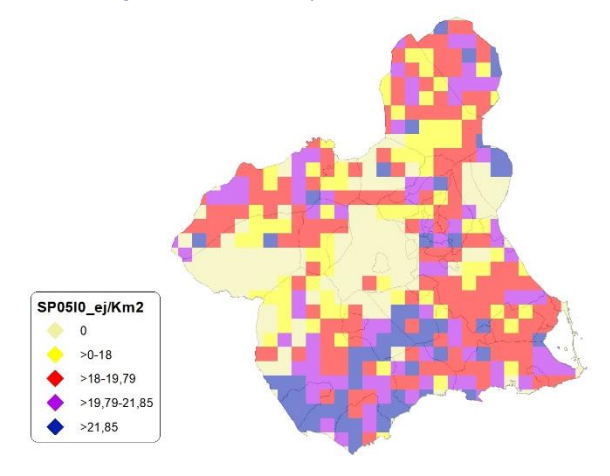

### <span id="page-29-0"></span>Discusión. Modelos SP05

A lo largo de la serie de cinco años los modelos SP05 r0 y SP05 l0, son estadísticamente significativos. En cualquiera de los casos, las densidades establecidas por los modelos, deberán ser elementos de apoyo a los inventarios de fauna tradicionales y, en ningún caso sustitutorias.

## <span id="page-30-2"></span>Tabla 25.Densidades medias según modelos. SP05

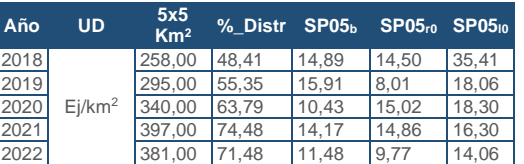

<span id="page-30-6"></span>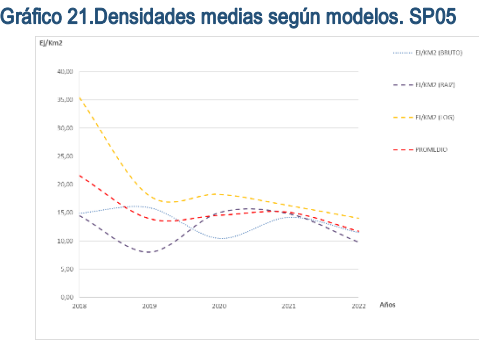

# <span id="page-30-0"></span>SP06: Tórtola común (Streptopelia turtur)

<span id="page-30-5"></span>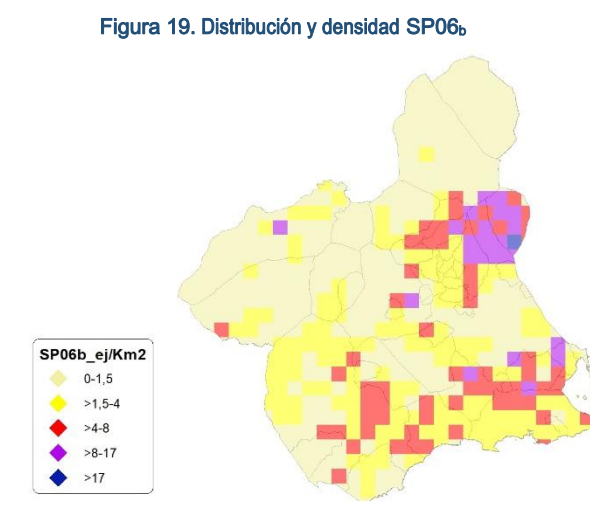

# <span id="page-30-1"></span>Regresión Múltiple - SP06 RAÍZ

Variable dependiente: SP06 (serie 2018- 2019-2020-2021-2022).

Variables independientes a correlacionar (RAÍZ de la superficie de la variable independiente  $X_n$  en hectáreas):

- $-AT$
- $\overline{C}$
- E
- F  $-HG$
- H
- MM
- MT
- NR
- OV
- VI

#### <span id="page-30-3"></span>Tabla 26. Correlaciones significativas. SP06<sup>r</sup>

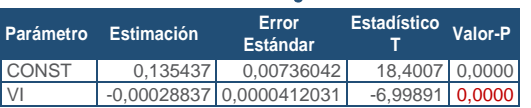

#### <span id="page-30-4"></span>Tabla 27. Análisis de Varianza. Tabla ANOVA. SP06

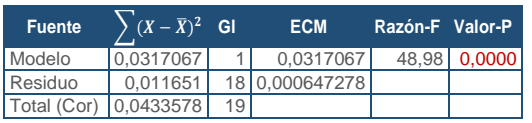

### **R<sup>2</sup> =** 73,1282 %

**R<sup>2</sup>(ajustado para g.l.) =** 71,6353 % **Error estándar del est. =** 0,0254417 **Error absoluto medio =** 0,02006 **Estadístico DW =** 0,991594 (P=0,0032)

La ecuación del modelo ajustado es

### SP06 = 0,135437 - 0,000288377\*VI

Puesto que el valor-P en la tabla ANOVA es menor que 0,05, existe una relación estadísticamente significativa entre las variables con un nivel de confianza del 95,0%.

El estadístico R-Cuadrada indica que el modelo así ajustado explica 73,1282% de la variabilidad en SP\_06. El estadístico R-Cuadrada ajustada, que es más apropiada para comparar modelos con diferente número de variables independientes, es 71,6353%. El error estándar del estimado muestra que la desviación estándar de los residuos es 0,0254417. Este valor puede usarse para construir límites para nuevas observaciones. El error absoluto medio (MAE) de 0,02006 es el valor promedio de los residuos. El estadístico de Durbin-Watson (DW) examina los residuos para determinar si hay alguna correlación significativa basada en el orden en el que se presentan en el archivo de datos. Puesto que el valor-P es menor que 0,05, hay indicación de una posible correlación serial con un nivel de confianza del 95,0%.

Para determinar si el modelo puede simplificarse, note que el valor-P más alto de las variables independientes es 0,0000, que corresponde a VI. Puesto que el valor-P es menor que 0,05, ese término es estadísticamente significativo con un nivel de confianza del 95,0%.

Mapa Cinegético de la Región de Murcia – Quinta edición año 2022

AL

<span id="page-31-4"></span>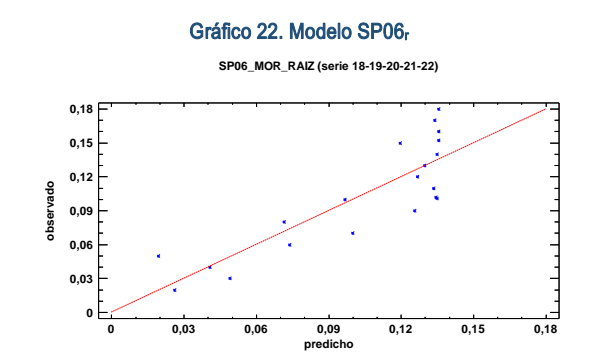

SECCIÓN 3

SECCIÓN<sub>3</sub>

<span id="page-31-5"></span>En este caso, no hay residuos Estudentizados mayores que 2.

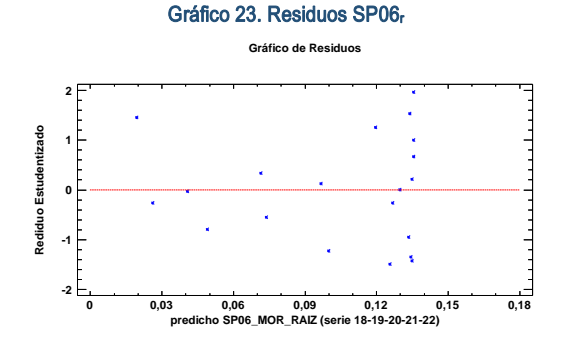

<span id="page-31-3"></span>Figura 20. Distribución y densidad SP06<sub>r0</sub>

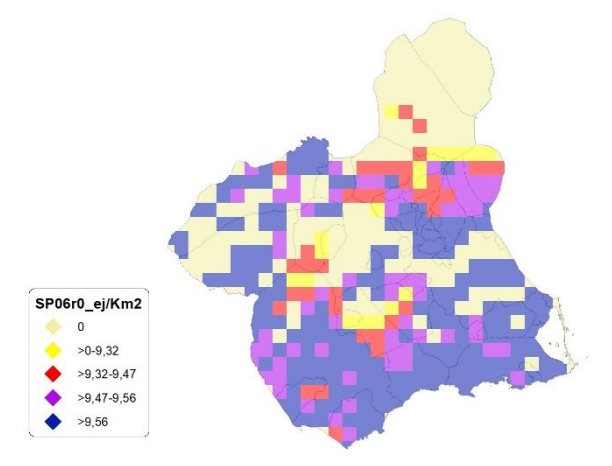

### <span id="page-31-0"></span>Regresión Múltiple - SP06 LOG

Variable dependiente: SP06 (serie 2018- 2019-2020-2021-2022).

Variables independientes a correlacionar (LOG de la superficie de la variable independiente X<sub>n</sub> en hectáreas):

- AL
- $AT$
- $-C$
- E F
- $-HG$
- H
- MM

- MT NR
- 
- $\overline{\phantom{0}}$  OV
- $\overline{\mathsf{V}}$

<span id="page-31-1"></span>Tabla 28. Correlaciones significativas. SP06

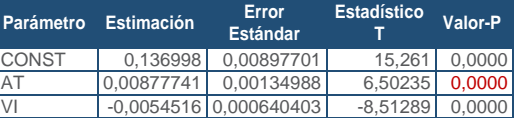

<span id="page-31-2"></span>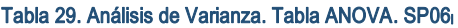

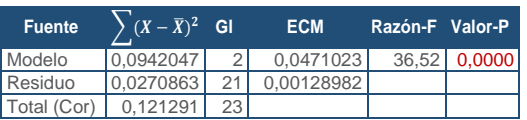

### $R^2 = 77,6684\%$

**R<sup>2</sup>(ajustado para g.l.) =** 75,5415 % **Error estándar del est. =** 0,0359141 **Error absoluto medio =** 0,0279756 **Estadístico DW = 1,53591 (P=0,0664)** 

La ecuación del modelo ajustado es

### SP06 = 0,136998 + 0,00877741\*AT - 0,00545168\*VI

Puesto que el valor-P en la tabla ANOVA es menor que 0,05, existe una relación estadísticamente significativa entre las variables con un nivel de confianza del 95,0%.

El estadístico R-Cuadrada indica que el modelo así ajustado explica 77,6684% de la variabilidad en SP\_06. El estadístico R-Cuadrada ajustada, que es más apropiada para comparar modelos con diferente número de variables independientes, es 75,5415%. El error estándar del estimado muestra que la desviación estándar de los residuos es 0,0359141. Este valor puede usarse para construir límites para nuevas observaciones. El error absoluto medio (MAE) de 0,0279756 es el valor promedio de los residuos. El estadístico de Durbin-Watson (DW) examina los residuos para determinar si hay alguna correlación significativa basada en el orden en el que se presentan en el archivo de datos. Puesto que el valor-P es mayor que 0,05, no hay indicación de una autocorrelación serial en los residuos con un nivel de confianza del 95,0%.

Para determinar si el modelo puede simplificarse, note que el valor-P más alto de las variables independientes es 0,0000, que corresponde a AT. Puesto que el valor-P es

menor que 0,05, ese término es estadísticamente significativo con un nivel de confianza del 95,0%.

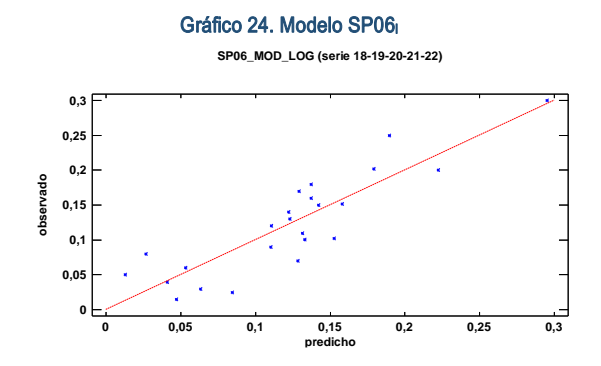

<span id="page-32-7"></span>En este caso, no hay residuos Estudentizados mayores que 2.

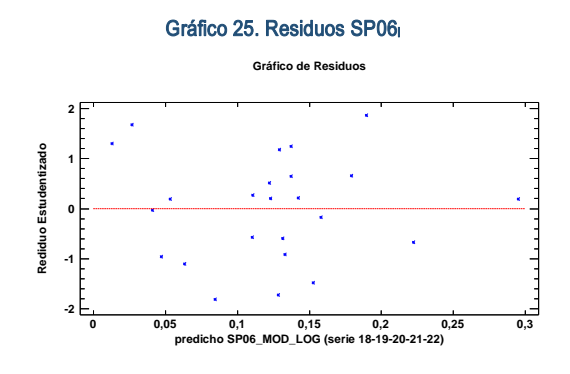

<span id="page-32-4"></span>Figura 21. Distribución y densidad SP06<sup>1</sup>

<span id="page-32-6"></span>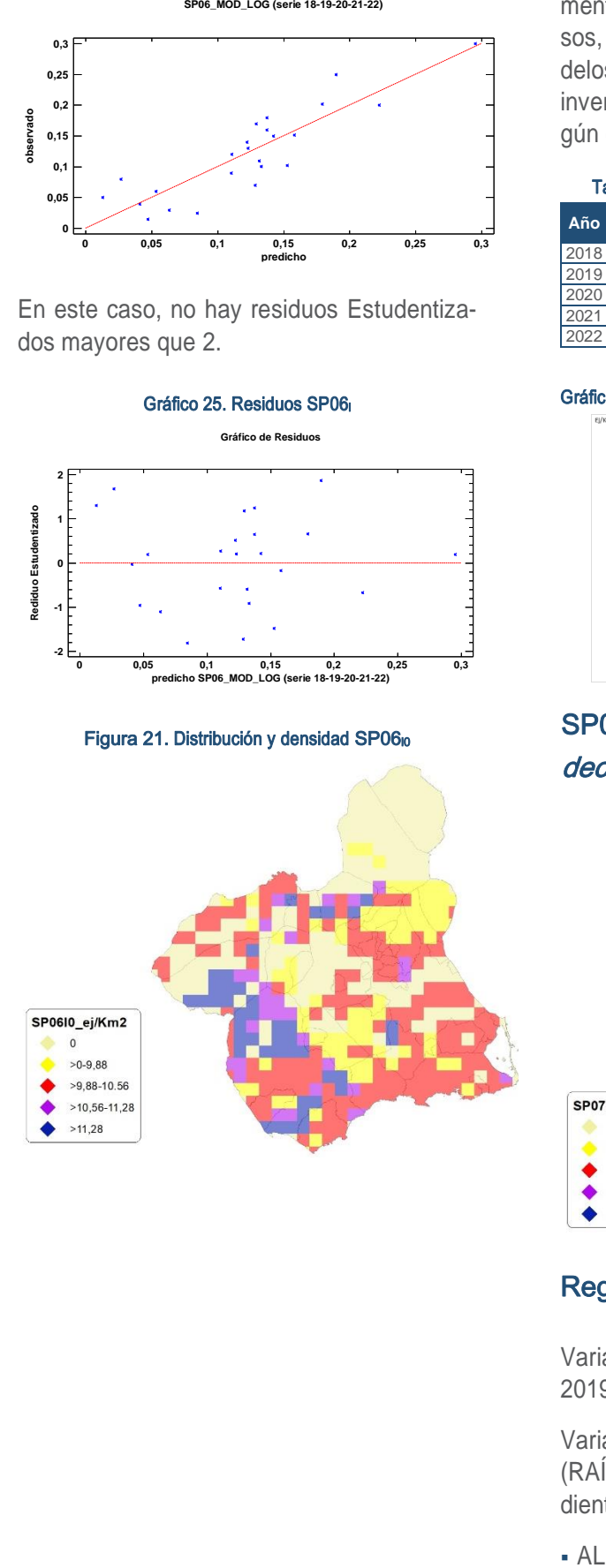

### <span id="page-32-0"></span>Discusión. Modelos SP06

A lo largo de la serie de cinco años los modelos SP06 r0 y SP06 l0, son estadísticamente significativos. En cualquiera de los casos, las densidades establecidas por los modelos, deberán ser elementos de apoyo a los inventarios de fauna tradicionales y, en ningún caso sustitutorias.

<span id="page-32-3"></span>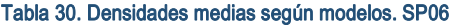

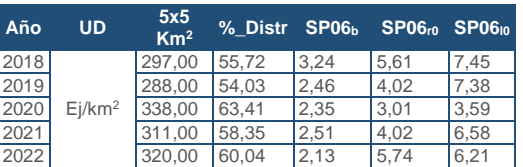

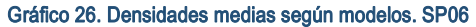

<span id="page-32-8"></span>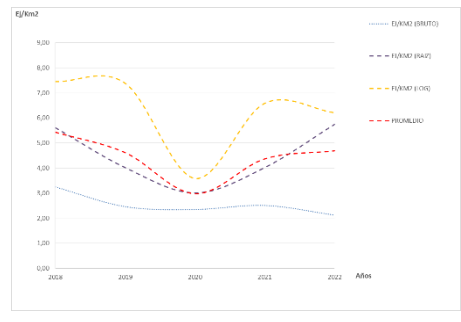

# <span id="page-32-1"></span>SP07: Tórtola turca (Streptopelia decaocto)

<span id="page-32-5"></span>Figura 22. Distribución y densidad SP07<sup>b</sup>

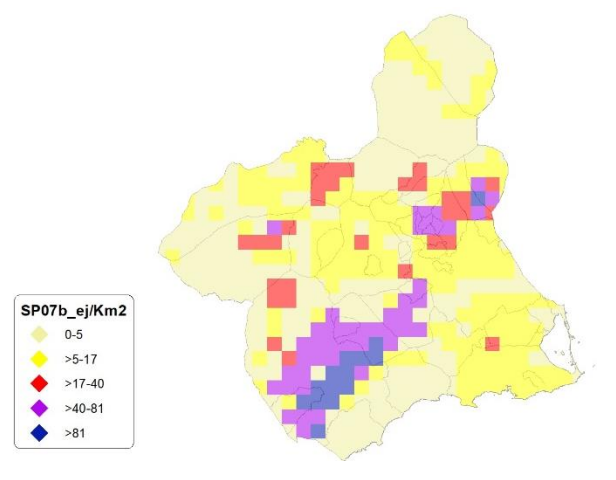

# <span id="page-32-2"></span>Regresión Múltiple - SP07 RAÍZ

Variable dependiente: SP07 (serie 2018- 2019-2020-2021-2022).

Variables independientes a correlacionar (RAÍZ de la superficie de la variable independiente X<sub>n</sub> en hectáreas):

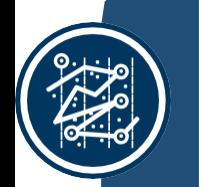

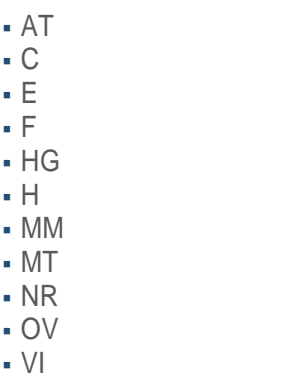

#### <span id="page-33-1"></span>Tabla 31. Correlaciones significativas. SP07<sup>r</sup>

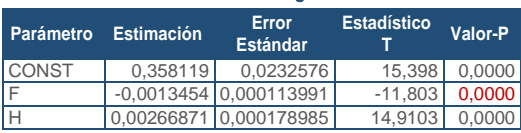

#### <span id="page-33-2"></span>Tabla 32. Análisis de Varianza. Tabla ANOVA. SP07.

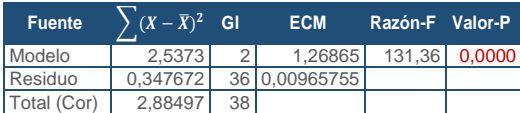

#### **R<sup>2</sup> =** 87,9489 %

**R<sup>2</sup>(ajustado para g.l.) =** 87,2793 % **Error estándar del est. =** 0,0982728 **Error absoluto medio =** 0,0805013 **Estadístico DW = 1,57262 (P=0,0628)** 

La ecuación del modelo ajustado es

SP07 = 0,358119 - 0,00134543\*F + 0,00266871\*H

Puesto que el valor-P en la tabla ANOVA es menor que 0,05, existe una relación estadísticamente significativa entre las variables con un nivel de confianza del 95,0%.

El estadístico R-Cuadrada indica que el modelo así ajustado explica 87,9489% de la variabilidad en SP\_07. El estadístico R-Cuadrada ajustada, que es más apropiada para comparar modelos con diferente número de variables independientes, es 87,2793%. El error estándar del estimado muestra que la desviación estándar de los residuos es 0,0982728. Este valor puede usarse para construir límites para nuevas observaciones. El error absoluto medio (MAE) de 0,0805013 es el valor promedio de los residuos. El estadístico de Durbin-Watson (DW) examina los residuos para determinar si hay alguna correlación significativa basada en el orden en el que se presentan en el archivo de datos. Puesto que el valor-P es mayor que 0,05, no hay indicación de una autocorrelación serial

en los residuos con un nivel de confianza del 95,0%.

Para determinar si el modelo puede simplificarse, note que el valor-P más alto de las variables independientes es 0,0000, que corresponde a F. Puesto que el valor-P es menor que 0,05, ese término es estadísticamente significativo con un nivel de confianza del 95,0%.

<span id="page-33-4"></span>Gráfico 27. Modelo SP07<sup>r</sup>

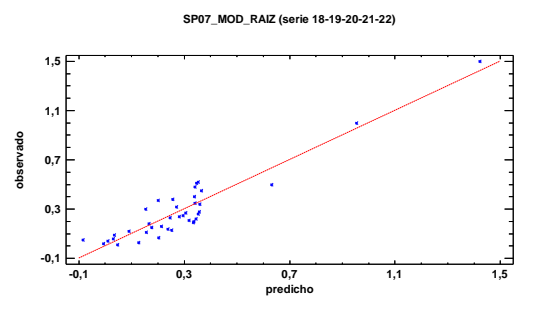

En este caso, no hay residuos Estudentizados mayores que 2.

<span id="page-33-5"></span>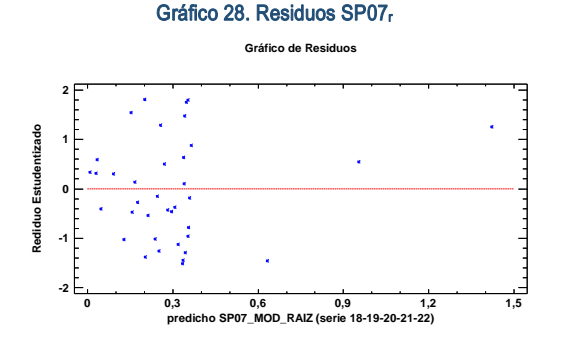

<span id="page-33-3"></span>Figura 23. Distribución y densidad SP07<sub>r0</sub>

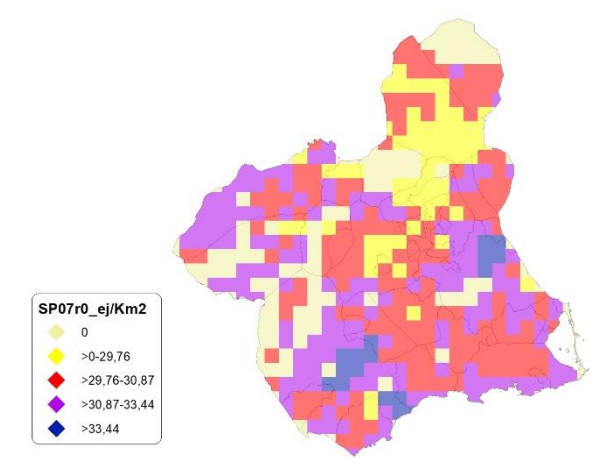

# <span id="page-33-0"></span>Regresión Múltiple - SP07 LOG

Variable dependiente: SP07 (serie 2018- 2019-2020-2021-2022).

 $\blacksquare$ MM

 AL AT  $\overline{C}$  E F  $-HG$ 

- $-MT$
- NR
- OV
- $\cdot$  VI

#### <span id="page-34-0"></span>Tabla 33. Correlaciones significativas. SP07<sup>l</sup>

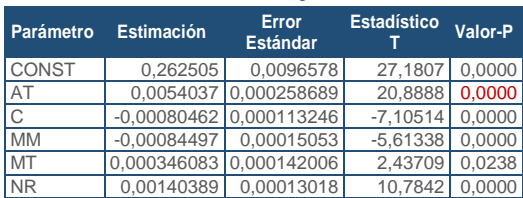

#### <span id="page-34-1"></span>Tabla 34. Análisis de Varianza. Tabla ANOVA. SP07<sup>l</sup>

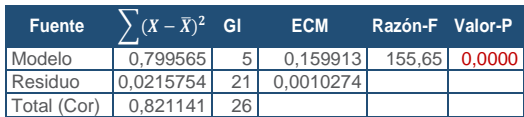

### **R<sup>2</sup> =** 97,3725 %

**R<sup>2</sup>(ajustado para g.l.) =** 96,7469 % **Error estándar del est. =** 0,0320531 **Error absoluto medio =** 0,022655 **Estadístico DW = 1,40406 (P=0,0239)** 

La ecuación del modelo ajustado es

SP07 = 0,262505 + 0,0054037\*AT - 0,000804629\*C - 0,000844979\*MM + 0,000346083\*MT + 0,00140389\*NR

Puesto que el valor-P en la tabla ANOVA es menor que 0,05, existe una relación estadísticamente significativa entre las variables con un nivel de confianza del 95,0%.

El estadístico R-Cuadrada indica que el modelo así ajustado explica 97,3725% de la variabilidad en SP\_07. El estadístico R-Cuadrada ajustada, que es más apropiada para comparar modelos con diferente número de variables independientes, es 96,7469%. El error estándar del estimado muestra que la desviación estándar de los residuos es 0,0320531. Este valor puede usarse para construir límites para nuevas observaciones. El error absoluto medio (MAE) de 0,022655 es el valor promedio de los residuos. El estadístico de Durbin-Watson (DW) examina los residuos para determinar si hay alguna correlación significativa basada en el orden en el que se presentan en el archivo de datos. Puesto que el valor-P es menor que 0,05, hay indicación de una posible correlación serial con un nivel de confianza del 95,0%.

Para determinar si el modelo puede simplificarse, note que el valor-P más alto de las variables independientes es 0,0238, que corresponde a MT. Puesto que el valor-P es menor que 0,05, ese término es estadísticamente significativo con un nivel de confianza del 95,0%.

<span id="page-34-3"></span>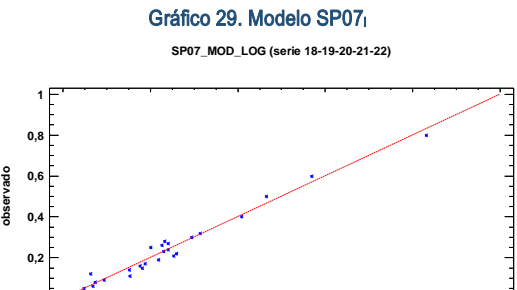

En este caso, no hay residuos Estudentizados mayores que 2.

**0**

<span id="page-34-4"></span>**0 0,2 0,4 0,6 0,8 1 predicho**

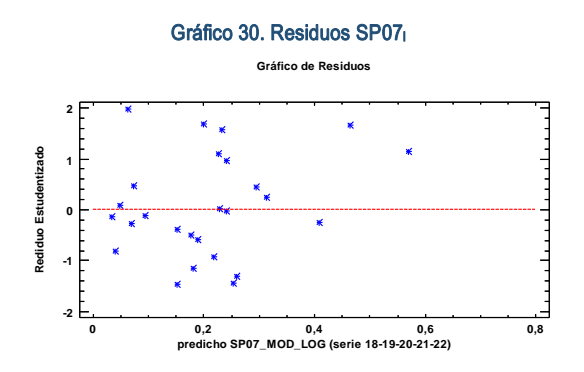

<span id="page-34-2"></span>Figura 24. Distribución y densidad SP07<sub>10</sub>

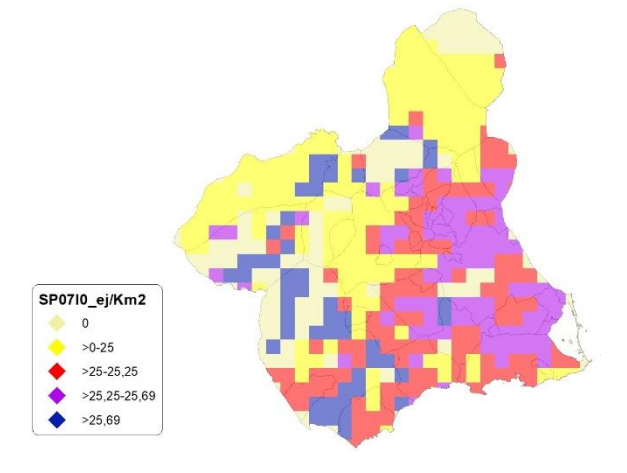

### <span id="page-35-0"></span>Discusión. Modelos SP07

A lo largo de la serie de cinco años los modelos SP07 r0 y SP07 l0, son estadísticamente significativos. En cualquiera de los casos, las densidades establecidas por los modelos, deberán ser elementos de apoyo a los inventarios de fauna tradicionales y, en ningún caso sustitutorias.

#### <span id="page-35-3"></span>Tabla 35. Densidades medias según modelos. SP07

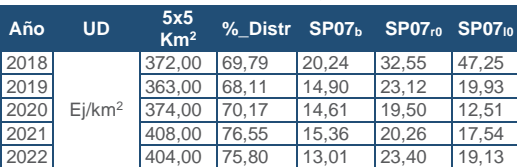

#### Gráfico 31. Densidades medias según modelos. SP07

<span id="page-35-7"></span>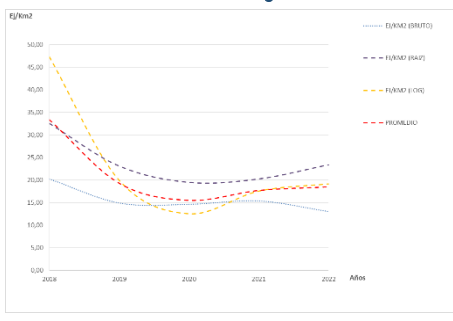

Los modelos pueden ser útiles para la catalogación de la *Streptopelia decaocto* dentro del anexo II parte B, de la Directiva 2009/147/CE del Parlamento Europeo y del Consejo, de 30 de noviembre de 2009, relativa a la conservación de las aves silvestres, actualmente contemplada para los estados miembros de Bulgaria, República Checa, Dinamarca, Alemania, Francia, Chipre, Hungría, Austria, Rumanía y Eslovaquia. Encontrándose el Reino de España fuera de la autorización, con arreglo al artículo 7, apartado 3 de la citada Directiva.

Así mismo, los modelos pueden ser útiles para la determinación de posibles desplazamientos de la especie *Streptopelia turtur* como consecuencia de la especie *Streptopelia decaocto.*

### <span id="page-35-1"></span>SP08: Zorzal real (Turdus pilaris)

<span id="page-35-6"></span>Figura 25. Distribución y densidad SP08<sup>b</sup>

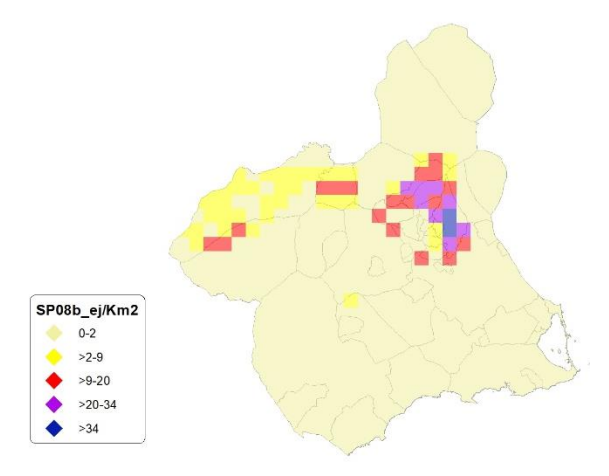

### <span id="page-35-2"></span>Regresión Múltiple - SP08 RAÍZ

Variable dependiente: SP08 (serie 2018- 2019-2020-2021-2022).

Variables independientes a correlacionar (RAÍZ de la superficie de la variable independiente X<sub>n</sub> en hectáreas):

- $A<sub>l</sub>$
- $-AT$
- $-C$
- E
- F
- HG
- H
- MM
- MT
- NR
- OV
- VI

<span id="page-35-4"></span>Tabla 36. Correlaciones significativas. SP08<sup>r</sup>

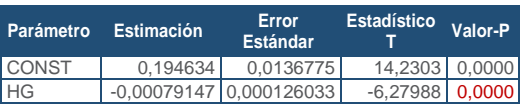

#### <span id="page-35-5"></span>Tabla 37. Análisis de Varianza. Tabla ANOVA. SP08<sup>r</sup>

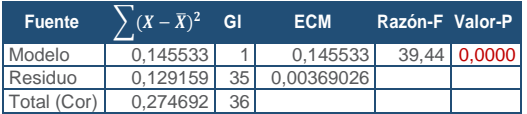

**R<sup>2</sup> =** 52,9803 %

**R<sup>2</sup>(ajustado para g.l.) =** 51,6369 % **Error estándar del est. =** 0,0607475 **Error absoluto medio =** 0,0495592 **Estadístico DW =** 0,232353 (P=0,0000)

La ecuación del modelo ajustado es

SP08 = 0,194634 - 0,000791471\*HG
Puesto que el valor-P en la tabla ANOVA es menor que 0,05, existe una relación estadísticamente significativa entre las variables con un nivel de confianza del 95,0%.

El estadístico R-Cuadrada indica que el modelo así ajustado explica 52,9803% de la variabilidad en SP\_08. El estadístico R-Cuadrada ajustada, que es más apropiada para comparar modelos con diferente número de variables independientes, es 51,6369%. El error estándar del estimado muestra que la desviación estándar de los residuos es 0,0607475. Este valor puede usarse para construir límites para nuevas observaciones. El error absoluto medio (MAE) de 0,0495592 es el valor promedio de los residuos. El estadístico de Durbin-Watson (DW) examina los residuos para determinar si hay alguna correlación significativa basada en el orden en el que se presentan en el archivo de datos. Puesto que el valor-P es menor que 0,05, hay indicación de una posible correlación serial con un nivel de confianza del 95,0%.

Para determinar si el modelo puede simplificarse, note que el valor-P más alto de las variables independientes es 0,0000, que corresponde a HG. Puesto que el valor-P es menor que 0,05, ese término es estadísticamente significativo con un nivel de confianza del 95,0%.

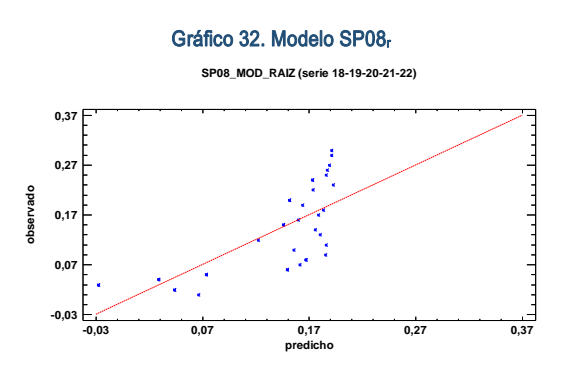

En este caso, no hay residuos Estudentizados mayores que 2.

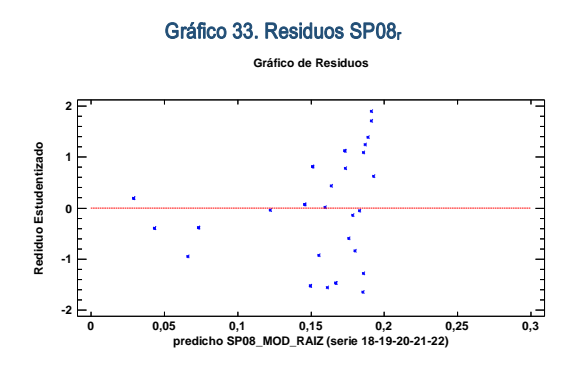

Figura 26. Distribución y densidad SP08r0

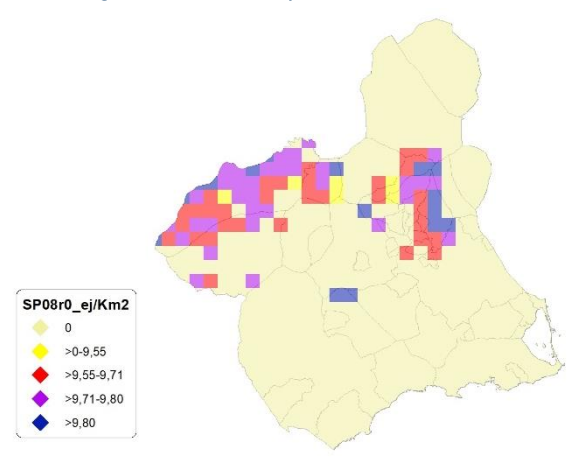

# Regresión Múltiple - SP08 LOG

Variable dependiente: SP08 (serie 2018- 2019-2020-2021-2022).

Variables independientes a correlacionar (LOG de la superficie de la variable independiente X<sub>n</sub> en hectáreas):

- $A<sub>l</sub>$
- AT
- $\cdot$  C
- E
- F
- $-HG$
- H
- MM
- $-MT$
- NR
- OV
- $\cdot$  VI

Tabla 38. Correlaciones significativas. SP08<sup>l</sup>

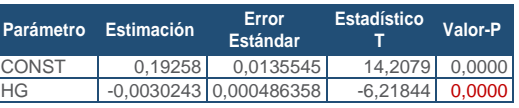

#### Tabla 39. Análisis de Varianza. Tabla ANOVA. SP08<sup>l</sup>

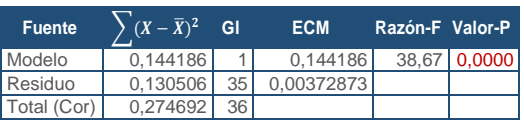

**R<sup>2</sup> =** 52,4902 %

**R<sup>2</sup>(ajustado para g.l.) =** 51,1327 % **Error estándar del est. =** 0,0610634 **Error absoluto medio =** 0,0494747 **Estadístico DW =** 0,227303 (P=0,0000)

La ecuación del modelo ajustado es

SP08 = 0,19258 - 0,00302438\*HG

Puesto que el valor-P en la tabla ANOVA es menor que 0,05, existe una relación estadísticamente significativa entre las variables con un nivel de confianza del 95,0%.

El estadístico R-Cuadrada indica que el modelo así ajustado explica 52,4902% de la variabilidad en SP\_08. El estadístico R-Cuadrada ajustada, que es más apropiada para comparar modelos con diferente número de variables independientes, es 51,1327%. El error estándar del estimado muestra que la desviación estándar de los residuos es 0,0610634. Este valor puede usarse para construir límites para nuevas observaciones. El error absoluto medio (MAE) de 0,0494747 es el valor promedio de los residuos. El estadístico de Durbin-Watson (DW) examina los residuos para determinar si hay alguna correlación significativa basada en el orden en el que se presentan en el archivo de datos. Puesto que el valor-P es menor que 0,05, hay indicación de una posible correlación serial con un nivel de confianza del 95,0%.

Para determinar si el modelo puede simplificarse, note que el valor-P más alto de las variables independientes es 0,0000, que corresponde a HG. Puesto que el valor-P es menor que 0,05, ese término es estadísticamente significativo con un nivel de confianza del 95,0%.

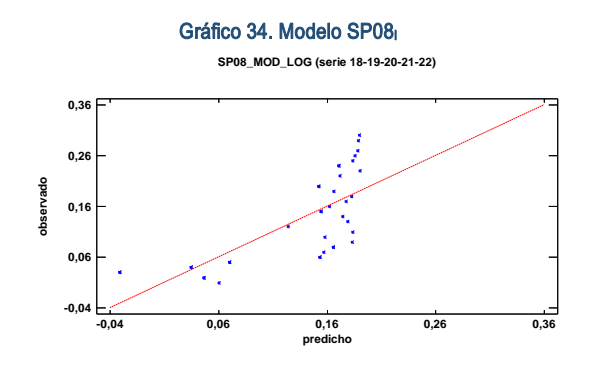

En este caso, no hay residuos Estudentizados mayores que 2.

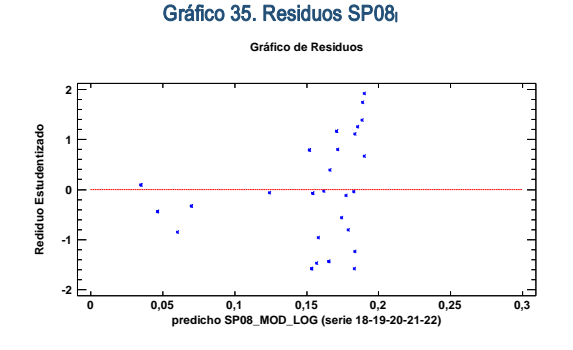

Figura 27. Distribución y densidad SP08<sup>10</sup>

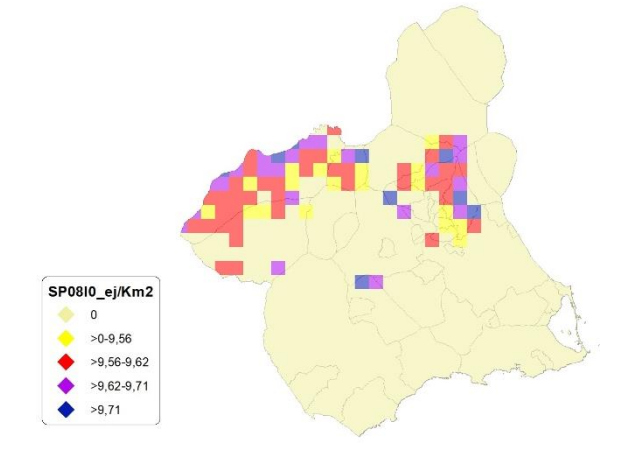

# Discusión. Modelos SP08

A lo largo de la serie de cinco años los modelos SP08\_r0 y SP08\_l0, son estadísticamente significativos. En cualquiera de los casos, las densidades establecidas por los modelos, deberán ser elementos de apoyo a los inventarios de fauna tradicionales y, en ningún caso sustitutorias.

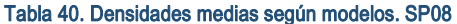

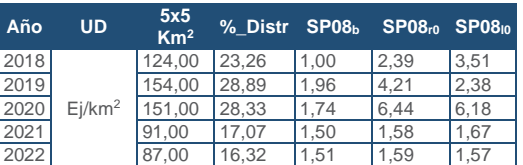

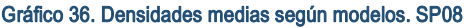

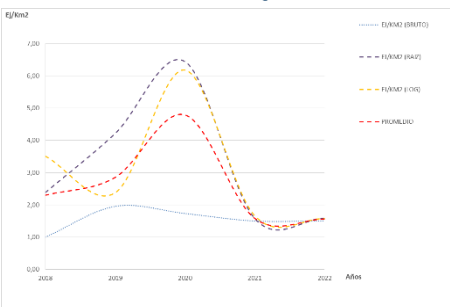

# SP09: Zorzal común (Turdus philomelos)

#### Figura 28. Distribución y densidad SP09<sup>b</sup>

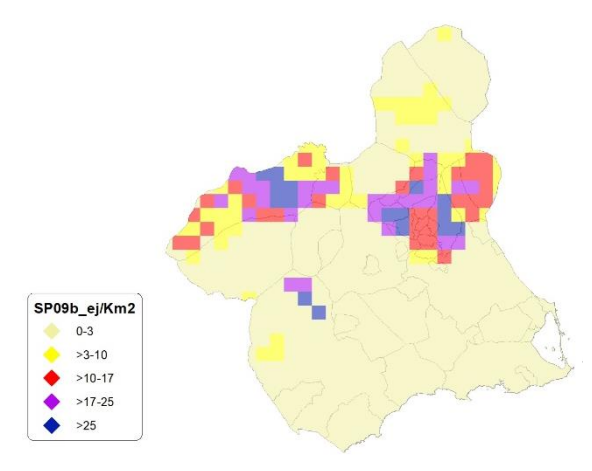

# Regresión Múltiple - SP09 RAÍZ

Variable dependiente: SP09 (serie 2018- 2019-2020-2021-2022).

Variables independientes a correlacionar (RAÍZ de la superficie de la variable independiente  $X_n$  en hectáreas):

- AL
- $-AT$
- $-C$
- E
- F
- HG
- $H$
- MM
- MT
- NR
- OV
- VI

#### Tabla 41. Correlaciones significativas. SP09<sup>r</sup>

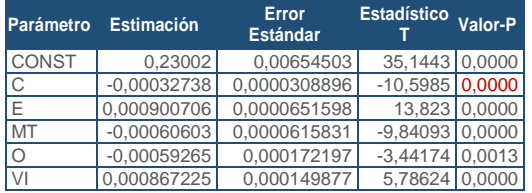

#### Tabla 42. Análisis de Varianza. Tabla ANOVA. SP09<sub>r</sub>

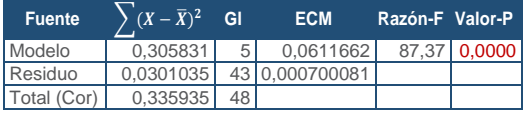

#### **R<sup>2</sup> =** 91,0389 %

**R<sup>2</sup>(ajustado para g.l.) =** 89,9969 % **Error estándar del est. =** 0,026459 **Error absoluto medio =** 0,0203358 **Estadístico DW = 0,922766 (P=0,0000)**  La ecuación del modelo ajustado es

## SP09 = 0,23002 - 0,000327385\*C + 0,000900706\*E - 0,000606035\*MT - 0,000592657\*OV + 0,000867225\*VI

Puesto que el valor-P en la tabla ANOVA es menor que 0,05, existe una relación estadísticamente significativa entre las variables con un nivel de confianza del 95,0%.

El estadístico R-Cuadrada indica que el modelo así ajustado explica 91,0389% de la variabilidad en SP\_09. El estadístico R-Cuadrada ajustada, que es más apropiada para comparar modelos con diferente número de variables independientes, es 89,9969%. El error estándar del estimado muestra que la desviación estándar de los residuos es 0,026459. Este valor puede usarse para construir límites para nuevas observaciones. El error absoluto medio (MAE) de 0,0203358 es el valor promedio de los residuos. El estadístico de Durbin-Watson (DW) examina los residuos para determinar si hay alguna correlación significativa basada en el orden en el que se presentan en el archivo de datos. Puesto que el valor-P es menor que 0,05, hay indicación de una posible correlación serial con un nivel de confianza del 95,0%.

Para determinar si el modelo puede simplificarse, note que el valor-P más alto de las variables independientes es 0,0013, que corresponde a O. Puesto que el valor-P es menor que 0,05, ese término es estadísticamente significativo con un nivel de confianza del 95,0%.

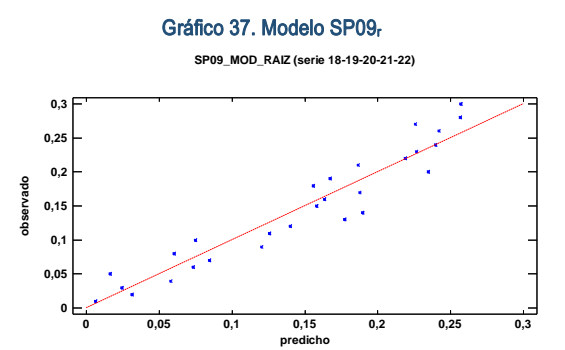

En este caso, no hay residuos Estudentizados mayores que 2.

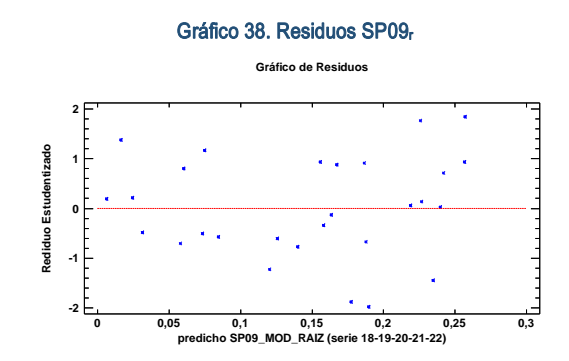

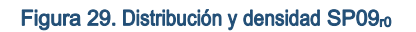

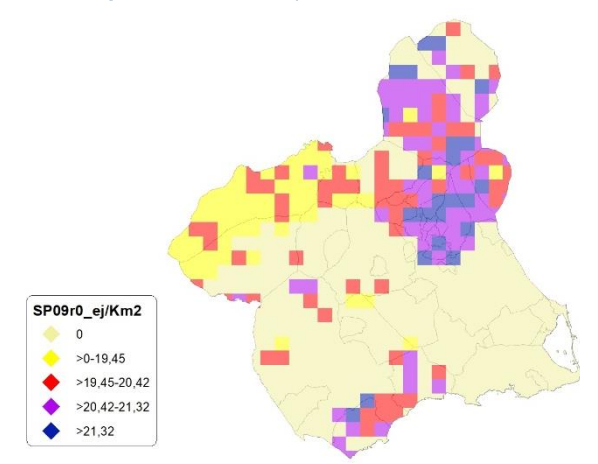

## Regresión Múltiple - SP09 LOG

Variable dependiente: SP09 (serie 2018- 2019-2020-2021-2022).

Variables independientes a correlacionar (LOG de la superficie de la variable independiente  $X_n$  en hectáreas):

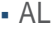

SECCIÓN 3

**SECCIÓN 3** 

- $-AT$
- $\cdot$  C
- E F

HG

H

MM

- $-MT$
- NR
- OV
- $\cdot$  VI

#### Tabla 43. Correlaciones significativas. SP09<sup>l</sup>

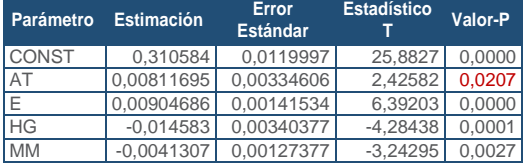

#### Tabla 44.Análisis de Varianza. Tabla ANOVA. SP09<sup>l</sup>

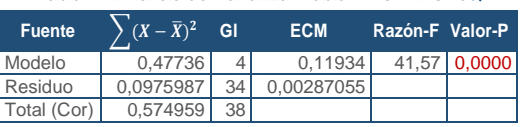

#### $R^2 = 83.0251$  %

**R<sup>2</sup>(ajustado para g.l.) =** 81,0281 % **Error estándar del est. =** 0,0535775 **Error absoluto medio =** 0,0405512 **Estadístico DW =** 0,843977 (P=0,0000)

La ecuación del modelo ajustado es

## SP09 = 0,310584 + 0,00811695\*AT + 0,00904686\*E - 0,014583\*HG - 0,00413079\*MM

Puesto que el valor-P en la tabla ANOVA es menor que 0,05, existe una relación estadísticamente significativa entre las variables con un nivel de confianza del 95,0%.

El estadístico R-Cuadrada indica que el modelo así ajustado explica 83,0251% de la variabilidad en SP\_09. El estadístico R-Cuadrada ajustada, que es más apropiada para comparar modelos con diferente número de variables independientes, es 81,0281%. El error estándar del estimado muestra que la desviación estándar de los residuos es 0,0535775. Este valor puede usarse para construir límites para nuevas observaciones. El error absoluto medio (MAE) de 0,0405512 es el valor promedio de los residuos. El estadístico de Durbin-Watson (DW) examina los residuos para determinar si hay alguna correlación significativa basada en el orden en el que se presentan en el archivo de datos. Puesto que el valor-P es menor que 0,05, hay indicación de una posible correlación serial con un nivel de confianza del 95,0%.

Para determinar si el modelo puede simplificarse, note que el valor-P más alto de las variables independientes es 0,0207, que corresponde a AT. Puesto que el valor-P es menor que 0,05, ese término es estadísticamente significativo con un nivel de confianza del 95,0%.

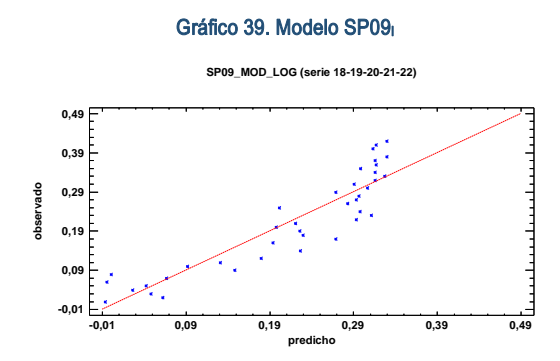

En este caso, no hay residuos Estudentizados mayores que 2.

Gráfico 40. Residuos SP09<sup>l</sup>

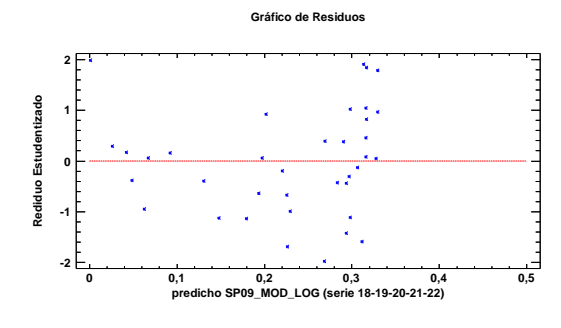

Figura 30. Distribución y densidad SP09<sub>10</sub>

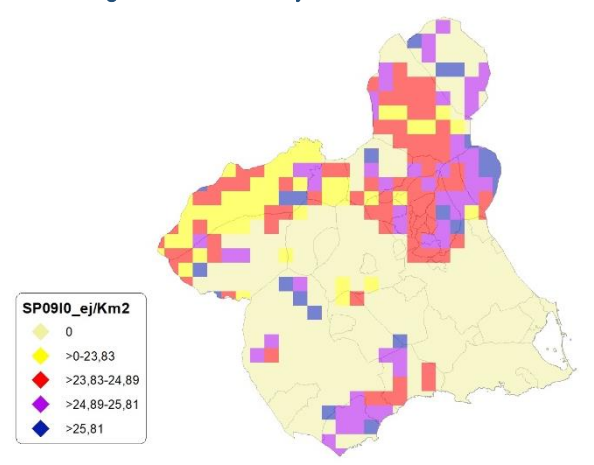

# Discusión. Modelos SP09

A lo largo de la serie de cinco años los modelos SP09\_r0 y SP09\_l0, son estadísticamente significativos. En cualquiera de los casos, las densidades establecidas por los modelos, deberán ser elementos de apoyo a los inventarios de fauna tradicionales y, en ningún caso sustitutorias.

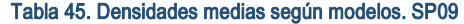

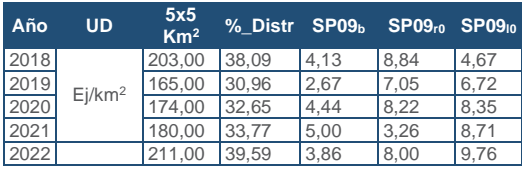

Gráfico 41. Densidades medias según modelos. SP09

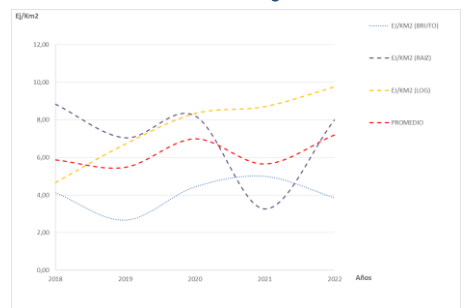

# SP10: Zorzal alirrojo (Turdus iliacus)

Figura 31. Distribución y densidad SP10<sup>b</sup>

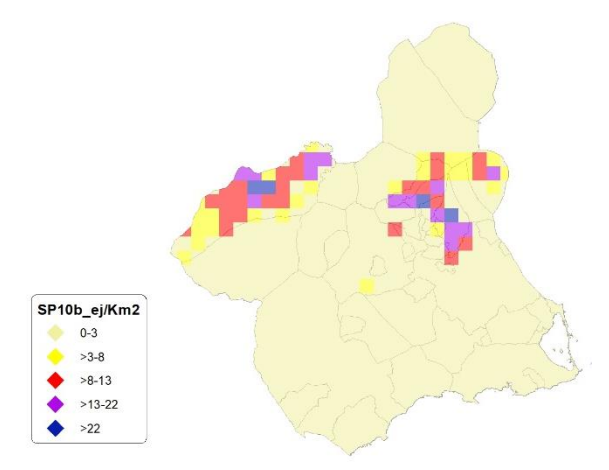

# Regresión Múltiple – SP10 RAÍZ

Variable dependiente: SP10 (serie 2018- 2019-2020-2021-2022).

Variables independientes a correlacionar (RAÍZ de la superficie de la variable independiente  $X_n$  en hectáreas):

- $AL$
- $-AT$
- $\overline{C}$
- E
- F
- HG H
- 
- MM  $-MT$
- NR
- OV
- $\cdot$  VI

#### Tabla 46. Correlaciones significativas. SP10<sup>r</sup>

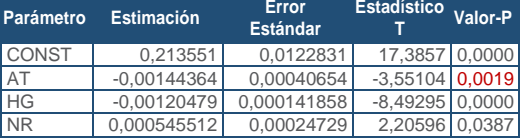

SECCIÓN 3

**SECCIÓN 3** 

#### Tabla 47. Análisis de Varianza. Tabla ANOVA. SP10r

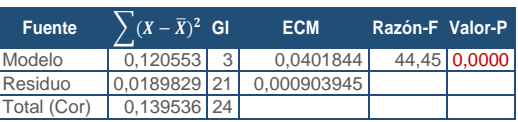

#### $R^2 = 86.3957$  %

**R<sup>2</sup>(ajustado para g.l.) =** 84,4523 % **Error estándar del est. =** 0,0300657 **Error absoluto medio =** 0,0228703 **Estadístico DW = 2,4621 (P=0,8476)** 

La ecuación del modelo ajustado es

# SP10 = 0,213551 - 0,00144364\*AT - 0,00120479\*HG + 0,000545512\*NR

Puesto que el valor-P en la tabla ANOVA es menor que 0,05, existe una relación estadísticamente significativa entre las variables con un nivel de confianza del 95,0%.

El estadístico R-Cuadrada indica que el modelo así ajustado explica 86,3957% de la variabilidad en SP\_10. El estadístico R-Cuadrada ajustada, que es más apropiada para comparar modelos con diferente número de variables independientes, es 84,4523%. El error estándar del estimado muestra que la desviación estándar de los residuos es 0,0300657. Este valor puede usarse para construir límites para nuevas observaciones. El error absoluto medio (MAE) de 0,0228703 es el valor promedio de los residuos. El estadístico de Durbin-Watson (DW) examina los residuos para determinar si hay alguna correlación significativa basada en el orden en el que se presentan en el archivo de datos. Puesto que el valor-P es mayor que 0,05, no hay indicación de una autocorrelación serial en los residuos con un nivel de confianza del 95,0%.

Para determinar si el modelo puede simplificarse, note que el valor-P más alto de las variables independientes es 0,0387, que corresponde a NR. Puesto que el valor-P es menor que 0,05, ese término es estadísticamente significativo con un nivel de confianza del 95,0%.

Gráfico 42. Modelo SP10<sup>r</sup>

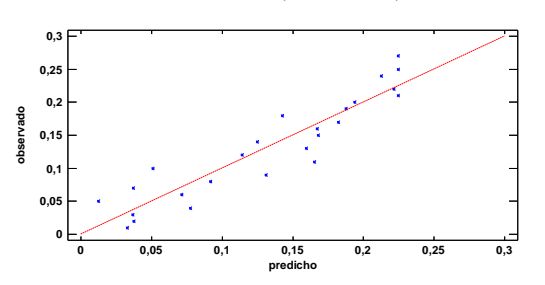

En este caso, hay residuos Estudentizados mayores que 2.

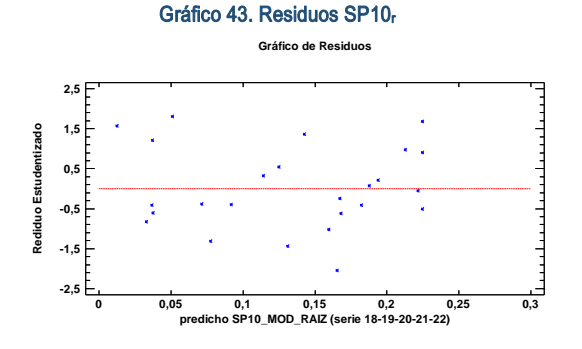

Figura 32. Distribución y densidad SP10<sub>r0</sub>

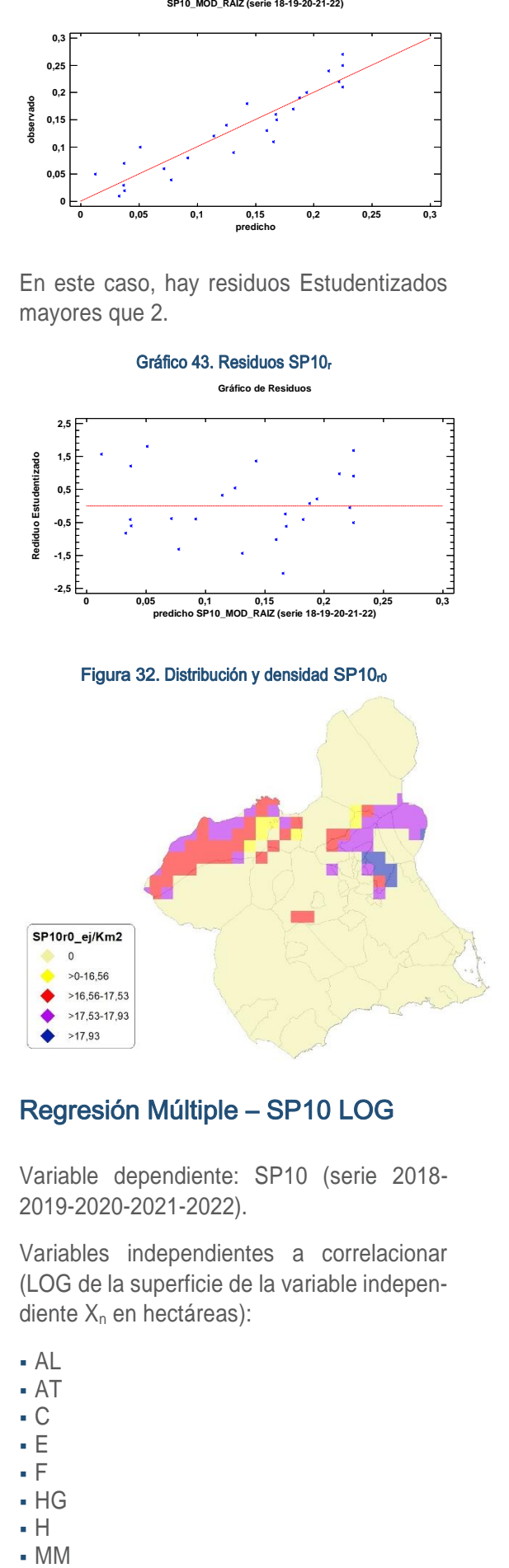

## Regresión Múltiple – SP10 LOG

Variable dependiente: SP10 (serie 2018- 2019-2020-2021-2022).

Variables independientes a correlacionar (LOG de la superficie de la variable independiente  $X_n$  en hectáreas):

- AL
- $AT$
- $-C$
- E
- F
- $-HG$
- H
- 

 OV  $\cdot$  VI

#### Tabla 48. Correlaciones significativas. SP10

![](_page_42_Picture_449.jpeg)

#### Tabla 49. Análisis de Varianza. Tabla ANOVA. SP10<sup>l</sup>

![](_page_42_Picture_450.jpeg)

## $R^2 = 95.5176 %$

**R<sup>2</sup>(ajustado para g.l.) =** 94,9573 % **Error estándar del est. =** 0,0168195 **Error absoluto medio =** 0,0138797 **Estadístico DW = 1,94278 (P=0,3142)** 

La ecuación del modelo ajustado es

# SP10 = 0,22677 - 0,0173934\*AT - 0,00302152\*HG

Puesto que el valor-P en la tabla ANOVA es menor que 0,05, existe una relación estadísticamente significativa entre las variables con un nivel de confianza del 95,0%.

El estadístico R-Cuadrada indica que el modelo así ajustado explica 95,5176% de la variabilidad en SP\_10. El estadístico R-Cuadrada ajustada, que es más apropiada para comparar modelos con diferente número de variables independientes, es 94,9573%. El error estándar del estimado muestra que la desviación estándar de los residuos es 0,0168195. Este valor puede usarse para construir límites para nuevas observaciones. El error absoluto medio (MAE) de 0,0138797 es el valor promedio de los residuos. El estadístico de Durbin-Watson (DW) examina los residuos para determinar si hay alguna correlación significativa basada en el orden en el que se presentan en el archivo de datos. Puesto que el valor-P es mayor que 0,05, no hay indicación de una autocorrelación serial en los residuos con un nivel de confianza del 95,0%.

Para determinar si el modelo puede simplificarse, note que el valor-P más alto de las variables independientes es 0,0000, que corresponde a HG. Puesto que el valor-P es menor que 0,05, ese término es estadísticamente significativo con un nivel de confianza del 95,0%.

![](_page_42_Figure_16.jpeg)

En este caso, no hay 2 residuos Estudentizados mayores que 2.

![](_page_42_Figure_18.jpeg)

# Discusión. Modelos SP10

A lo largo de la serie de cinco años los modelos SP010 r0 y SP010 l0, son estadísticamente significativos. En cualquiera de los casos, las densidades establecidas por los modelos, deberán ser elementos de apoyo a los inventarios de fauna tradicionales y, en ningún caso sustitutorias.

# Tabla 50.Densidades medias según modelos. SP10

![](_page_43_Picture_529.jpeg)

![](_page_43_Figure_4.jpeg)

![](_page_43_Figure_5.jpeg)

# SP11: Zorzal charlo (Turdus viscivorus)

![](_page_43_Figure_7.jpeg)

# Regresión Múltiple – SP11 RAÍZ

Variable dependiente: SP11 (serie 2018- 2019-2020-2021-2022).

Variables independientes a correlacionar (RAÍZ de la superficie de la variable independiente X<sub>n</sub> en hectáreas):

- $AA$
- $AT$
- $\overline{C}$
- E
- F - HG
- H
- MM
- $-MT$
- NR
- OV
- VI

Tabla 51. Correlaciones significativas. SP11.

![](_page_43_Picture_530.jpeg)

![](_page_43_Picture_531.jpeg)

![](_page_43_Picture_532.jpeg)

## $R^2 = 88.93 %$

**R<sup>2</sup>(ajustado para g.l.) =** 87,454 % **Error estándar del est. =** 0,0486137 **Error absoluto medio =** 0,0382548 **Estadístico DW = 1,32116 (P=0,0092)** 

La ecuación del modelo ajustado es

## SP11 = 0,34729 + 0,000737217\*C + 0,00085639\*E - 0,00145081\*HG - 0,00149929\*MT

Puesto que el valor-P en la tabla ANOVA es menor que 0,05, existe una relación estadísticamente significativa entre las variables con un nivel de confianza del 95,0%.

El estadístico R-Cuadrada indica que el modelo así ajustado explica 88,93% de la variabilidad en SP\_11. El estadístico R-Cuadrada ajustada, que es más apropiada para comparar modelos con diferente número de variables independientes, es 87,454%. El error estándar del estimado muestra que la desviación estándar de los residuos es 0,0486137. Este valor puede usarse para construir límites para nuevas observaciones. El error absoluto medio (MAE) de 0,0382548 es el valor promedio de los residuos. El estadístico de Durbin-Watson (DW) examina los residuos para determinar si hay alguna correlación significativa basada en el orden en el que se presentan en el archivo de datos. Puesto que el valor-P es menor que 0,05, hay indicación de una posible correlación serial con un nivel de confianza del 95,0%.

Para determinar si el modelo puede simplificarse, note que el valor-P más alto de las variables independientes es 0,0098, que corresponde a E. Puesto que el valor-P es menor que 0,05, ese término es estadísticamente significativo con un nivel de confianza del 95,0%.

Mapa Cinegético de la Región de Murcia – Quinta edición año 2022

![](_page_44_Figure_1.jpeg)

En este caso, no hay 2 residuos Estudentizados mayores que 2.

![](_page_44_Figure_3.jpeg)

Figura 35. Distribución y densidad SP11<sub>r0</sub>

![](_page_44_Figure_5.jpeg)

## Regresión Múltiple – SP11 LOG

Variable dependiente: SP11 (serie 2018- 2019-2020-2021-2022).

Variables independientes a correlacionar (LOG de la superficie de la variable independiente X<sub>n</sub> en hectáreas):

- AL
- $AT$
- $-C$
- E
- F
- $-HG$
- H
- MM
- MT NR
- $\cdot$  OV
- $\overline{\mathsf{V}}$
- 

#### Tabla 53. Correlaciones significativas. SP11<sub>1</sub>

![](_page_44_Picture_511.jpeg)

![](_page_44_Picture_512.jpeg)

![](_page_44_Picture_513.jpeg)

#### $R^2 = 87,9001\%$

**R<sup>2</sup>(ajustado para g.l.) =** 85,9485 % **Error estándar del est. =** 0,0503723 **Error absoluto medio =** 0,039502 **Estadístico DW = 1,48462 (P=0,0315)** 

La ecuación del modelo ajustado es

![](_page_44_Picture_514.jpeg)

Puesto que el valor-P en la tabla ANOVA es menor que 0,05, existe una relación estadísticamente significativa entre las variables con un nivel de confianza del 95,0%.

El estadístico R-Cuadrada indica que el modelo así ajustado explica 87,9001% de la variabilidad en SP\_11. El estadístico R-Cuadrada ajustada, que es más apropiada para comparar modelos con diferente número de variables independientes, es 85,9485%. El error estándar del estimado muestra que la desviación estándar de los residuos es 0,0503723. Este valor puede usarse para construir límites para nuevas observaciones. El error absoluto medio (MAE) de 0,039502 es el valor promedio de los residuos. El estadístico de Durbin-Watson (DW) examina los residuos para determinar si hay alguna correlación significativa basada en el orden en el que se presentan en el archivo de datos. Puesto que el valor-P es menor que 0,05, hay indicación de una posible correlación serial con un nivel de confianza del 95,0%.

SECCIÓN 3

**SECCIÓN 3** 

Para determinar si el modelo puede simplificarse, note que el valor-P más alto de las variables independientes es 0,0235, que corresponde a E. Puesto que el valor-P es menor que 0,05, ese término es estadísticamente significativo con un nivel de confianza del 95,0%.

Gráfico 49. Modelo SP11<sup>l</sup>

**-0,03 0,07 0,17 0,27 0,37 0,47 predicho -0,03 0,07 0,17 0,27 0,37 observado**

En este caso, no hay residuos Estudentizados mayores que 2.

![](_page_45_Figure_4.jpeg)

![](_page_45_Figure_5.jpeg)

![](_page_45_Figure_6.jpeg)

# Discusión. Modelos SP11

A lo largo de la serie de cinco años los modelos SP011\_r0 y SP011\_l0, son estadísticamente significativos. En cualquiera de los casos, las densidades establecidas por los modelos, deberán ser elementos de apoyo a

los inventarios de fauna tradicionales y, en ningún caso sustitutorias.

![](_page_45_Picture_393.jpeg)

![](_page_45_Picture_394.jpeg)

#### Gráfico 51. Densidades medias según modelos. SP11

![](_page_45_Figure_13.jpeg)

# SP12: Estornino pinto (Sturnus vulgaris)

Figura 37. Distribución y densidad SP12<sup>b</sup>

![](_page_45_Figure_16.jpeg)

# Regresión Múltiple – SP12 RAÍZ

Variable dependiente: SP12 (serie 2018- 2019-2020-2021-2022).

Variables independientes a correlacionar (RAÍZ de la superficie de la variable independiente  $X_n$  en hectáreas):

- $AL$
- $-AT$
- $\overline{\cdot}$  C
- E
- F
- $-HG$
- H
- MM
- 

**0,47**

![](_page_46_Picture_0.jpeg)

 $\sqrt{1}$ 

Tabla 56. Correlaciones significativas. SP12<sup>r</sup>

![](_page_46_Picture_480.jpeg)

#### Tabla 57. Análisis de Varianza. Tabla ANOVA. SP12.

![](_page_46_Picture_481.jpeg)

## $R^2 = 51,8871$  %

**R<sup>2</sup>(ajustado para g.l.) =** 49,7002 % **Error estándar del est. =** 0,132189 **Error absoluto medio =** 0,108 **Estadístico DW =** 0,531058 (P=0,0000)

La ecuación del modelo ajustado es

## SP12 = 0,363539 - 0,00301905\*AL + 0,00476061\*NR

Puesto que el valor-P en la tabla ANOVA es menor que 0,05, existe una relación estadísticamente significativa entre las variables con un nivel de confianza del 95,0%.

El estadístico R-Cuadrada indica que el modelo así ajustado explica 51,8871% de la variabilidad en SP\_12. El estadístico R-Cuadrada ajustada, que es más apropiada para comparar modelos con diferente número de variables independientes, es 49,7002%. El error estándar del estimado muestra que la desviación estándar de los residuos es 0,132189. Este valor puede usarse para construir límites para nuevas observaciones. El error absoluto medio (MAE) de 0,108 es el valor promedio de los residuos. El estadístico de Durbin-Watson (DW) examina los residuos para determinar si hay alguna correlación significativa basada en el orden en el que se presentan en el archivo de datos. Puesto que el valor-P es menor que 0,05, hay indicación de una posible correlación serial con un nivel de confianza del 95,0%.

Para determinar si el modelo puede simplificarse, note que el valor-P más alto de las variables independientes es 0,0001, que corresponde a NR. Puesto que el valor-P es menor que 0,05, ese término es estadísticamente significativo con un nivel de confianza del 95,0%.

Gráfico 52. Modelo SP12<sup>r</sup>

**SP12\_MOD\_RAIZ (serie 18-19-20-21-22)**

![](_page_46_Figure_17.jpeg)

En este caso, no hay residuos Estudentizados mayores que 2.

#### Gráfico 53. Residuos SP12<sup>r</sup>

![](_page_46_Figure_20.jpeg)

Figura 38. Distribución y densidad SP12ro

![](_page_46_Figure_22.jpeg)

# Regresión Múltiple – SP12 LOG

Variable dependiente: SP12 (serie 2018- 2019-2020-2021-2022).

Variables independientes a correlacionar (LOG de la superficie de la variable independiente X<sub>n</sub> en hectáreas):

- $-AL$
- $-AT$
- $-C$
- E
- F
- HG
- H
- MM
- MT

![](_page_47_Picture_539.jpeg)

Tabla 58. Correlaciones significativas. SP12<sup>l</sup>

![](_page_47_Picture_540.jpeg)

#### Tabla 59. Análisis de Varianza. Tabla ANOVA. SP12<sup>l</sup>

![](_page_47_Picture_541.jpeg)

#### $R^2 = 47,2187\%$

**R<sup>2</sup>(ajustado para g.l.) =** 43,1586 % **Error estándar del est. =** 0,121934 **Error absoluto medio =** 0,0958878 **Estadístico DW =** 0,766184 (P=0,0001)

La ecuación del modelo ajustado es

# SP12 = 0,250294 - 0,0106814\*MM + 0,0266342\*VI

Puesto que el valor-P en la tabla ANOVA es menor que 0,05, existe una relación estadísticamente significativa entre las variables con un nivel de confianza del 95,0%.

El estadístico R-Cuadrada indica que el modelo así ajustado explica 47,2187% de la variabilidad en SP\_12. El estadístico R-Cuadrada ajustada, que es más apropiada para comparar modelos con diferente número de variables independientes, es 43,1586%. El error estándar del estimado muestra que la desviación estándar de los residuos es 0,121934. Este valor puede usarse para construir límites para nuevas observaciones. El error absoluto medio (MAE) de 0,0958878 es el valor promedio de los residuos. El estadístico de Durbin-Watson (DW) examina los residuos para determinar si hay alguna correlación significativa basada en el orden en el que se presentan en el archivo de datos. Puesto que el valor-P es menor que 0,05, hay indicación de una posible correlación serial con un nivel de confianza del 95,0%.

Para determinar si el modelo puede simplificarse, note que el valor-P más alto de las variables independientes es 0,0011, que corresponde a VI. Puesto que el valor-P es menor que 0,05, ese término es estadísticamente significativo con un nivel de confianza del 95,0%.

Gráfico 54. Modelo SP12<sup>l</sup>

**SP12\_MOD\_LOG (serie 18-19-20-21-22)**

![](_page_47_Figure_17.jpeg)

En este caso, no hay residuos Estudentizados mayores que 2.

![](_page_47_Figure_19.jpeg)

Figura 39. Distribución y densidad SP12<sub>l0</sub>

![](_page_47_Figure_21.jpeg)

# Discusión. Modelos SP12

A lo largo de la serie de cinco años los modelos SP012 r0 y SP012 l0, son estadísticamente significativos. En cualquiera de los casos, las densidades establecidas por los modelos, deberán ser elementos de apoyo a los inventarios de fauna tradicionales y, en ningún caso sustitutorias.

![](_page_47_Picture_542.jpeg)

2021 263,00 49,34 17,51 15,31 8,31 2022 247,00 46,34 9,58 0,64 5,19

Tabla 60. Densidades medias según modelos. SP12

![](_page_48_Figure_2.jpeg)

![](_page_48_Figure_3.jpeg)

# SP13: Estornino negro (Sturnus unicolor<sub>)</sub>

#### Figura 40. Distribución y densidad SP13<sup>b</sup>

![](_page_48_Figure_6.jpeg)

# Regresión Múltiple – SP13 RAÍZ

Variable dependiente: SP13 (serie 2018- 2019-2020-2021-2022).

Variables independientes a correlacionar (RAÍZ de la superficie de la variable independiente X<sub>n</sub> en hectáreas):

- $AL$
- $AT$
- $\overline{C}$
- E
- F
- HG
- H
- MM
- MT
- NR
- OV VI

#### Tabla 61. Correlaciones significativas. SP13<sup>r</sup>

![](_page_48_Picture_434.jpeg)

#### Tabla 62. Análisis de Varianza. Tabla ANOVA. SP13.

![](_page_48_Picture_435.jpeg)

#### **R<sup>2</sup> =** 72,4878 %

**R<sup>2</sup>(ajustado para g.l.) =** 69,4309 % **Error estándar del est. =** 0,0805878 **Error absoluto medio =** 0,0598429 **Estadístico DW = 0,952427 (P=0,0001)** 

La ecuación del modelo ajustado es

## SP13 = 0,243664 + 0,00187945\*AT + 0,000341626\*F - 0,000641588\*MT + 0,000663224\*NR

Puesto que el valor-P en la tabla ANOVA es menor que 0,05, existe una relación estadísticamente significativa entre las variables con un nivel de confianza del 95,0%.

El estadístico R-Cuadrada indica que el modelo así ajustado explica 72,4878% de la variabilidad en SP\_13. El estadístico R-Cuadrada ajustada, que es más apropiada para comparar modelos con diferente número de variables independientes, es 69,4309%. El error estándar del estimado muestra que la desviación estándar de los residuos es 0,0805878. Este valor puede usarse para construir límites para nuevas observaciones. El error absoluto medio (MAE) de 0,0598429 es el valor promedio de los residuos. El estadístico de Durbin-Watson (DW) examina los residuos para determinar si hay alguna correlación significativa basada en el orden en el que se presentan en el archivo de datos. Puesto que el valor-P es menor que 0,05, hay indicación de una posible correlación serial con un nivel de confianza del 95,0%.

Para determinar si el modelo puede simplificarse, note que el valor-P más alto de las variables independientes es 0,0105, que corresponde a NR. Puesto que el valor-P es menor que 0,05, ese término es estadísticamente significativo con un nivel de confianza del 95,0%.

SECCIÓN 3 **SECCIÓN 3** 

![](_page_49_Figure_1.jpeg)

SECCIÓN 3

**SECCIÓN 3** 

En este caso, no hay residuos Estudentizados mayores que 2.

![](_page_49_Figure_3.jpeg)

Figura 41. Distribución y densidad SP13ro

![](_page_49_Figure_5.jpeg)

## Regresión Múltiple – SP13 LOG

Variable dependiente: SP13 (serie 2018- 2019-2020-2021-2022).

Variables independientes a correlacionar (LOG de la superficie de la variable independiente X<sub>n</sub> en hectáreas):

- AL
- $AT$
- $-C$
- E F
- 
- $-HG$ H
- 
- MM
- MT NR
- $\cdot$  OV
- $\overline{\mathsf{v}}$

Tabla 63. Correlaciones significativas. SP13<sup>l</sup>

![](_page_49_Picture_476.jpeg)

![](_page_49_Picture_477.jpeg)

![](_page_49_Picture_478.jpeg)

#### $R^2 = 65,297\%$

**R<sup>2</sup>(ajustado para g.l.) =** 62,8182 % **Error estándar del est. =** 0,0611018 **Error absoluto medio =** 0,0486989 **Estadístico DW = 1,26954 (P=0,0115)** 

La ecuación del modelo ajustado es

## SP13 = 0,209274 - 0,0030362\*MM + 0,00791569\*NR

Puesto que el valor-P en la tabla ANOVA es menor que 0,05, existe una relación estadísticamente significativa entre las variables con un nivel de confianza del 95,0%.

El estadístico R-Cuadrada indica que el modelo así ajustado explica 65,297% de la variabilidad en SP\_13. El estadístico R-Cuadrada ajustada, que es más apropiada para comparar modelos con diferente número de variables independientes, es 62,8182%. El error estándar del estimado muestra que la desviación estándar de los residuos es 0,0611018. Este valor puede usarse para construir límites para nuevas observaciones. El error absoluto medio (MAE) de 0,0486989 es el valor promedio de los residuos. El estadístico de Durbin-Watson (DW) examina los residuos para determinar si hay alguna correlación significativa basada en el orden en el que se presentan en el archivo de datos. Puesto que el valor-P es menor que 0,05, hay indicación de una posible correlación serial con un nivel de confianza del 95,0%.

Para determinar si el modelo puede simplificarse, note que el valor-P más alto de las variables independientes es 0,0000, que corresponde a NR. Puesto que el valor-P es menor que 0,05, ese término es estadísticamente significativo con un nivel de confianza del 95,0%.

![](_page_50_Figure_2.jpeg)

En este caso, no hay residuos Estudentizados mayores que 2.

![](_page_50_Figure_4.jpeg)

Figura 42. Distribución y densidad SP13<sub>10</sub>

![](_page_50_Figure_6.jpeg)

## Discusión. Modelos SP13

A lo largo de la serie de cinco años los modelos SP013 r0 y SP013 l0, son estadísticamente significativos. En cualquiera de los casos, las densidades establecidas por los modelos, deberán ser elementos de apoyo a los inventarios de fauna tradicionales y, en ningún caso sustitutorias.

Tabla 65.Densidades medias según modelos. SP13

| Año  | <b>UD</b>          | 5x5<br>Km <sup>2</sup> | % Distr SP13 <sub>b</sub> |       | SP13 <sub>ro</sub> | SP13 <sub>10</sub> |
|------|--------------------|------------------------|---------------------------|-------|--------------------|--------------------|
| 2018 |                    | 287.00                 | 53.85                     | 12.94 | 10.85              | 32.36              |
| 2019 |                    | 305.00                 | 57.22                     | 15.66 | 15.13              | 12.03              |
| 2020 | Ei/km <sup>2</sup> | 297.00                 | 55.72                     | 15.26 | 11.07              | 15.52              |
| 2021 |                    | 303,00                 | 56.85                     | 17.63 | 10.55              | 8.19               |
| 2022 |                    | 317,00                 | 59.47                     | 14.02 | 9.97               | 7,68               |

Gráfico 61. Densidades medias según modelos. SP13

![](_page_50_Figure_12.jpeg)

Los modelos pueden ser útiles para la catalogación de *Sturnus unicolor* dentro de la orden de vedas, dado que no se encuentra presente en la Directiva 2009/147/CE del Parlamento Europeo y del Consejo, de 30 de noviembre de 2009, relativa a la conservación de las aves silvestres.

# SP14: Zorro (Vulpes vulpes)

![](_page_50_Figure_15.jpeg)

# Regresión Múltiple – SP14 RAÍZ

Variable dependiente: SP14 (serie 2018- 2019-2020-2021-2022).

Variables independientes a correlacionar (RAÍZ de la superficie de la variable independiente X<sub>n</sub> en hectáreas):

- $AA$
- $AT$
- $\overline{C}$
- E
- F

![](_page_51_Picture_0.jpeg)

- $-MT$
- NR
- OV VI
	- Tabla 66. Correlaciones significativas. SP14<sup>r</sup>

![](_page_51_Picture_472.jpeg)

## Tabla 67. Análisis de Varianza. Tabla ANOVA. SP14<sup>r</sup>

![](_page_51_Picture_473.jpeg)

# **R<sup>2</sup> =** 58,1934 %

**R<sup>2</sup>(ajustado para g.l.) =** 54,0127 % **Error estándar del est. =** 0,0374472 **Error absoluto medio =** 0,0281484 **Estadístico DW =** 0,443914 (P=0,0000)

La ecuación del modelo ajustado es

# SP14 = 0,156786 + 0,00064165\*H - 0,000152979\*MT

Puesto que el valor-P en la tabla ANOVA es menor que 0,05, existe una relación estadísticamente significativa entre las variables con un nivel de confianza del 95,0%.

El estadístico R-Cuadrada indica que el modelo así ajustado explica 58,1934% de la variabilidad en SP\_14. El estadístico R-Cuadrada ajustada, que es más apropiada para comparar modelos con diferente número de variables independientes, es 54,0127%. El error estándar del estimado muestra que la desviación estándar de los residuos es 0,0374472. Este valor puede usarse para construir límites para nuevas observaciones. El error absoluto medio (MAE) de 0,0281484 es el valor promedio de los residuos. El estadístico de Durbin-Watson (DW) examina los residuos para determinar si hay alguna correlación significativa basada en el orden en el que se presentan en el archivo de datos. Puesto que el valor-P es menor que 0,05, hay indicación de una posible correlación serial con un nivel de confianza del 95,0%.

Para determinar si el modelo puede simplificarse, note que el valor-P más alto de las variables independientes es 0,0475, que corresponde a H. Puesto que el valor-P es menor que 0,05, ese término es estadísticamente significativo con un nivel de confianza del 95,0%.

#### Gráfico 62. Modelo SP14<sup>r</sup>

![](_page_51_Figure_19.jpeg)

![](_page_51_Figure_20.jpeg)

En este caso, no hay residuos Estudentizados mayores que 2.

![](_page_51_Figure_22.jpeg)

Figura 44. Distribución y densidad SP14ro

![](_page_51_Figure_24.jpeg)

# Regresión Múltiple – SP14 LOG

Variable dependiente: SP14 (serie 2018- 2019-2020-2021-2022).

Variables independientes a correlacionar (LOG de la superficie de la variable independiente X<sub>n</sub> en hectáreas):

- AL
- 

# MAPA CINEGÉTICO DE LA REGIÓN DE MURCIA 2022  $\cdot$  C E F HG H MM MT NR

#### $\overline{\phantom{0}}$  OV VI

#### Tabla 68. Correlaciones significativas. SP14<sup>l</sup>

![](_page_52_Picture_451.jpeg)

#### Tabla 69. Análisis de Varianza. Tabla ANOVA. SP14

![](_page_52_Picture_452.jpeg)

#### **R<sup>2</sup> =** 91,9539 %

**R<sup>2</sup>(ajustado para g.l.) =** 89,7595 % **Error estándar del est. =** 0,0139106 **Error absoluto medio =** 0,00961167 **Estadístico DW = 1,14788 (P=0,0222)** 

La ecuación del modelo ajustado es

#### SP14 = 0,141388 + 0,00132029\*HG + 0,00136602\*H - 0,0013849\*MT

Puesto que el valor-P en la tabla ANOVA es menor que 0,05, existe una relación estadísticamente significativa entre las variables con un nivel de confianza del 95,0%.

El estadístico R-Cuadrada indica que el modelo así ajustado explica 91,9539% de la variabilidad en SP\_14. El estadístico R-Cuadrada ajustada, que es más apropiada para comparar modelos con diferente número de variables independientes, es 89,7595%. El error estándar del estimado muestra que la desviación estándar de los residuos es 0,0139106. Este valor puede usarse para construir límites para nuevas observaciones. El error absoluto medio (MAE) de 0,00961167 es el valor promedio de los residuos. El estadístico de Durbin-Watson (DW) examina los residuos para determinar si hay alguna correlación significativa basada en el orden en el que se presentan en el archivo de datos. Puesto que el valor-P es menor que 0,05, hay indicación de una posible correlación serial con un nivel de confianza del 95,0%.

Para determinar si el modelo puede simplificarse, note que el valor-P más alto de las variables independientes es 0,0473, que corresponde a H. Puesto que el valor-P es menor que 0,05, ese término es estadísticamente significativo con un nivel de confianza del 95,0%.

![](_page_52_Figure_16.jpeg)

En este caso, no hay residuos Estudentizados mayores que 2.

![](_page_52_Figure_18.jpeg)

![](_page_52_Figure_19.jpeg)

## Discusión. Modelos SP14

A lo largo de la serie de cinco años los modelos SP014\_r0 y SP014\_l0, son estadísticasos, las densidades establecidas por los modelos, deberán ser elementos de apoyo a los inventarios de fauna tradicionales y, en ningún caso sustitutorias.

Tabla 70.Densidades medias según modelos. SP14

![](_page_53_Picture_521.jpeg)

#### Gráfico 66. Densidades medias según modelos. SP14

![](_page_53_Figure_5.jpeg)

# SP15: Conejo (Oryctolagus cuniculus)

Figura 46. Distribución y densidad SP15<sup>b</sup>

![](_page_53_Figure_8.jpeg)

## Regresión Múltiple – SP15 RAÍZ

Variable dependiente: SP15 (serie 2018- 2019-2020-2021-2022).

Variables independientes a correlacionar (RAÍZ de la superficie de la variable independiente X<sub>n</sub> en hectáreas):

- AL
- $-AT$
- $\overline{C}$ E
- F
- HG
- 
- H
- MM - MT
- NR
- OV
- 
- $\overline{\mathsf{v}}$

#### Tabla 71. Correlaciones significativas. SP15<sup>r</sup>

![](_page_53_Picture_522.jpeg)

#### Tabla 72. Análisis de Varianza. Tabla ANOVA. SP15<sup>r</sup>

![](_page_53_Picture_523.jpeg)

#### $R^2 = 65,4421%$

**R<sup>2</sup>(ajustado para g.l.) =** 63,6546 % **Error estándar del est. =** 0,161865 **Error absoluto medio =** 0,130951 **Estadístico DW = 0.8579 (P=0.0000)** 

La ecuación del modelo ajustado es

# $SP15 = 0.521224 + 0.00174964*AT +$ 0,00123023\*E - 0,00134828\*MM

Puesto que el valor-P en la tabla ANOVA es menor que 0,05, existe una relación estadísticamente significativa entre las variables con un nivel de confianza del 95,0%.

El estadístico R-Cuadrada indica que el modelo así ajustado explica 65,4421% de la variabilidad en SP\_15. El estadístico R-Cuadrada ajustada, que es más apropiada para comparar modelos con diferente número de variables independientes, es 63,6546%. El error estándar del estimado muestra que la desviación estándar de los residuos es 0,161865. Este valor puede usarse para construir límites para nuevas observaciones. El error absoluto medio (MAE) de 0,130951 es el valor promedio de los residuos. El estadístico de Durbin-Watson (DW) examina los residuos para determinar si hay alguna correlación significativa basada en el orden en el que se presentan en el archivo de datos. Puesto que el valor-P es menor que 0,05, hay indicación de una posible correlación serial con un nivel de confianza del 95,0%.

Para determinar si el modelo puede simplificarse, note que el valor-P más alto de las variables independientes es 0,0008, que corresponde a AT. Puesto que el valor-P es menor que 0,05, ese término es estadísticamente significativo con un nivel de confianza del 95,0%.

![](_page_54_Figure_2.jpeg)

En este caso, no hay residuos Estudentizados mayores que 2.

![](_page_54_Figure_4.jpeg)

Figura 47. Distribución y densidad SP15<sub>r0</sub>

![](_page_54_Figure_6.jpeg)

Regresión Múltiple – SP15 LOG

Variable dependiente: SP15 (serie 2018- 2019-2020-2021-2022).

Variables independientes a correlacionar (LOG de la superficie de la variable independiente  $X_n$  en hectáreas):

- $AA$
- $-AT$
- $\overline{\cdot}$  C
- E
- F - HG
- H
- MM
- MT
- NR
- OV
- $\overline{\vee}$

#### Tabla 73. Correlaciones significativas. SP15<sup>l</sup>

![](_page_54_Picture_501.jpeg)

#### Tabla 74.Análisis de Varianza. Tabla ANOVA. SP15<sup>l</sup>

![](_page_54_Picture_502.jpeg)

## $R^2 = 62,2065\%$

**R<sup>2</sup>(ajustado para g.l.) =** 60,0672 % **Error estándar del est. =** 0,207564 **Error absoluto medio =** 0,179048 **Estadístico DW = 1,02706 (P=0,0000)** 

La ecuación del modelo ajustado es

# $SP15 = 0.474152 + 0.0101324*AT -$ 0,0333801\*C + 0,0417247\*E

Puesto que el valor-P en la tabla ANOVA es menor que 0,05, existe una relación estadísticamente significativa entre las variables con un nivel de confianza del 95,0%.

El estadístico R-Cuadrada indica que el modelo así ajustado explica 62,2065% de la variabilidad en SP\_15. El estadístico R-Cuadrada ajustada, que es más apropiada para comparar modelos con diferente número de variables independientes, es 60,0672%. El error estándar del estimado muestra que la desviación estándar de los residuos es 0,207564. Este valor puede usarse para construir límites para nuevas observaciones. El error absoluto medio (MAE) de 0,179048 es el valor promedio de los residuos. El estadístico de Durbin-Watson (DW) examina los residuos para determinar si hay alguna correlación significativa basada en el orden en el que se presentan en el archivo de datos. Puesto que el valor-P es menor que 0,05, hay indicación de una posible correlación serial con un nivel de confianza del 95,0%.

Para determinar si el modelo puede simplificarse, note que el valor-P más alto de las variables independientes es 0,0044, que corresponde a AT. Puesto que el valor-P es menor que 0,05, ese término es estadísticamente significativo con un nivel de confianza del 95,0%.

#### Gráfico 69. Modelo SP15<sup>l</sup> **SP15\_MOD\_LOG (serie 18-19-20-21-22) -0,2 0,2 0,6 1 1,4 1,8 predicho -0,2 0,2 0,6 1 1**, **1,8 observado**

En este caso, no hay residuos Estudentizados mayores que 2.

![](_page_55_Figure_5.jpeg)

![](_page_55_Figure_6.jpeg)

![](_page_55_Figure_7.jpeg)

# Discusión. Modelos SP15

A lo largo de la serie de cinco años los modelos SP015\_r0 y SP015\_l0, son estadísticamente significativos. En cualquiera de los casos, las densidades establecidas por los modelos, deberán ser elementos de apoyo a

los inventarios de fauna tradicionales y, en ningún caso sustitutorias.

![](_page_55_Picture_399.jpeg)

![](_page_55_Picture_400.jpeg)

#### Gráfico 71. Densidades medias según modelos. SP15

![](_page_55_Figure_14.jpeg)

# SP16: Liebre ibérica (Lepus granatensis)

Figura 49. Distribución y densidad SP16<sup>b</sup>

![](_page_55_Figure_17.jpeg)

# Regresión Múltiple – SP16 RAÍZ

Variable dependiente: SP16 (serie 2018- 2019-2020-2021-2022).

Variables independientes a correlacionar (RAÍZ de la superficie de la variable independiente  $X_n$  en hectáreas):

- $AL$
- $AT$
- C
- E
- F
- $-HG$
- H
- MM
- MT

SECCIÓN 3 SECCIÓN<sub>3</sub>

![](_page_56_Figure_2.jpeg)

# $\cdot$  VI

#### Tabla 76. Correlaciones significativas. SP16<sup>r</sup>

![](_page_56_Picture_462.jpeg)

#### Tabla 77. Análisis de Varianza. Tabla ANOVA. SP16<sup>r</sup>

![](_page_56_Picture_463.jpeg)

# $R^2 = 75,8526\%$

**R<sup>2</sup>(ajustado para g.l.) =** 72,6329 % **Error estándar del est. =** 0,0361995 **Error absoluto medio =** 0,0283226 **Estadístico DW =** 0,603352 (P=0,0000)

La ecuación del modelo ajustado es

# SP16 = 0,164354 - 0,00038365\*MT + 0,000546381\*VI

Puesto que el valor-P en la tabla ANOVA es menor que 0,05, existe una relación estadísticamente significativa entre las variables con un nivel de confianza del 95,0%.

El estadístico R-Cuadrada indica que el modelo así ajustado explica 75,8526% de la variabilidad en SP\_16. El estadístico R-Cuadrada ajustada, que es más apropiada para comparar modelos con diferente número de variables independientes, es 72,6329%. El error estándar del estimado muestra que la desviación estándar de los residuos es 0,0361995. Este valor puede usarse para construir límites para nuevas observaciones. El error absoluto medio (MAE) de 0,0283226 es el valor promedio de los residuos. El estadístico de Durbin-Watson (DW) examina los residuos para determinar si hay alguna correlación significativa basada en el orden en el que se presentan en el archivo de datos. Puesto que el valor-P es menor que 0,05, hay indicación de una posible correlación serial con un nivel de confianza del 95,0%.

Para determinar si el modelo puede simplificarse, note que el valor-P más alto de las variables independientes es 0,0117, que corresponde a VI. Puesto que el valor-P es menor que 0,05, ese término es estadísticamente significativo con un nivel de confianza del 95,0%.

![](_page_56_Figure_16.jpeg)

En este caso, no hay residuos Estudentizados mayores que 2.

![](_page_56_Figure_18.jpeg)

![](_page_56_Figure_19.jpeg)

# Regresión Múltiple – SP16 LOG

Variable dependiente: SP16 (serie 2018- 2019-2020-2021-2022).

Variables independientes a correlacionar (LOG de la superficie de la variable independiente  $X_n$  en hectáreas):

- $A<sub>l</sub>$
- $AT$
- $\overline{C}$
- E

![](_page_57_Picture_0.jpeg)

 $\blacksquare$ MM

![](_page_57_Picture_475.jpeg)

#### Tabla 78. Correlaciones significativas. SP16

![](_page_57_Picture_476.jpeg)

#### Tabla 79. Análisis de Varianza. Tabla ANOVA. SP16

![](_page_57_Picture_477.jpeg)

#### **R<sup>2</sup> =** 91,1761 %

**R<sup>2</sup>(ajustado para g.l.) =** 88,9702 % **Error estándar del est. =** 0,0244202 **Error absoluto medio =** 0,0175883 **Estadístico DW = 1,93502 (P=0,2246)** 

La ecuación del modelo ajustado es

SP16 = 0,194774 - 0,00810641\*HG + 0,00292017\*H + 0,00558137\*VI

Puesto que el valor-P en la tabla ANOVA es menor que 0,05, existe una relación estadísticamente significativa entre las variables con un nivel de confianza del 95,0%.

El estadístico R-Cuadrada indica que el modelo así ajustado explica 91,1761% de la variabilidad en SP\_16. El estadístico R-Cuadrada ajustada, que es más apropiada para comparar modelos con diferente número de variables independientes, es 88,9702%. El error estándar del estimado muestra que la desviación estándar de los residuos es 0,0244202. Este valor puede usarse para construir límites para nuevas observaciones. El error absoluto medio (MAE) de 0,0175883 es el valor promedio de los residuos. El estadístico de Durbin-Watson (DW) examina los residuos para determinar si hay alguna correlación significativa basada en el orden en el que se presentan en el archivo de datos. Puesto que el valor-P es mayor que 0,05, no hay indicación de una autocorrelación serial en los residuos con un nivel de confianza del 95,0%.

Para determinar si el modelo puede simplificarse, note que el valor-P más alto de las variables independientes es 0,0221, que corresponde a H. Puesto que el valor-P es menor que 0,05, ese término es estadísticamente significativo con un nivel de confianza del 95,0%.

#### Gráfico 74. Modelo SP16

#### **SP16\_MOD\_LOG (serie 18-19-20-21-22)**

![](_page_57_Figure_18.jpeg)

En este caso, no hay residuos Estudentizados mayores que 2.

![](_page_57_Figure_20.jpeg)

Figura 51. Distribución y densidad SP16<sub>10</sub>

![](_page_57_Figure_22.jpeg)

## Discusión. Modelos SP16

A lo largo de la serie de cinco años los modelos SP016\_r0 y SP016\_l0, son estadísticamente significativos. En cualquiera de los casos, las densidades establecidas por los modelos, deberán ser elementos de apoyo a los inventarios de fauna tradicionales y, en ningún caso sustitutorias.

#### Tabla 80. Densidades medias según modelos. SP16

![](_page_58_Picture_506.jpeg)

#### Gráfico 76. Densidades medias según modelos. SP16

![](_page_58_Figure_5.jpeg)

# SP17: Jabalí (Sus scrofa)

![](_page_58_Figure_7.jpeg)

# Regresión Múltiple – SP17 RAÍZ

Variable dependiente: SP17 (serie 2018- 2019-2020-2021-2022).

Variables independientes a correlacionar (RAÍZ de la superficie de la variable independiente  $X_n$  en hectáreas):

- AL
- $-AT$
- $-C$
- E
- F
- HG
- H MM
- $-MT$
- NR
- OV

Tabla 81. Correlaciones significativas. SP17.

![](_page_58_Picture_507.jpeg)

![](_page_58_Picture_508.jpeg)

![](_page_58_Picture_509.jpeg)

#### $R^2 = 81,43\%$

 $\cdot$  VI

**R<sup>2</sup>(ajustado para g.l.) =** 79,8825 % **Error estándar del est. =** 0,0234172 **Error absoluto medio =** 0,0190913 **Estadístico DW = 1,79282 (P=0,2433)** 

La ecuación del modelo ajustado es

## SP17 = 0,15537 - 0,00015934\*MM

Puesto que el valor-P en la tabla ANOVA es menor que 0,05, existe una relación estadísticamente significativa entre las variables con un nivel de confianza del 95,0%.

El estadístico R-Cuadrada indica que el modelo así ajustado explica 81,43% de la variabilidad en SP\_17. El estadístico R-Cuadrada ajustada, que es más apropiada para comparar modelos con diferente número de variables independientes, es 79,8825%. El error estándar del estimado muestra que la desviación estándar de los residuos es 0,0234172. Este valor puede usarse para construir límites para nuevas observaciones. El error absoluto medio (MAE) de 0,0190913 es el valor promedio de los residuos. El estadístico de Durbin-Watson (DW) examina los residuos para determinar si hay alguna correlación significativa basada en el orden en el que se presentan en el archivo de datos. Puesto que el valor-P es mayor que 0,05, no hay indicación de una autocorrelación serial en los residuos con un nivel de confianza del 95,0%.

Para determinar si el modelo puede simplificarse, note que el valor-P más alto de las variables independientes es 0,0000, que corresponde a MM. Puesto que el valor-P es menor que 0,05, ese término es estadísticamente significativo con un nivel de confianza del 95,0%.

![](_page_59_Figure_1.jpeg)

En este caso, no hay residuos Estudentizados mayores que 2.

![](_page_59_Figure_3.jpeg)

Figura 53. Distribución y densidad SP17<sub>r0</sub>

![](_page_59_Figure_5.jpeg)

## Regresión Múltiple – SP17 LOG

Variable dependiente: SP17 (serie 2018- 2019-2020-2021-2022).

Variables independientes a correlacionar (LOG de la superficie de la variable independiente X<sub>n</sub> en hectáreas):

- AL
- $AT$
- $-C$
- E F
- $-HG$
- H
- 
- MM

![](_page_59_Figure_17.jpeg)

- MT NR
- 
- $\overline{\phantom{0}}$  OV
- $\overline{\mathsf{v}}$

Tabla 83. Correlaciones significativas. SP17<sup>l</sup>

![](_page_59_Picture_476.jpeg)

#### Tabla 84. Análisis de Varianza. Tabla ANOVA. SP17<sup>l</sup>

![](_page_59_Picture_477.jpeg)

#### **R<sup>2</sup> =** 83,7216 %

**R<sup>2</sup>(ajustado para g.l.) =** 82,365 % **Error estándar del est. =** 0,0219248 **Error absoluto medio =** 0,0187807 **Estadístico DW =** 1,65211 (P=0,1617)

La ecuación del modelo ajustado es

#### SP17 = 0,154229 - 0,00130897\*MM

Puesto que el valor-P en la tabla ANOVA es menor que 0,05, existe una relación estadísticamente significativa entre las variables con un nivel de confianza del 95,0%.

El estadístico R-Cuadrada indica que el modelo así ajustado explica 83,7216% de la variabilidad en SP\_17. El estadístico R-Cuadrada ajustada, que es más apropiada para comparar modelos con diferente número de variables independientes, es 82,365%. El error estándar del estimado muestra que la desviación estándar de los residuos es 0,0219248. Este valor puede usarse para construir límites para nuevas observaciones. El error absoluto medio (MAE) de 0,0187807 es el valor promedio de los residuos. El estadístico de Durbin-Watson (DW) examina los residuos para determinar si hay alguna correlación significativa basada en el orden en el que se presentan en el archivo de datos. Puesto que el valor-P es mayor que 0,05, no hay indicación de una autocorrelación serial en los residuos con un nivel de confianza del 95,0%.

Para determinar si el modelo puede simplificarse, note que el valor-P más alto de las variables independientes es 0,0000, que corresponde a MM. Puesto que el valor-P es

menor que 0,05, ese término es estadísticamente significativo con un nivel de confianza del 95,0%.

![](_page_60_Figure_3.jpeg)

SECCIÓN 3

SECCIÓN<sub>3</sub>

En este caso, no hay residuos Estudentizados mayores que 2.

![](_page_60_Figure_5.jpeg)

![](_page_60_Figure_6.jpeg)

## Discusión. Modelos SP17

A lo largo de la serie de cinco años los modelos SP017 r0 y SP017 l0, son estadísticamente significativos. En cualquiera de los casos, las densidades establecidas por los modelos, deberán ser elementos de apoyo a los inventarios de fauna tradicionales y, en ningún caso sustitutorias.

Tabla 85. Densidades medias según modelos. SP17

| Año  | <b>UD</b>          | 5x5<br>Km <sup>2</sup> |       |      | % Distr SP17 <sub>b</sub> SP17 <sub>r0</sub> SP17 <sub>10</sub> |       |
|------|--------------------|------------------------|-------|------|-----------------------------------------------------------------|-------|
| 2018 |                    | 405,00                 | 75.98 | 9.22 | 17.28                                                           | 19.46 |
| 2019 |                    | 387.00                 | 72.61 | 7.69 | 11.92                                                           | 13,86 |
| 2020 | Ei/km <sup>2</sup> | 404.00                 | 75.80 | 7.79 | 14.76                                                           | 16.50 |
| 2021 |                    | 398.00                 | 74.67 | 7.33 | 13.13                                                           | 17.00 |
| 2022 |                    | 400.00                 | 75.05 | .42  | 9.07                                                            | 9.34  |

#### Gráfico 81. Densidades medias según modelos. SP17

![](_page_60_Figure_12.jpeg)

# SP18: Ciervo (Cervus elaphus)

#### Figura 55. Distribución y densidad SP18<sup>b</sup>

![](_page_60_Figure_15.jpeg)

# Regresión Múltiple – SP18 RAÍZ

Variable dependiente: SP18 (serie 2018- 2019-2020-2021-2022).

Variables independientes a correlacionar (RAÍZ de la superficie de la variable independiente X<sub>n</sub> en hectáreas):

- AL
- AT
- C E
- F
- HG
- 
- $\cdot$  H
- MM
- MT
- NR
- OV
- $\overline{\mathsf{v}}$

#### Tabla 86. Correlaciones significativas. SP18<sup>r</sup>

![](_page_61_Picture_463.jpeg)

## Tabla 87. Análisis de Varianza. Tabla ANOVA. SP18

![](_page_61_Picture_464.jpeg)

## $R^2 = 62,891\%$

**R<sup>2</sup>(ajustado para g.l.) =** 60,0364 % **Error estándar del est. =** 0,0353325 **Error absoluto medio =** 0,0272784 **Estadístico DW =** 0,508358 (P=0,0000)

La ecuación del modelo ajustado es

## SP18 = 0,13246 - 0,000550943\*E

Puesto que el valor-P en la tabla ANOVA es menor que 0,05, existe una relación estadísticamente significativa entre las variables con un nivel de confianza del 95,0%.

El estadístico R-Cuadrada indica que el modelo así ajustado explica 62,891% de la variabilidad en SP\_18. El estadístico R-Cuadrada ajustada, que es más apropiada para comparar modelos con diferente número de variables independientes, es 60,0364%. El error estándar del estimado muestra que la desviación estándar de los residuos es 0,0353325. Este valor puede usarse para construir límites para nuevas observaciones. El error absoluto medio (MAE) de 0,0272784 es el valor promedio de los residuos. El estadístico de Durbin-Watson (DW) examina los residuos para determinar si hay alguna correlación significativa basada en el orden en el que se presentan en el archivo de datos. Puesto que el valor-P es menor que 0,05, hay indicación de una posible correlación serial con un nivel de confianza del 95,0%.

Para determinar si el modelo puede simplificarse, note que el valor-P más alto de las variables independientes es 0,0004, que corresponde a E. Puesto que el valor-P es menor que 0,05, ese término es estadísticamente significativo con un nivel de confianza del 95,0%.

Gráfico 82. Modelo SP18<sup>r</sup>

![](_page_61_Figure_13.jpeg)

En este caso, hay residuos Estudentizados mayores que 2.

![](_page_61_Figure_15.jpeg)

# Regresión Múltiple – SP18 LOG

Variable dependiente: SP18 (serie 2018- 2019-2020-2021-2022).

Variables independientes a correlacionar (LOG de la superficie de la variable independiente  $X_n$  en hectáreas):

- AL
- $AT$
- $\overline{C}$
- E F
- $-HG$
- 
- H
- MM

 $\cdot$  VI

Tabla 88. Correlaciones significativas. SP18<sup>l</sup>

| Parámetro    | <b>Estimación</b> | Error<br>Estándar | <b>Estadístico</b> | Valor-P       |
|--------------|-------------------|-------------------|--------------------|---------------|
| <b>CONST</b> | 0.242515          | 0,0286787         | 8.45629 0.0000     |               |
| F            | $-0.0183648$      | 0.00399829        | $-4,59315$ 0,0005  |               |
| H            | 0.109426          | 0,0332643         |                    | 3,2896 0,0059 |

Tabla 89. Análisis de Varianza. Tabla ANOVA. SP18<sup>l</sup>

![](_page_62_Picture_461.jpeg)

## $R^2 = 66,0548\%$

**R<sup>2</sup>(ajustado para g.l.) =** 60,8324 % **Error estándar del est. =** 0,0819179 **Error absoluto medio =** 0,0596273 **Estadístico DW =** 0,615114 (P=0,0000)

La ecuación del modelo ajustado es

## SP18 = 0,242515 - 0,0183648\*E + 0,109426\*H

Puesto que el valor-P en la tabla ANOVA es menor que 0,05, existe una relación estadísticamente significativa entre las variables con un nivel de confianza del 95,0%.

El estadístico R-Cuadrada indica que el modelo así ajustado explica 66,0548% de la variabilidad en SP\_18. El estadístico R-Cuadrada ajustada, que es más apropiada para comparar modelos con diferente número de variables independientes, es 60,8324%. El error estándar del estimado muestra que la desviación estándar de los residuos es 0,0819179. Este valor puede usarse para construir límites para nuevas observaciones. El error absoluto medio (MAE) de 0,0596273 es el valor promedio de los residuos. El estadístico de Durbin-Watson (DW) examina los residuos para determinar si hay alguna correlación significativa basada en el orden en el que se presentan en el archivo de datos. Puesto que el valor-P es menor que 0,05, hay indicación de una posible correlación serial con un nivel de confianza del 95,0%.

Para determinar si el modelo puede simplificarse, note que el valor-P más alto de las variables independientes es 0,0059, que corresponde a H. Puesto que el valor-P es menor que 0,05, ese término es estadísticamente significativo con un nivel de confianza del 95,0%.

MAPA CINEGÉTICO DE LA REGIÓN DE MURCIA 2022

![](_page_62_Figure_15.jpeg)

En este caso, no hay residuos Estudentizados mayores que 2.

![](_page_62_Figure_17.jpeg)

# Discusión. Modelos SP18

A lo largo de la serie de cinco años los modelos SP018\_r0 y SP018\_l0, son estadísticamente significativos. En cualquiera de los casos, las densidades establecidas por los modelos, deberán ser elementos de apoyo a los inventarios de fauna tradicionales y, en ningún caso sustitutorias.

#### Tabla 90. Densidades medias según modelos. SP18

![](_page_63_Picture_449.jpeg)

![](_page_63_Figure_3.jpeg)

# SP19: Corzo (Capreolus capreolus)

**En la Región de Murcia, con la ayuda de expertos y la realización de rigurosos estudios técnicos se gestionó su reintroducción con ejemplares procedentes de Córdoba, en un acotado cinegético de Caravaca de la Cruz, en el año 2010. En la actualidad no se disponen de datos suficientes para poder estableces modelos de regresión.**

![](_page_63_Figure_6.jpeg)

# SP20: Arruí (Ammotragus lervia)

Figura 59. Distribución y densidad SP20<sup>b</sup>

![](_page_63_Figure_9.jpeg)

# Regresión Múltiple – SP20 RAÍZ

Variable dependiente: SP20 (serie 2018- 2019-2020-2021-2022).

Variables independientes a correlacionar (RAÍZ de la superficie de la variable independiente  $X_n$  en hectáreas):

- AL
- $-AT$
- $\overline{\cdot}$  C
- E
- F
- HG
- H
- MM
- MT
- NR
- OV
- $\overline{\vee}$

#### Tabla 91. Correlaciones significativas. SP20<sup>r</sup>

![](_page_63_Picture_450.jpeg)

#### Tabla 92. Análisis de Varianza. Tabla ANOVA. SP20<sup>r</sup>

![](_page_63_Picture_451.jpeg)

#### **R<sup>2</sup> =** 80,7348 %

**R<sup>2</sup>(ajustado para g.l.) =** 79,1294 % **Error estándar del est. =** 0,0211613 **Error absoluto medio =** 0,0173445 **Estadístico DW =** 1,75021 (P=0,2217)

La ecuación del modelo ajustado es

SP20 = 0,130747 - 0,00139104\*F

Puesto que el valor-P en la tabla ANOVA es menor que 0,05, existe una relación estadísticamente significativa entre las variables con un nivel de confianza del 95,0%.

El estadístico R-Cuadrada indica que el modelo así ajustado explica 80,7348% de la variabilidad en SP\_20. El estadístico R-Cuadrada ajustada, que es más apropiada para comparar modelos con diferente número de variables independientes, es 79,1294%. El error estándar del estimado muestra que la desviación estándar de los residuos es 0,0211613. Este valor puede usarse para construir límites para nuevas observaciones. El error absoluto medio (MAE) de 0,0173445 es el valor promedio de los residuos. El estadístico de Durbin-Watson (DW) examina los residuos para determinar si hay alguna correlación significativa basada en el orden en el que se presentan en el archivo de datos. Puesto que el valor-P es mayor que 0,05, no hay indicación de una autocorrelación serial en los residuos con un nivel de confianza del 95,0%.

Para determinar si el modelo puede simplificarse, note que el valor-P más alto de las variables independientes es 0,0000, que corresponde a F. Puesto que el valor-P es menor que 0,05, ese término es estadísticamente significativo con un nivel de confianza del 95,0%.

![](_page_64_Figure_5.jpeg)

En este caso, no hay residuos Estudentizados mayores que 2.

![](_page_64_Figure_7.jpeg)

![](_page_64_Figure_8.jpeg)

# Regresión Múltiple – SP20 LOG

Variable dependiente: SP20 (serie 2018- 2019-2020-2021-2022).

Variables independientes a correlacionar (LOG de la superficie de la variable independiente  $X_n$  en hectáreas):

- $AL$
- $-AT$
- $-C$
- E
- F
- HG H
- MM
- MT
- NR
- OV
- $\overline{\mathsf{v}}$

Tabla 93. Correlaciones significativas. SP20

![](_page_64_Picture_437.jpeg)

#### Tabla 94. Análisis de Varianza. Tabla ANOVA. SP20<sup>l</sup>

![](_page_64_Picture_438.jpeg)

#### **R<sup>2</sup> =** 88,0337 %

**R<sup>2</sup>(ajustado para g.l.) =** 86,0394 % **Error estándar del est. =** 0,0167097 **Error absoluto medio =** 0,0122366 **Estadístico DW =** 1,32604 (P=0,0551)

La ecuación del modelo ajustado es

## SP20 = 0,125011 + 0,0076872\*AL - 0,020571\*OV

Puesto que el valor-P en la tabla ANOVA es menor que 0,05, existe una relación estadísticamente significativa entre las variables con un nivel de confianza del 95,0%.

El estadístico R-Cuadrada indica que el modelo así ajustado explica 88,0337% de la variabilidad en SP\_20. El estadístico R-Cuadrada ajustada, que es más apropiada para comparar modelos con diferente número de variables independientes, es 86,0394%. El error estándar del estimado muestra que la desviación estándar de los residuos es 0,0167097. Este valor puede usarse para construir límites para nuevas observaciones. El error absoluto medio (MAE) de 0,0122366 es el valor promedio de los residuos. El estadístico de Durbin-Watson (DW) examina los residuos para determinar si hay alguna correlación significativa basada en el orden en el que se presentan en el archivo de datos. Puesto que el valor-P es mayor que 0,05, no hay indicación de una autocorrelación serial en los residuos con un nivel de confianza del 95,0%.

Para determinar si el modelo puede simplificarse, note que el valor-P más alto de las variables independientes es 0,0006, que corresponde a AL. Puesto que el valor-P es menor que 0,05, ese término es estadísticamente significativo con un nivel de confianza del 95,0%.

![](_page_65_Figure_8.jpeg)

En este caso, no hay residuos Estudentizados mayores que 2.

![](_page_65_Figure_10.jpeg)

Figura 61. Distribución y densidad SP20<sub>10</sub>

![](_page_65_Figure_12.jpeg)

# Discusión. Modelos SP20

A lo largo de la serie de cinco años los modelos SP020\_r0 y SP020\_l0, son estadísticamente significativos. En cualquiera de los casos, las densidades establecidas por los modelos, deberán ser elementos de apoyo a los inventarios de fauna tradicionales y, en ningún caso sustitutorias.

![](_page_65_Picture_406.jpeg)

#### Tabla 95. Densidades medias según modelos. SP20

![](_page_66_Figure_1.jpeg)

![](_page_66_Figure_2.jpeg)

En la actualidad al *Ammotragus lervia* les es de aplicación el artículo 64 ter, de la Ley 42/2007, de 13 de diciembre, del Patrimonio Natural y de la Biodiversidad (BOE nº299; 14/12/0227). Por tanto su control, a través de la caza quedará supeditado a la aprobación, previa a la aprobación de los primeros instrumentos de planificación y gestión en materia de caza, de la delimitación cartográfica del área ocupada por *Ammotragus lervia* antes de la entrada en vigor de la ley, realizada por la administración competente de la comunidad autónoma y tras su publicación en el ''Boletín Oficial'' de la comunidad autónoma.

Los modelos deberían sentar las bases analíticas para la posible aplicación de la definición 29 ter, del artículo 3 de la citada ley.

# SP21: Cabra montés (Capra pyrenaica)

![](_page_66_Figure_6.jpeg)

# Regresión Múltiple – SP21 RAÍZ

Variable dependiente: SP21 (serie 2018- 2019-2020-2021-2022).

Variables independientes a correlacionar (RAÍZ de la superficie de la variable independiente X<sub>n</sub> en hectáreas):

- $A<sub>l</sub>$  $AT$
- 
- $\overline{C}$
- E
- F
- HG
- H
- MM
- $-MT$
- NR
- OV
- VI

## Tabla 96. Correlaciones significativas. SP21<sup>r</sup>

![](_page_66_Picture_443.jpeg)

![](_page_66_Picture_444.jpeg)

![](_page_66_Picture_445.jpeg)

# $R^2 = 84,3194\%$

**R<sup>2</sup>(ajustado para g.l.) =** 81,4684 % **Error estándar del est. =** 0,0189989 **Error absoluto medio =** 0,0144653 **Estadístico DW = 1,72865 (P=0,1890)** 

La ecuación del modelo ajustado es

# SP21 = 0,127638 - 0,000388065\*F - 0,000421977\*VI

Puesto que el valor-P en la tabla ANOVA es menor que 0,05, existe una relación estadísticamente significativa entre las variables con un nivel de confianza del 95,0%.

El estadístico R-Cuadrada indica que el modelo así ajustado explica 84,3194% de la variabilidad en SP\_21. El estadístico R-Cuadrada ajustada, que es más apropiada para comparar modelos con diferente número de variables independientes, es 81,4684%. El error estándar del estimado muestra que la desviación estándar de los residuos es 0,0189989. Este valor puede usarse para construir límites para nuevas observaciones. El error absoluto medio (MAE) de 0,0144653 es el valor promedio de los residuos. El estadístico de Durbin-Watson (DW) examina los residuos para determinar si hay alguna correlación significativa basada en el orden en el que se presentan en el archivo de datos. Puesto que el valor-P es mayor que 0,05, no hay indicación de una autocorrelación serial

SECCIÓN 3 SECCIÓN<sub>3</sub>

en los residuos con un nivel de confianza del 95,0%.

Para determinar si el modelo puede simplificarse, note que el valor-P más alto de las variables independientes es 0,0409, que corresponde a VI. Puesto que el valor-P es menor que 0,05, ese término es estadísticamente significativo con un nivel de confianza del 95,0%.

#### Gráfico 92. Modelo SP21<sup>r</sup>

![](_page_67_Figure_6.jpeg)

En este caso, no hay residuos Estudentizados mayores que 2.

![](_page_67_Figure_8.jpeg)

#### Figura 63. Distribución y densidad SP21<sub>r0</sub>

![](_page_67_Figure_10.jpeg)

## Regresión Múltiple – SP21 LOG

Variable dependiente: SP21 (serie 2018- 2019-2020-2021-2022).

Variables independientes a correlacionar (LOG de la superficie de la variable independiente X<sub>n</sub> en hectáreas):

- $A<sub>l</sub>$
- $-AT$  $\overline{C}$
- E
- F
- $-HG$
- H
- MM
- $-MT$
- NR
- OV
- $\overline{\vee}$

Tabla 98. Correlaciones significativas. SP21

![](_page_67_Picture_469.jpeg)

#### Tabla 99. Análisis de Varianza. Tabla ANOVA. SP21

![](_page_67_Picture_470.jpeg)

#### **R<sup>2</sup> =** 79,8918 %

**R<sup>2</sup>(ajustado para g.l.) =** 78,2161 % **Error estándar del est. =** 0,0205987 **Error absoluto medio =** 0,0172057 **Estadístico DW =** 0,987391 (P=0,0074)

La ecuación del modelo ajustado es

#### SP\_21= 0,124764 - 0,00391831\*F

Puesto que el valor-P en la tabla ANOVA es menor que 0,05, existe una relación estadísticamente significativa entre las variables con un nivel de confianza del 95,0%.

El estadístico R-Cuadrada indica que el modelo así ajustado explica 79,8918% de la variabilidad en SP\_21. El estadístico R-Cuadrada ajustada, que es más apropiada para comparar modelos con diferente número de variables independientes, es 78,2161%. El error estándar del estimado muestra que la desviación estándar de los residuos es 0,0205987. Este valor puede usarse para construir límites para nuevas observaciones. El error absoluto medio (MAE) de 0,0172057 es el valor promedio de los residuos. El estadístico de Durbin-Watson (DW) examina los residuos para determinar si hay alguna correlación significativa basada en el orden en el que se presentan en el archivo de de la constanta de Vilha de Constanta de Vilha de Vilha de Vilha de Vilha de Vilha de Vilha de Vilha de Vilha de Vilha de Vilha de Vilha de Vilha de Vilha de Vilha de Vilha de Vilha de

58

Puesto que el valor-P es menor que 0,05, hay indicación de una posible correlación serial con un nivel de confianza del 95,0%.

Para determinar si el modelo puede simplificarse, note que el valor-P más alto de las variables independientes es 0,0000, que corresponde a F. Puesto que el valor-P es menor que 0,05, ese término es estadísticamente significativo con un nivel de confianza del 95,0%.

# Gráfico 94. Modelo SP21

![](_page_68_Figure_4.jpeg)

En este caso, no hay residuos Estudentizados mayores que 2.

Gráfico 95. Residuos SP21<sup>l</sup>

![](_page_68_Figure_6.jpeg)

Figura 64. Distribución y densidad SP21<sub>10</sub>

![](_page_68_Figure_8.jpeg)

# Discusión. Modelos SP21

A lo largo de la serie de cinco años los modelos SP021 r0 y SP021 l0, son estadísticamente significativos. En cualquiera de los

casos, las densidades establecidas por los modelos, deberán ser elementos de apoyo a los inventarios de fauna tradicionales y, en ningún caso sustitutorias.

![](_page_68_Picture_399.jpeg)

![](_page_68_Picture_400.jpeg)

#### Gráfico 96. Densidades medias según modelos. SP21

![](_page_68_Figure_15.jpeg)

# SP22: Muflón (Ovis mousimón)

![](_page_68_Figure_17.jpeg)

# Regresión Múltiple – SP22 RAÍZ

Variable dependiente: SP22 (serie 2018- 2019-2020-2021-2022).

Variables independientes a correlacionar (RAÍZ de la superficie de la variable independiente X<sub>n</sub> en hectáreas):

- AL
- AT
- $\overline{\cdot}$  C
- E
- F
- $-HG$
- H
- MM
- 

![](_page_69_Picture_480.jpeg)

 $\overline{V}$ 

Tabla 101. Correlaciones significativas. SP22<sup>r</sup>

| <b>Parámetro</b> | <b>Estimación</b> | Error<br><b>Estándar</b>  | <b>Estadístico</b> | Valor-P |
|------------------|-------------------|---------------------------|--------------------|---------|
| <b>CONST</b>     |                   | 0,0811774 0,00815234      | 9,95755 0,0000     |         |
| V                |                   | $-0,00055041$ 0,000117811 | $-4,67199$ 0,0004  |         |

Tabla 102. Análisis de Varianza. Tabla ANOVA. SP22.

![](_page_69_Picture_481.jpeg)

#### $R^2 = 60.9238 %$

**R<sup>2</sup>(ajustado para g.l.) =** 58,1327 % **Error estándar del est. =** 0,0214602 **Error absoluto medio =** 0,0170164 **Estadístico DW = 0,608692 (P=0,0001)** 

La ecuación del modelo ajustado es

## SP\_22 = 0,0811774 - 0,000550411\*VI

Puesto que el valor-P en la tabla ANOVA es menor que 0,05, existe una relación estadísticamente significativa entre las variables con un nivel de confianza del 95,0%.

El estadístico R-Cuadrada indica que el modelo así ajustado explica 60,9238% de la variabilidad en SP\_22. El estadístico R-Cuadrada ajustada, que es más apropiada para comparar modelos con diferente número de variables independientes, es 58,1327%. El error estándar del estimado muestra que la desviación estándar de los residuos es 0,0214602. Este valor puede usarse para construir límites para nuevas observaciones. El error absoluto medio (MAE) de 0,0170164 es el valor promedio de los residuos. El estadístico de Durbin-Watson (DW) examina los residuos para determinar si hay alguna correlación significativa basada en el orden en el que se presentan en el archivo de datos. Puesto que el valor-P es menor que 0,05, hay indicación de una posible correlación serial con un nivel de confianza del 95,0%.

Para determinar si el modelo puede simplificarse, note que el valor-P más alto de las variables independientes es 0,0004, que corresponde a VI. Puesto que el valor-P es menor que 0,05, ese término es estadísticamente significativo con un nivel de confianza del 95,0%.

Gráfico 97. Modelo SP22<sup>r</sup>

**SP22\_MOD\_RAIZ (serie 18-19-20-21-22)**

![](_page_69_Figure_17.jpeg)

En este caso, no hay residuos Estudentizados mayores que 2.

Gráfico 98. Residuos SP22<sup>r</sup>

![](_page_69_Figure_19.jpeg)

Figura 66. Distribución y densidad SP22<sub>r0</sub>

![](_page_69_Figure_21.jpeg)

# Regresión Múltiple – SP22 LOG

Variable dependiente: SP22 (serie 2018- 2019-2020-2021-2022).

Variables independientes a correlacionar (LOG de la superficie de la variable independiente  $X_n$  en hectáreas):

- AL
- $-AT$
- $-C$
- E
- F
- HG
- H
- MM

 $\cdot$  VI

Tabla 103. Correlaciones significativas. SP22<sup>l</sup>

| Parámetro | Estimación | Error.<br><b>Estándar</b> | <b>Estadístico</b> | Valor-P |
|-----------|------------|---------------------------|--------------------|---------|
| CONST     | 0.0859033  | 0.0082778                 | 10,3775 0,0000     |         |
| VI        |            | $-0,00390698$ 0,000765105 | $-5,10646$ 0,0002  |         |

Tabla 104. Análisis de Varianza. Tabla ANOVA. SP22<sup>l</sup>

![](_page_70_Picture_541.jpeg)

## $R^2 = 65,0663\%$

**R<sup>2</sup>(ajustado para g.l.) =** 62,571 % **Error estándar del est. =** 0,0202908 **Error absoluto medio =** 0,0152478 **Estadístico DW = 0,873665 (P=0,0023)** 

La ecuación del modelo ajustado es

## SP\_22 = 0,0859033 - 0,00390698\*VI

Puesto que el valor-P en la tabla ANOVA es menor que 0,05, existe una relación estadísticamente significativa entre las variables con un nivel de confianza del 95,0%.

El estadístico R-Cuadrada indica que el modelo así ajustado explica 65,0663% de la variabilidad en SP\_22. El estadístico R-Cuadrada ajustada, que es más apropiada para comparar modelos con diferente número de variables independientes, es 62,571%. El error estándar del estimado muestra que la desviación estándar de los residuos es 0,0202908. Este valor puede usarse para construir límites para nuevas observaciones. El error absoluto medio (MAE) de 0,0152478 es el valor promedio de los residuos. El estadístico de Durbin-Watson (DW) examina los residuos para determinar si hay alguna correlación significativa basada en el orden en el que se presentan en el archivo de datos. Puesto que el valor-P es menor que 0,05, hay indicación de una posible correlación serial con un nivel de confianza del 95,0%.

Para determinar si el modelo puede simplificarse, note que el valor-P más alto de las variables independientes es 0,0002, que corresponde a VI. Puesto que el valor-P es menor que 0,05, ese término es estadísticamente significativo con un nivel de confianza del 95,0%.

Gráfico 99.Modelo SP22<sup>l</sup>

**SP22\_MOD\_LOG (serie 18-19-20-21-22)**

![](_page_70_Figure_17.jpeg)

En este caso, no hay residuos Estudentizados mayores que 2.

![](_page_70_Figure_19.jpeg)

Figura 67. Distribución y densidad SP22<sub>l0</sub>

![](_page_70_Figure_21.jpeg)

# Discusión. Modelos SP22

A lo largo de la serie de cinco años los modelos SP022 r0 y SP022 l0, son estadísticamente significativos. En cualquiera de los casos, las densidades establecidas por los modelos, deberán ser elementos de apoyo a los inventarios de fauna tradicionales y, en ningún caso sustitutorias.

![](_page_70_Picture_542.jpeg)

Tabla 105. Densidades medias según modelos. SP22

#### Gráfico 101. Densidades medias según modelos. SP22

![](_page_71_Figure_2.jpeg)

# SP23: Gamo (Dama dama)

**En la actualidad no se disponen de datos suficientes para poder estableces modelos de regresión.**

Figura 68. Distribución y densidad SP23<sup>b</sup>

![](_page_71_Figure_6.jpeg)

# SP24: Gaviota patiamarilla (Larus Cachinans)

Figura 69. Distribución y densidad SP24<sup>b</sup>

![](_page_71_Figure_9.jpeg)

# Regresión Múltiple – SP24 RAÍZ

Variable dependiente: SP24 (serie 2018- 2019-2020-2021-2022).

Variables independientes a correlacionar (RAÍZ de la superficie de la variable independiente X<sub>n</sub> en hectáreas):

- AL
- $-AT$  $\overline{C}$
- E
- F
- $-HG$
- H
- MM
- $-MT$
- NR
- OV
- $\cdot$  VI

#### Tabla 106. Correlaciones significativas. SP24<sup>r</sup>

![](_page_71_Picture_434.jpeg)

#### Tabla 107. Análisis de Varianza. Tabla ANOVA. SP24<sup>r</sup>

![](_page_71_Picture_435.jpeg)

#### $R^2 = 98,8024\%$

**R<sup>2</sup>(ajustado para g.l.) =** 98,0838 % **Error estándar del est. =** 0,0198084 **Error absoluto medio =** 0,0131974 **Estadístico DW =** 1,63514 (P=0,0677)

La ecuación del modelo ajustado es

## SP\_24 = 0,0293458 + 0,00143185\*C - 0,00107775\*E + 0,00127704\*HG - 0,000753104\*H - 0,000715162\*NR - 0,00156495\*VI

Puesto que el valor-P en la tabla ANOVA es menor que 0,05, existe una relación estadísticamente significativa entre las variables con un nivel de confianza del 95,0%.

El estadístico R-Cuadrada indica que el modelo así ajustado explica 98,8024% de la variabilidad en SP\_24. El estadístico R-Cuadrada ajustada, que es más apropiada para comparar modelos con diferente número de variables independientes, es 98,0838%. El error estándar del estimado muestra que la desviación estándar de los residuos es 0,0198084. Este valor puede usarse para
construir límites para nuevas observaciones. El error absoluto medio (MAE) de 0,0131974 es el valor promedio de los residuos. El estadístico de Durbin-Watson (DW) examina los residuos para determinar si hay alguna correlación significativa basada en el orden en el que se presentan en el archivo de datos. Puesto que el valor-P es mayor que 0,05, no hay indicación de una autocorrelación serial en los residuos con un nivel de confianza del 95,0%.

Para determinar si el modelo puede simplificarse, note que el valor-P más alto de las variables independientes es 0,0078, que corresponde a HG. Puesto que el valor-P es menor que 0,05, ese término es estadísticamente significativo con un nivel de confianza del 95,0%.

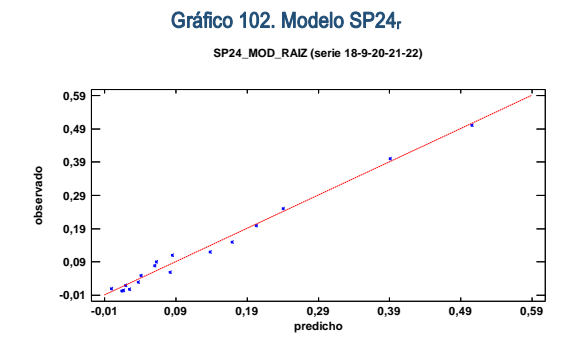

En este caso, no hay residuos Estudentizados mayores que 2.

Gráfico 103. Residuos SP24<sup>r</sup>

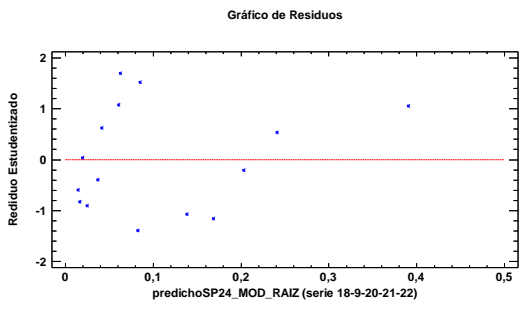

Figura 70. Distribución y densidad SP24r0

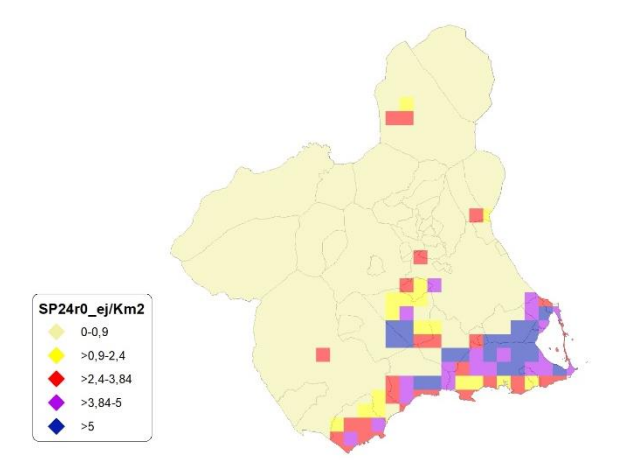

# Regresión Múltiple – SP24 LOG

Variable dependiente: SP24 (serie 2018- 2019-2020-2021-2022).

Variables independientes a correlacionar (LOG de la superficie de la variable independiente X<sub>n</sub> en hectáreas):

- AL
- AT
- $\cdot$  C
- E
- F
- $-HG$
- H
- MM
- $-MT$
- NR
- OV
- $\overline{\mathsf{V}}$

Tabla 108. Correlaciones significativas. SP24<sup>l</sup>

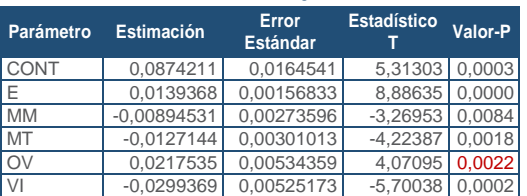

#### Tabla 109. Análisis de Varianza. Tabla ANOVA. SP24<sup>l</sup>

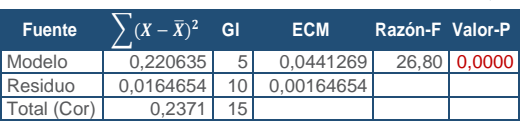

## **R<sup>2</sup> =** 93,0555 %

**R<sup>2</sup>(ajustado para g.l.) =** 89,5833 % **Error estándar del est. =** 0,0405776 **Error absoluto medio =** 0,0253892 **Estadístico DW =** 0,921873 (P=0,0014)

La ecuación del modelo ajustado es

## SP\_24 = 0,0874211 + 0,0139368\*E - 0,00894531\*MM - 0,0127144\*MT + 0,0217535\*OV - 0,0299369\*VI

Puesto que el valor-P en la tabla ANOVA es menor que 0,05, existe una relación estadísticamente significativa entre las variables con un nivel de confianza del 95,0%.

El estadístico R-Cuadrada indica que el modelo así ajustado explica 93,0555% de la variabilidad en SP\_24. El estadístico R-Cuadrada ajustada, que es más apropiada para comparar modelos con diferente número de variables independientes, es 89,5833%. El error estándar del estimado muestra que la desviación estándar de los residuos es 0,0405776. Este valor puede usarse para construir límites para nuevas observaciones. El error absoluto medio (MAE) de 0,0253892 es el valor promedio de los residuos. El estadístico de Durbin-Watson (DW) examina los residuos para determinar si hay alguna correlación significativa basada en el orden en el que se presentan en el archivo de datos. Puesto que el valor-P es menor que 0,05, hay indicación de una posible correlación serial con un nivel de confianza del 95,0%.

Para determinar si el modelo puede simplificarse, note que el valor-P más alto de las variables independientes es 0,0084, que corresponde a MM. Puesto que el valor-P es menor que 0,05, ese término es estadísticamente significativo con un nivel de confianza del 95,0%.

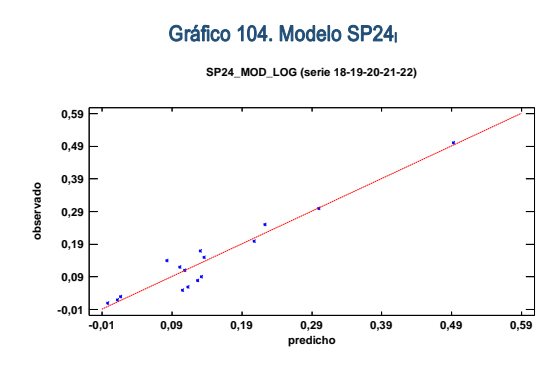

En este caso, no hay residuos Estudentizados mayores que 2.

Gráfico 105. Residuos SP24<sup>l</sup>

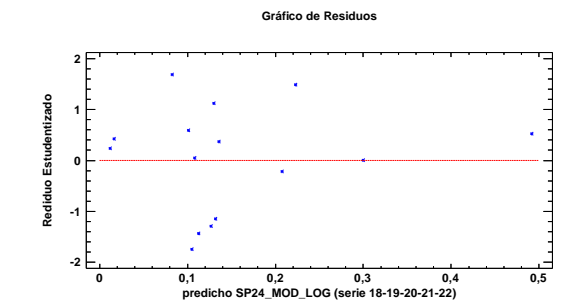

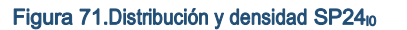

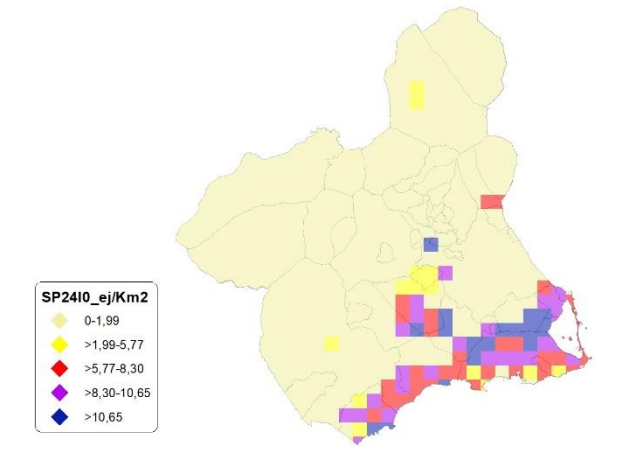

## Discusión. Modelos SP24

A lo largo de la serie de cinco años los modelos SP024\_r0 y SP024\_l0, son estadísticamente significativos. En cualquiera de los casos, las densidades establecidas por los modelos, deberán ser elementos de apoyo a los inventarios de fauna tradicionales y, en ningún caso sustitutorias.

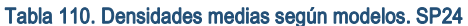

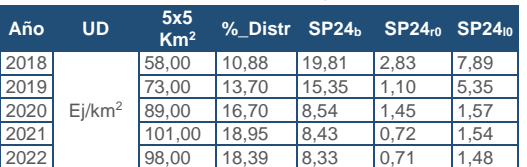

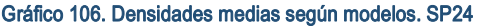

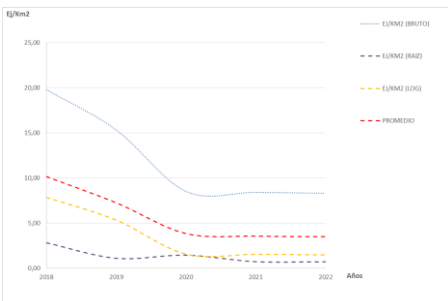

# SP25: Urraca (Pica Pica)

#### Figura 72. Distribución y densidad SP25<sup>b</sup>

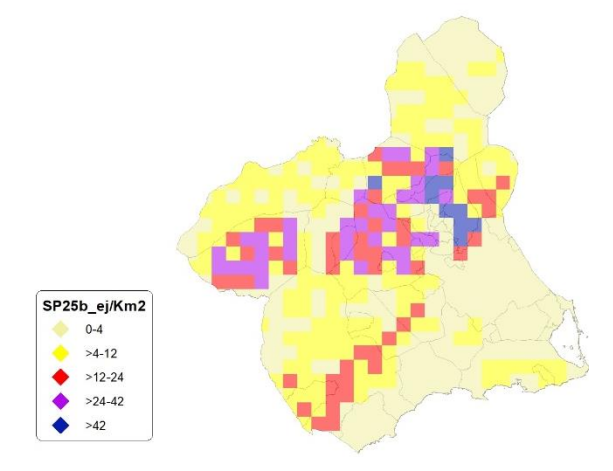

## Regresión Múltiple – SP25 RAÍZ

Variable dependiente: SP25 (serie 2018- 2019-2020-2021-2022).

Variables independientes a correlacionar (RAÍZ de la superficie de la variable independiente X<sub>n</sub> en hectáreas):

- AL
- $-AT$
- $\overline{\cdot}$  C
- E
- F
- $-HG$
- H
- MM
- MT
- NR
- OV
- $\cdot$  VI

#### Tabla 111. Correlaciones significativas. SP25<sup>r</sup>

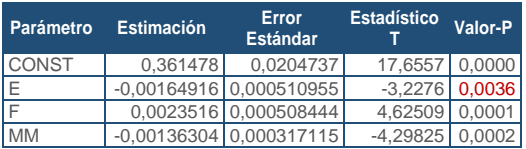

#### Tabla 112. Análisis de Varianza. Tabla ANOVA. SP25.

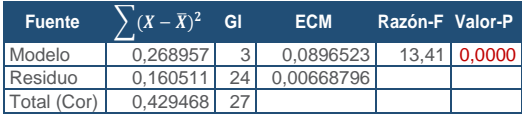

## $R^2 = 62,6256 %$

**R<sup>2</sup>(ajustado para g.l.) =** 57,9538 % **Error estándar del est. =** 0,0817799 **Error absoluto medio =** 0,0618787 **Estadístico DW =** 0,644668 (P=0,0000)

La ecuación del modelo ajustado es

## SP\_25 = 0,361478 - 0,00164916\*E + 0,0023516\*F - 0,00136304\*MM

Puesto que el valor-P en la tabla ANOVA es menor que 0,05, existe una relación estadísticamente significativa entre las variables con un nivel de confianza del 95,0%.

El estadístico R-Cuadrada indica que el modelo así ajustado explica 62,6256% de la variabilidad en SP\_25. El estadístico R-Cuadrada ajustada, que es más apropiada para comparar modelos con diferente número de variables independientes, es 57,9538%. El error estándar del estimado muestra que la desviación estándar de los residuos es 0,0817799. Este valor puede usarse para construir límites para nuevas observaciones. El error absoluto medio (MAE) de 0,0618787 es el valor promedio de los residuos. El estadístico de Durbin-Watson (DW) examina los residuos para determinar si hay alguna correlación significativa basada en el orden en el que se presentan en el archivo de datos. Puesto que el valor-P es menor que 0,05, hay indicación de una posible correlación serial con un nivel de confianza del 95,0%.

Para determinar si el modelo puede simplificarse, note que el valor-P más alto de las variables independientes es 0,0036, que corresponde a E. Puesto que el valor-P es menor que 0,05, ese término es estadísticamente significativo con un nivel de confianza del 95,0%.

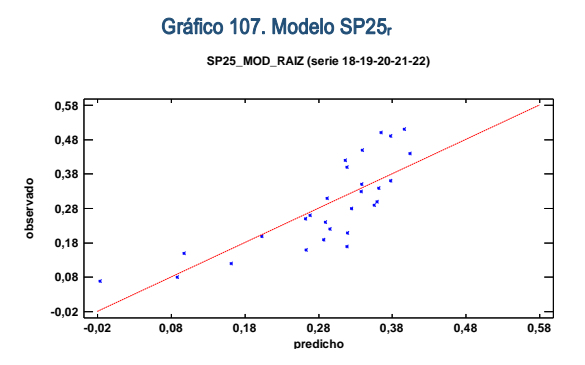

En este caso, no hay residuos Estudentizados mayores que 2.

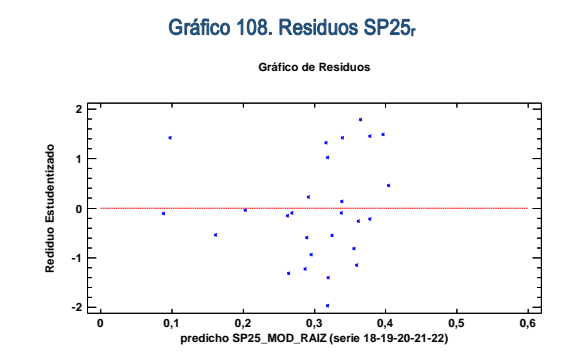

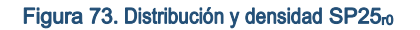

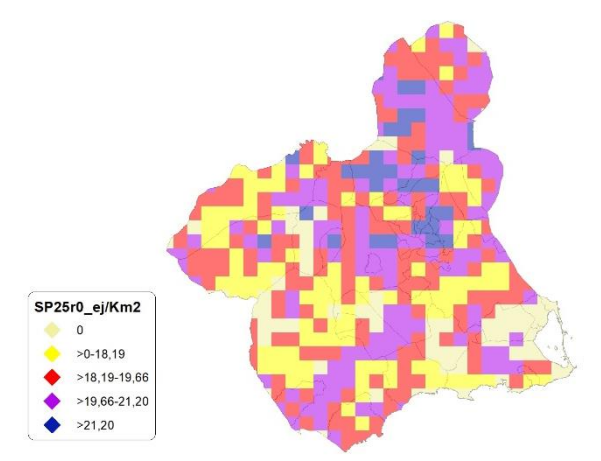

## Regresión Múltiple – SP25 LOG

Variable dependiente: SP25 (serie 2018- 2019-2020-2021-2022).

Variables independientes a correlacionar (LOG de la superficie de la variable independiente  $X_n$  en hectáreas):

- $AL$
- $-AT$
- $\overline{\phantom{a}}$  C
- E F

HG

H

MM

- $-MT$
- NR
- OV
- $\cdot$  VI

#### Tabla 113. Correlaciones significativas. SP25

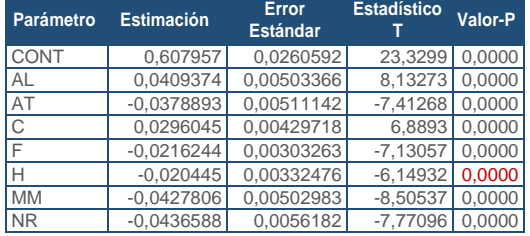

#### Tabla 114. Análisis de Varianza. Tabla ANOVA. SP25

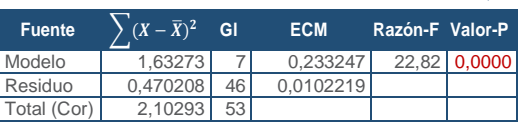

### $R^2 = 77,6404\%$

**R<sup>2</sup>(ajustado para g.l.) =** 74,2378 % **Error estándar del est. =** 0,101103 **Error absoluto medio =** 0,0764084 **Estadístico DW = 1,25798 (P=0,0014)** 

La ecuación del modelo ajustado es

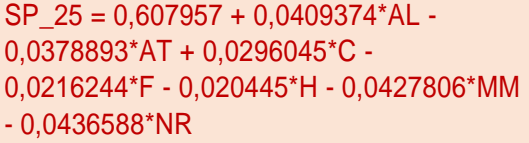

Puesto que el valor-P en la tabla ANOVA es menor que 0,05, existe una relación estadísticamente significativa entre las variables con un nivel de confianza del 95,0%.

El estadístico R-Cuadrada indica que el modelo así ajustado explica 77,6404% de la variabilidad en SP\_25. El estadístico R-Cuadrada ajustada, que es más apropiada para comparar modelos con diferente número de variables independientes, es 74,2378%. El error estándar del estimado muestra que la desviación estándar de los residuos es 0,101103. Este valor puede usarse para construir límites para nuevas observaciones. El error absoluto medio (MAE) de 0,0764084 es el valor promedio de los residuos. El estadístico de Durbin-Watson (DW) examina los residuos para determinar si hay alguna correlación significativa basada en el orden en el que se presentan en el archivo de datos. Puesto que el valor-P es menor que 0,05, hay indicación de una posible correlación serial con un nivel de confianza del 95,0%.

Para determinar si el modelo puede simplificarse, note que el valor-P más alto de las variables independientes es 0,0000, que corresponde a H. Puesto que el valor-P es menor que 0,05, ese término es estadísticamente significativo con un nivel de confianza del 95,0%.

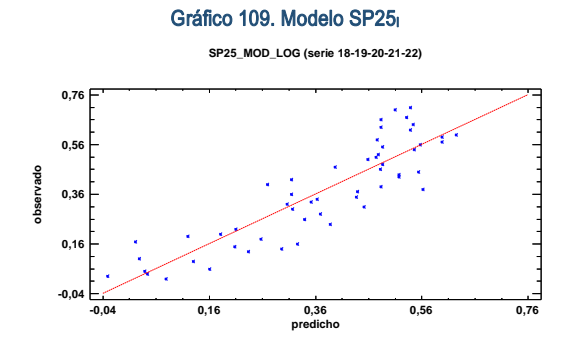

En este caso, no hay residuos Estudentizados mayores que 2.

Gráfico 110. Residuos SP25 **Gráfico de Residuos 2 Rediduo Estudentizado1** Estudentiza **0 -1 -2 predichoSP25\_MOD\_LOG (serie 18-19-20-21-22) 0 0,2 0,4 0,6 0,8**

Figura 74. Distribución y densidad SP25<sub>10</sub>

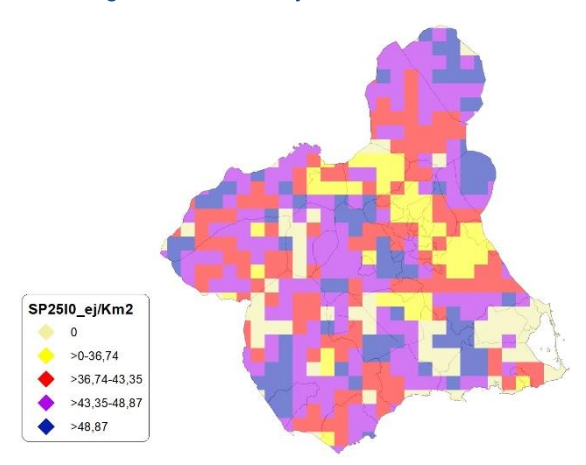

# Discusión. Modelos SP25

A lo largo de la serie de cinco años los modelos SP025\_r0 y SP025\_l0, son estadísticamente significativos. En cualquiera de los casos, las densidades establecidas por los modelos, deberán ser elementos de apoyo a los inventarios de fauna tradicionales y, en ningún caso sustitutorias.

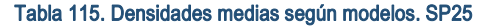

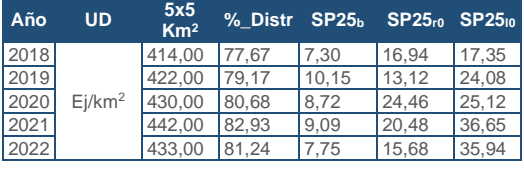

Gráfico 111.Densidades medias según modelos. SP25

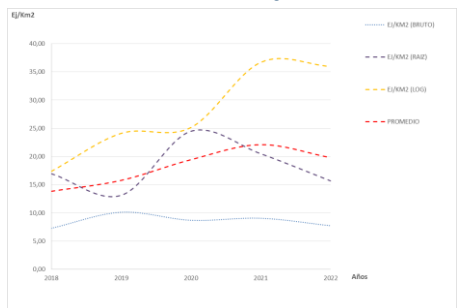

# SP26: Grajilla (Corvus monedula)

Figura 75. Distribución y densidad SP26<sup>b</sup>

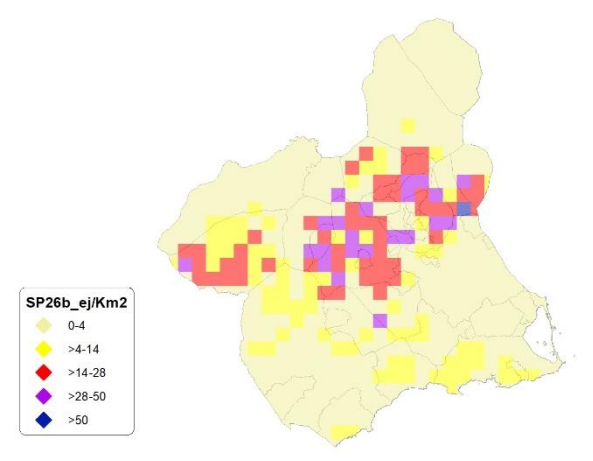

# Regresión Múltiple – SP26 RAÍZ

Variable dependiente: SP26 (serie 2018- 2019-2020-2021-2022).

Variables independientes a correlacionar (RAÍZ de la superficie de la variable independiente X<sub>n</sub> en hectáreas):

- $AL$
- $-AT$
- $\overline{\cdot}$  C
- E
- F
- HG
- H
- MM
- $-MT$
- NR
- OV
- $\cdot$  VI

#### Tabla 116. Correlaciones significativas. SP26<sup>r</sup>

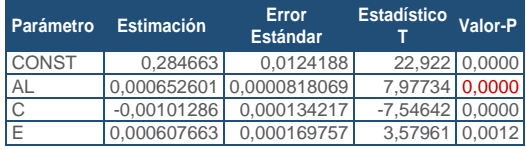

#### Tabla 117. Análisis de Varianza. Tabla ANOVA. SP26r

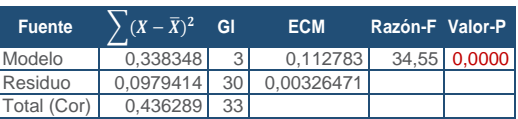

## $R^2 = 77.5512 \%$

**R<sup>2</sup>(ajustado para g.l.) =** 75,3064 % **Error estándar del est. =** 0,0571377 **Error absoluto medio =** 0,0436183 **Estadístico DW =** 1,10885 (P=0,0018)

La ecuación del modelo ajustado es

## SP\_26 = 0,284663 + 0,000652601\*AL - 0,00101286\*C + 0,000607663\*E

Puesto que el valor-P en la tabla ANOVA es menor que 0,05, existe una relación estadísticamente significativa entre las variables con un nivel de confianza del 95,0%.

El estadístico R-Cuadrada indica que el modelo así ajustado explica 77,5512% de la variabilidad en SP\_26. El estadístico R-Cuadrada ajustada, que es más apropiada para comparar modelos con diferente número de variables independientes, es 75,3064%. El error estándar del estimado muestra que la desviación estándar de los residuos es 0,0571377. Este valor puede usarse para construir límites para nuevas observaciones. El error absoluto medio (MAE) de 0,0436183 es el valor promedio de los residuos. El estadístico de Durbin-Watson (DW) examina los residuos para determinar si hay alguna correlación significativa basada en el orden en el que se presentan en el archivo de datos. Puesto que el valor-P es menor que 0,05, hay indicación de una posible correlación serial con un nivel de confianza del 95,0%.

Para determinar si el modelo puede simplificarse, note que el valor-P más alto de las variables independientes es 0,0012, que corresponde a E. Puesto que el valor-P es menor que 0,05, ese término es estadísticamente significativo con un nivel de confianza del 95,0%.

Gráfico 112. Modelo SP26

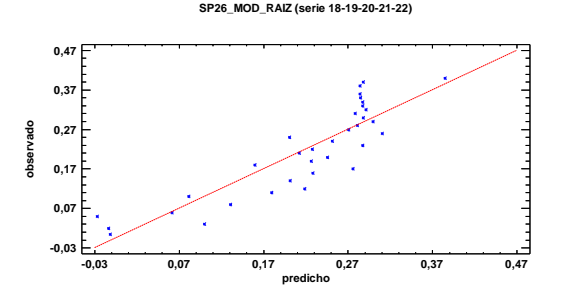

En este caso, no hay residuos Estudentizados mayores que 2.

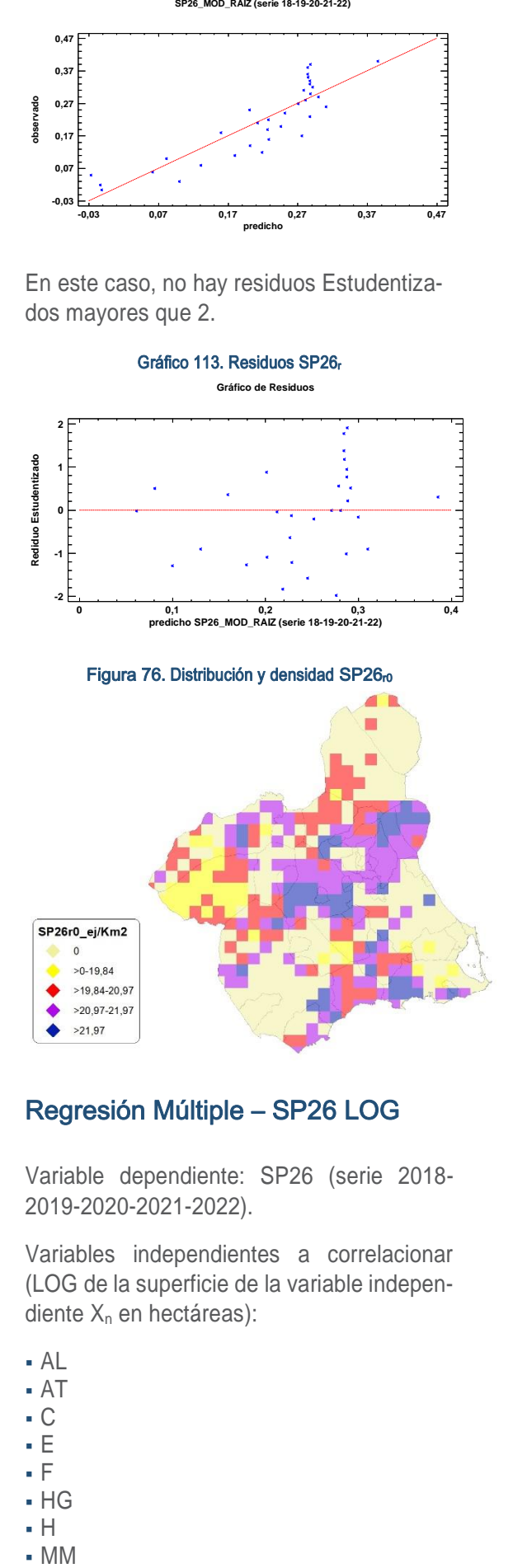

# Regresión Múltiple – SP26 LOG

Variable dependiente: SP26 (serie 2018- 2019-2020-2021-2022).

Variables independientes a correlacionar (LOG de la superficie de la variable independiente  $X_n$  en hectáreas):

- AL
- $AT$
- $\overline{C}$
- E
- F
- $-HG$
- H
- 

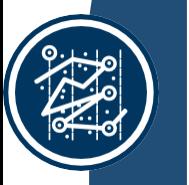

### NR OV  $\cdot$  VI

 $-MT$ 

#### Tabla 118. Correlaciones significativas. SP26

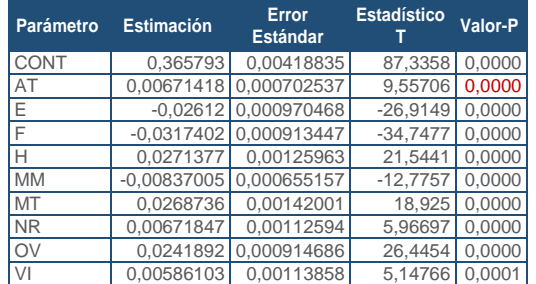

#### Tabla 119. Análisis de Varianza. Tabla ANOVA. SP26

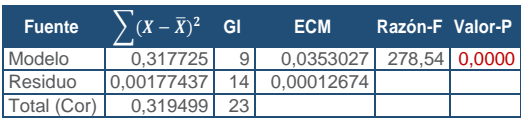

## **R<sup>2</sup> =** 99,4446 %

**R<sup>2</sup>(ajustado para g.l.) =** 99,0876 % **Error estándar del est. =** 0,0112579 **Error absoluto medio =** 0,00703225 **Estadístico DW =** 2,15188 (P=0,4832)

La ecuación del modelo ajustado es

SP\_26 = 0,365793 + 0,00671418\*AT - 0,02612\*E - 0,0317402\*F + 0,0271377\*H - 0,00837005\*MM + 0,0268736\*MT + 0,00671847\*NR + 0,0241892\*OV + 0,00586103\*VI

Puesto que el valor-P en la tabla ANOVA es menor que 0,05, existe una relación estadísticamente significativa entre las variables con un nivel de confianza del 95,0%.

El estadístico R-Cuadrada indica que el modelo así ajustado explica 99,4446% de la variabilidad en SP\_26. El estadístico R-Cuadrada ajustada, que es más apropiada para comparar modelos con diferente número de variables independientes, es 99,0876%. El error estándar del estimado muestra que la desviación estándar de los residuos es 0,0112579. Este valor puede usarse para construir límites para nuevas observaciones. El error absoluto medio (MAE) de 0,00703225 es el valor promedio de los residuos. El estadístico de Durbin-Watson (DW) examina los residuos para determinar si hay alguna correlación significativa basada en el orden en el que se presentan en el archivo de datos. Puesto que el valor-P es mayor que 0,05, no hay indicación de una autocorrelación serial en los residuos con un nivel de confianza del 95,0%.

Para determinar si el modelo puede simplificarse, note que el valor-P más alto de las variables independientes es 0,0001, que corresponde a VI. Puesto que el valor-P es menor que 0,05, ese término es estadísticamente significativo con un nivel de confianza del 95,0%.

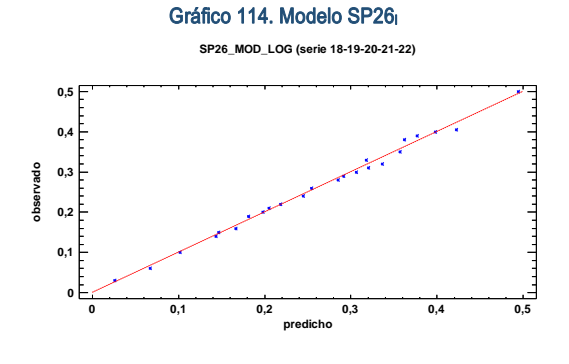

En este caso, no hay residuos Estudentizados mayores que 2.

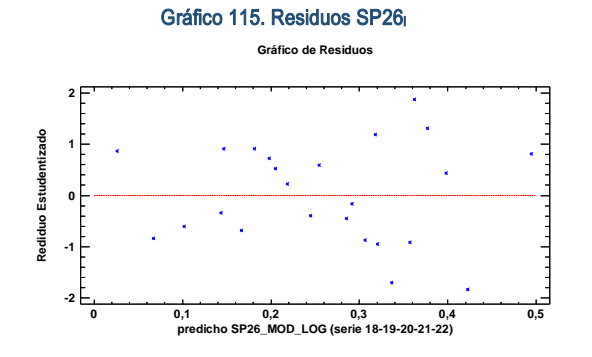

Figura 77. Distribución y densidad SP26<sub>10</sub>

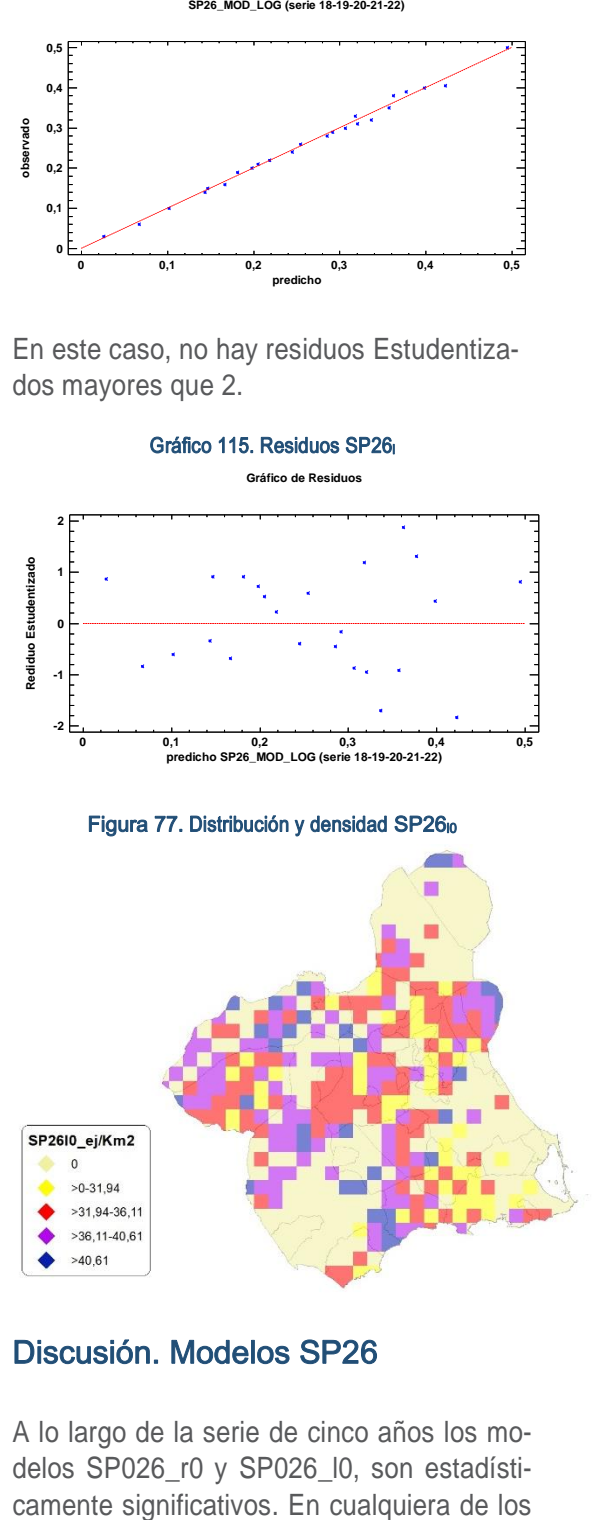

## Discusión. Modelos SP26

A lo largo de la serie de cinco años los modelos SP026 r0 y SP026 l0, son estadísticasos, las densidades establecidas por los modelos, deberán ser elementos de apoyo a los inventarios de fauna tradicionales y, en ningún caso sustitutorias.

Tabla 120.Densidades medias según modelos. SP26

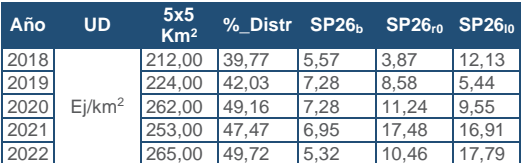

#### Gráfico 116. Densidades medias según modelos. SP26

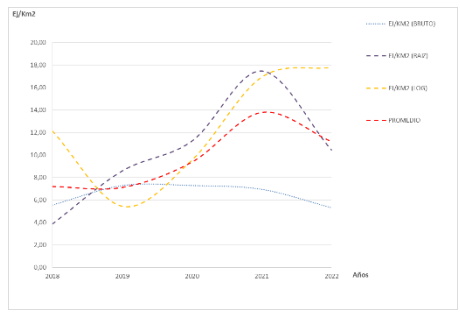

Los modelos pueden ser útiles para la catalogación de *Corvus monedula* dentro de la orden de vedas, dado que se encuentra presente en el anexo IIB de la Directiva 2009/147/CE del Parlamento Europeo y del Consejo, de 30 de noviembre de 2009, relativa a la conservación de las aves silvestres.

## SP27: Corneja (Corvus corone)

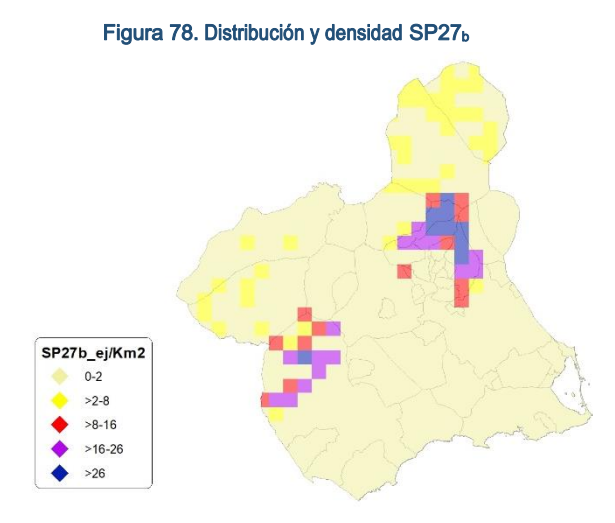

# Regresión Múltiple – SP27 RAÍZ

Variable dependiente: SP27 (serie 2018- 2019-2020-2021-2022).

Variables independientes a correlacionar (RAÍZ de la superficie de la variable independiente  $X_n$  en hectáreas):

- $A<sub>l</sub>$  $AT$
- $\overline{C}$
- E
- F
- HG
- H
- MM
- MT
- NR
- OV
- $\cdot$  VI

### Tabla 121. Correlaciones significativas. SP27<sup>r</sup>

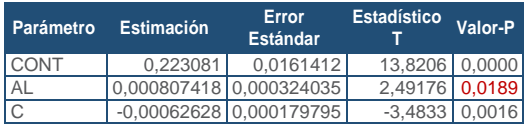

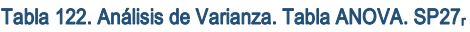

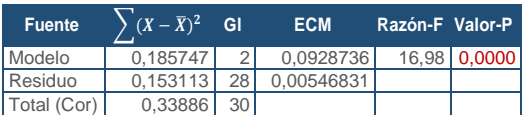

## **R<sup>2</sup> =** 54,8153 %

**R<sup>2</sup>(ajustado para g.l.) =** 51,5879 % **Error estándar del est. =** 0,073948 **Error absoluto medio =** 0,056452 **Estadístico DW =** 0,664567 (P=0,0000)

La ecuación del modelo ajustado es

# SP\_27 = 0,223081 + 0,000807418\*AL - 0,00062628\*C

Puesto que el valor-P en la tabla ANOVA es menor que 0,05, existe una relación estadísticamente significativa entre las variables con un nivel de confianza del 95,0%.

El estadístico R-Cuadrada indica que el modelo así ajustado explica 54,8153% de la variabilidad en SP\_27. El estadístico R-Cuadrada ajustada, que es más apropiada para comparar modelos con diferente número de variables independientes, es 51,5879%. El error estándar del estimado muestra que la desviación estándar de los residuos es 0,073948. Este valor puede usarse para construir límites para nuevas observaciones. El error absoluto medio (MAE) de 0,056452 es el valor promedio de los residuos. El estadístico de Durbin-Watson (DW) examina los residuos para determinar si hay alguna correlación significativa basada en el orden en el que se presentan en el archivo de datos. Puesto que el valor-P es menor que 0,05,

70

hay indicación de una posible correlación serial con un nivel de confianza del 95,0%.

Para determinar si el modelo puede simplificarse, note que el valor-P más alto de las variables independientes es 0,0189, que corresponde a AL. Puesto que el valor-P es menor que 0,05, ese término es estadísticamente significativo con un nivel de confianza del 95,0%.

# Gráfico 117. Modelo SP27<sup>r</sup> **SP27\_MOD\_RAIZ (serie 18-19-20-21-22) 0,23 0,33 0,43**

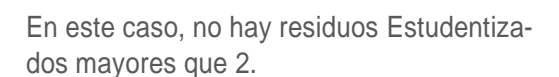

**-0,07 0,03 0,13**

**observado**

**-0,07 0,03 0,13 0,23 0,33 0,43 predicho**

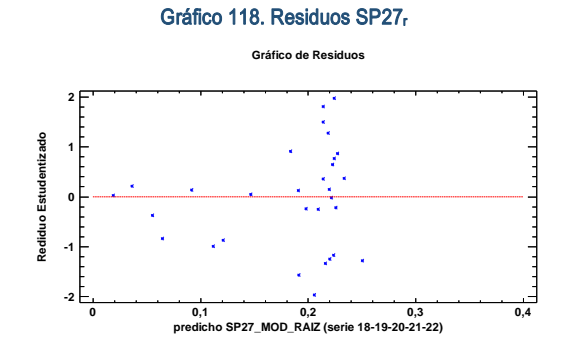

Figura 79. Distribución y densidad SP27<sub>r0</sub>

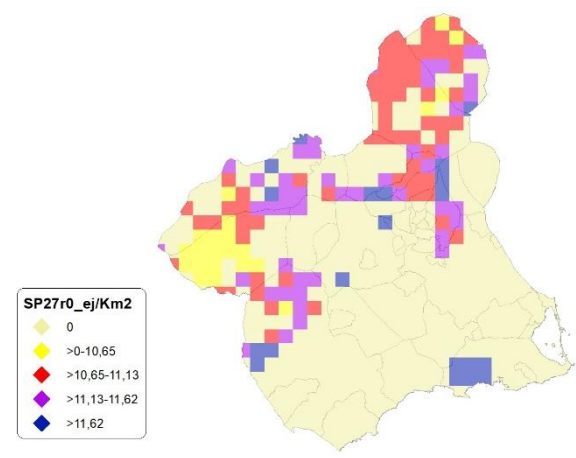

# Regresión Múltiple – SP27 LOG

Variable dependiente: SP27 (serie 2018- 2019-2020-2021-2022).

Variables independientes a correlacionar (LOG de la superficie de la variable independiente X<sub>n</sub> en hectáreas):

- $A<sub>l</sub>$
- $-AT$  $\overline{C}$
- E
- F
- $-HG$
- H
- MM
- $-MT$
- NR
- OV
- $\overline{\vee}$

## Tabla 123. Correlaciones significativas. SP27<sup>l</sup>

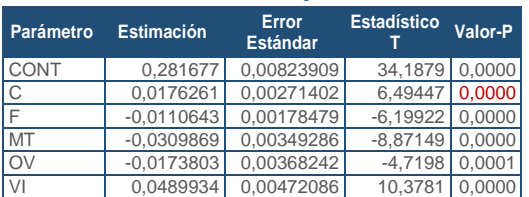

#### Tabla 124. Análisis de Varianza. Tabla ANOVA. SP27

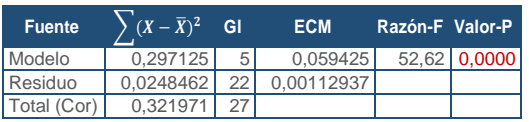

## **R<sup>2</sup> =** 92,2831 %

**R<sup>2</sup>(ajustado para g.l.) =** 90,5293 % **Error estándar del est. =** 0,0336061 **Error absoluto medio =** 0,0254326 **Estadístico DW =** 2,02876 (P=0,3586)

La ecuación del modelo ajustado es

# SP\_27 = 0,281677 + 0,0176261\*C - 0,0110643\*F - 0,0309869\*MT - 0,0173803\*OV + 0,0489934\*VI

Puesto que el valor-P en la tabla ANOVA es menor que 0,05, existe una relación estadísticamente significativa entre las variables con un nivel de confianza del 95,0%.

El estadístico R-Cuadrada indica que el modelo así ajustado explica 92,2831% de la variabilidad en SP\_27. El estadístico R-Cuadrada ajustada, que es más apropiada para comparar modelos con diferente número de variables independientes, es 90,5293%. El error estándar del estimado muestra que la desviación estándar de los residuos es 0,0336061. Este valor puede usarse para construir límites para nuevas observaciones. El error absoluto medio (MAE) de 0,0254326

SECCIÓN 3

SECCIÓN<sub>3</sub>

es el valor promedio de los residuos. El estadístico de Durbin-Watson (DW) examina los residuos para determinar si hay alguna correlación significativa basada en el orden en el que se presentan en el archivo de datos. Puesto que el valor-P es mayor que 0,05, no hay indicación de una autocorrelación serial en los residuos con un nivel de confianza del 95,0%.

Para determinar si el modelo puede simplificarse, note que el valor-P más alto de las variables independientes es 0,0001, que corresponde a OV. Puesto que el valor-P es menor que 0,05, ese término es estadísticamente significativo con un nivel de confianza del 95,0%.

#### Gráfico 119. Modelo SP27<sup>l</sup>

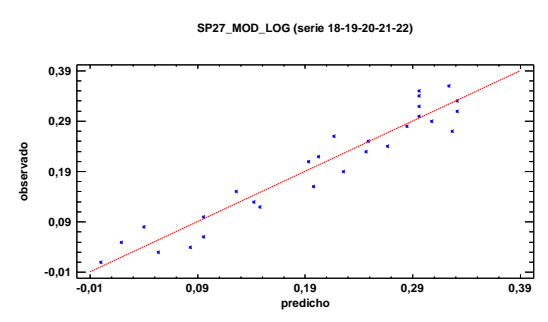

En este caso, no hay residuos Estudentizados mayores que 2.

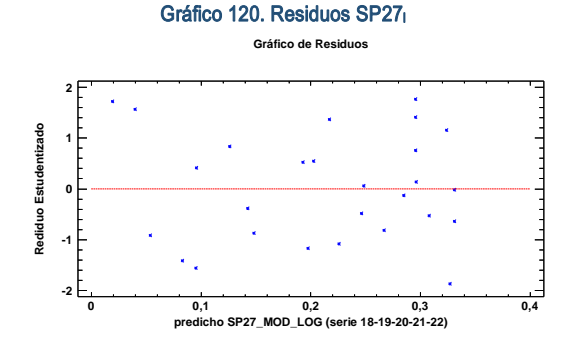

Figura 80. Distribución y densidad SP27<sub>10</sub>

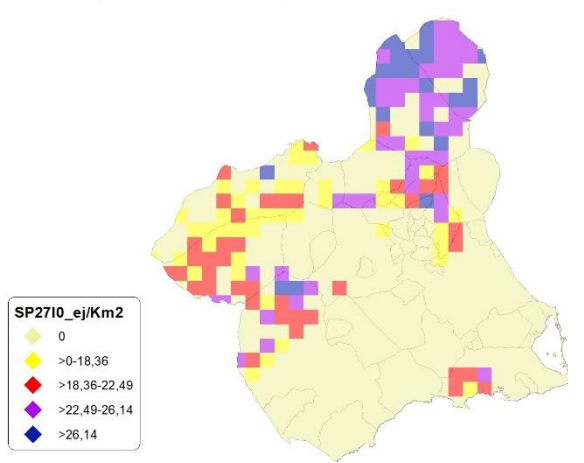

## Discusión. Modelos SP27

A lo largo de la serie de cinco años los modelos SP027 r0 y SP027 l0, son estadísticamente significativos. En cualquiera de los casos, las densidades establecidas por los modelos, deberán ser elementos de apoyo a los inventarios de fauna tradicionales y, en ningún caso sustitutorias.

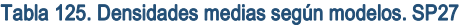

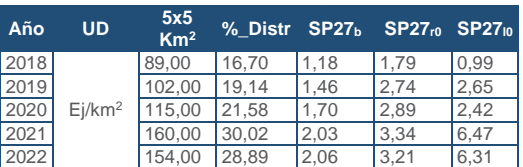

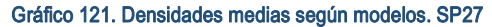

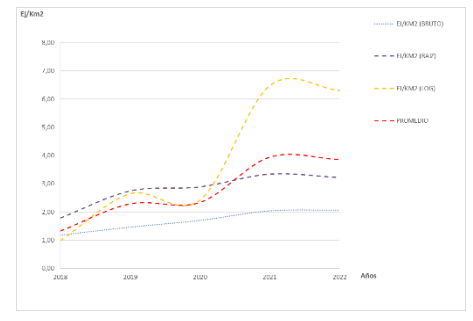

Los modelos pueden ser útiles para la catalogación de *Corvus corone* dentro de la orden de vedas, dado que se encuentra presente en el anexo IIB de la Directiva 2009/147/CE del Parlamento Europeo y del Consejo, de 30 de noviembre de 2009, relativa a la conservación de las aves silvestres.